#### **UNIVERSIDAD NACIONAL AUTÓNOMA DE MÉXICO**

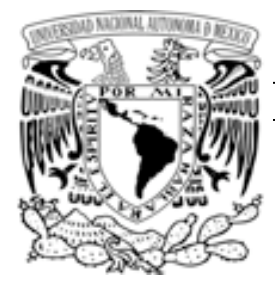

#### **FACULTAD DE CIENCIAS POLÍTICAS Y SOCIALES**

#### **ANÁLISIS Y PROPUESTA DE DISEÑO PARA EL PORTAL ESTUDIANTIL DE LA FACULTAD DE CIENCIAS POLÍTICAS Y SOCIALES**

#### **T E S I S**

QUE PARA OBTENER EL GRADO DE: **LICENCIADO EN CIENCIAS DE LA C O M U N I C A C I Ó N** P R E S E N T A : **DAN DE JESÚS DELGADO MENDOZA**

**DIRECTORA: DRA. DELIA CROVI DRUETTA**

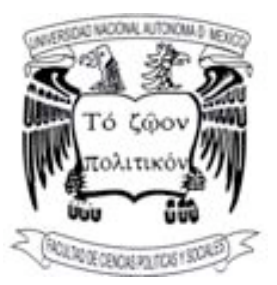

CIUDAD UNIVERSITARIA, 13 DE ABRIL DE 2009.

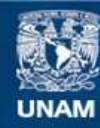

Universidad Nacional Autónoma de México

**UNAM – Dirección General de Bibliotecas Tesis Digitales Restricciones de uso**

#### **DERECHOS RESERVADOS © PROHIBIDA SU REPRODUCCIÓN TOTAL O PARCIAL**

Todo el material contenido en esta tesis esta protegido por la Ley Federal del Derecho de Autor (LFDA) de los Estados Unidos Mexicanos (México).

**Biblioteca Central** 

Dirección General de Bibliotecas de la UNAM

El uso de imágenes, fragmentos de videos, y demás material que sea objeto de protección de los derechos de autor, será exclusivamente para fines educativos e informativos y deberá citar la fuente donde la obtuvo mencionando el autor o autores. Cualquier uso distinto como el lucro, reproducción, edición o modificación, será perseguido y sancionado por el respectivo titular de los Derechos de Autor.

#### **Agradecimientos**

*A mi familia por todo su apoyo.* 

*A Karla Ballesteros por todo el tiempo y camino recorridos.* 

*A mis profesores en especial a la Dra. Delia Crovi y la Mtra. Nedelia Antiga por compartir sus conocimientos.* 

*Y a ti que estás leyendo esto.* 

#### **ÍNDICE**

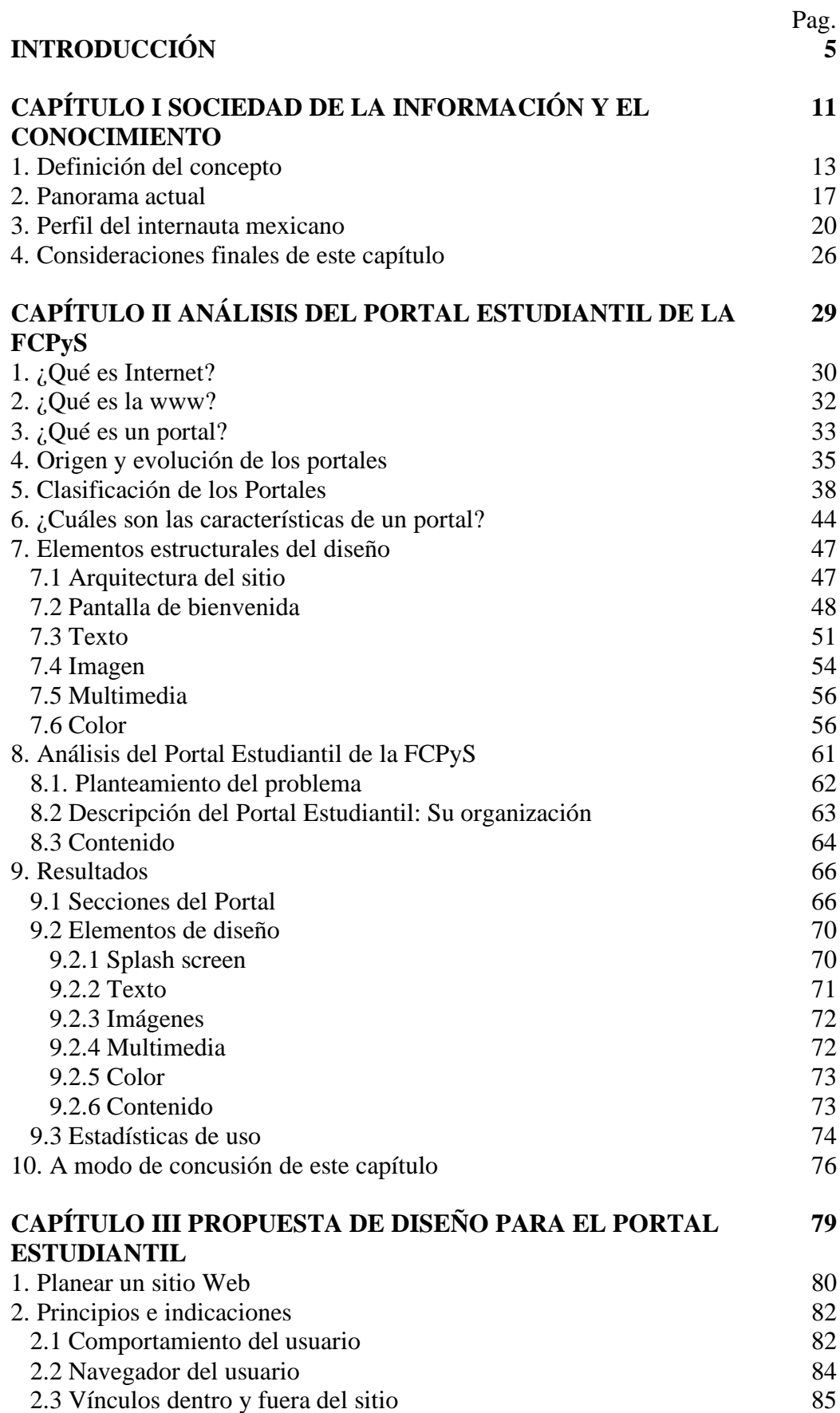

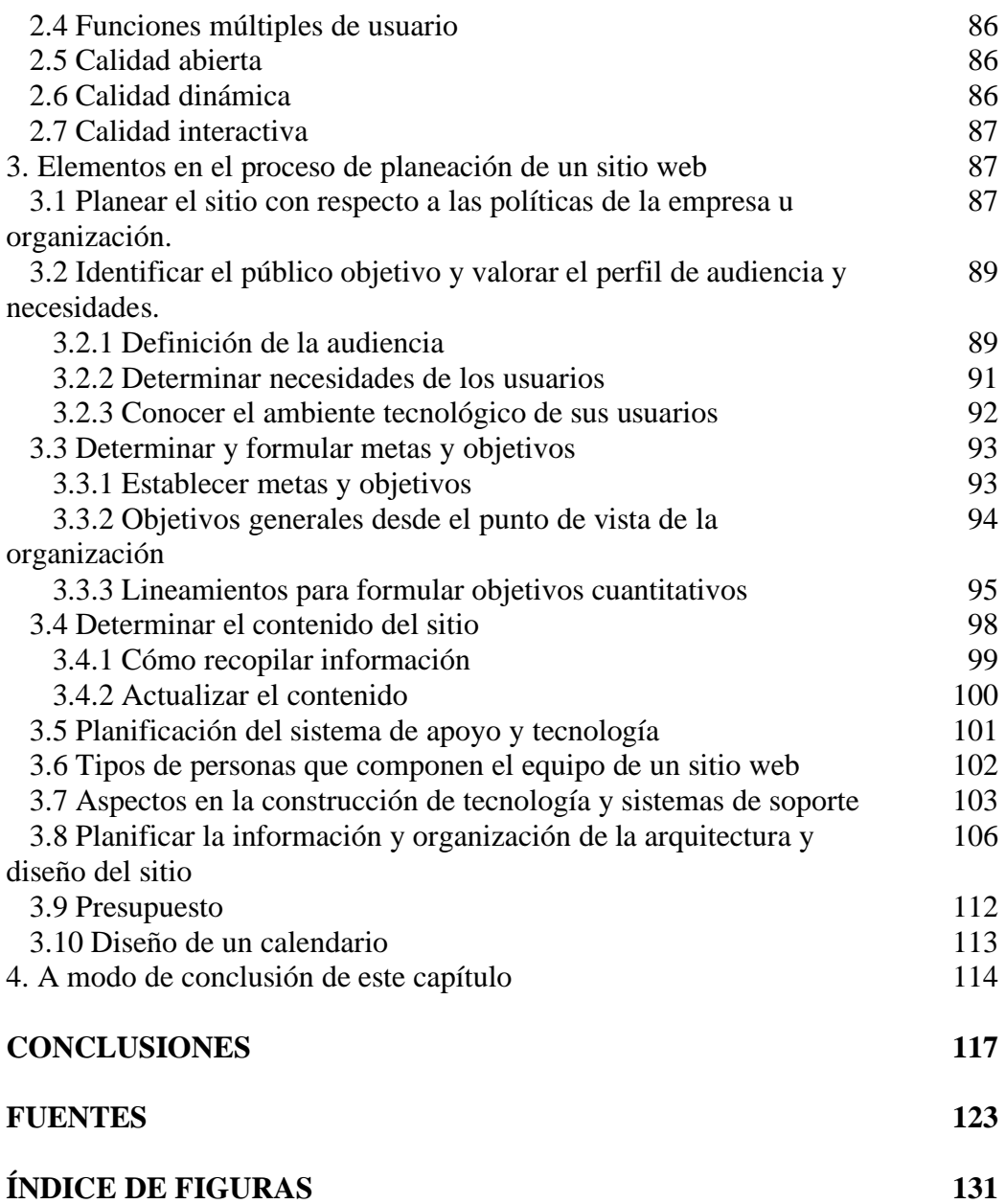

### INTRODUCCIÓN

*EL FIN MÁS IMPORTANTE DE LA EDUCACIÓN ES AYUDAR A LOS ESTUDIANTES A NO DEPENDER DE LA EDUCACIÓN FORMAL. – PAUL GRAY –*

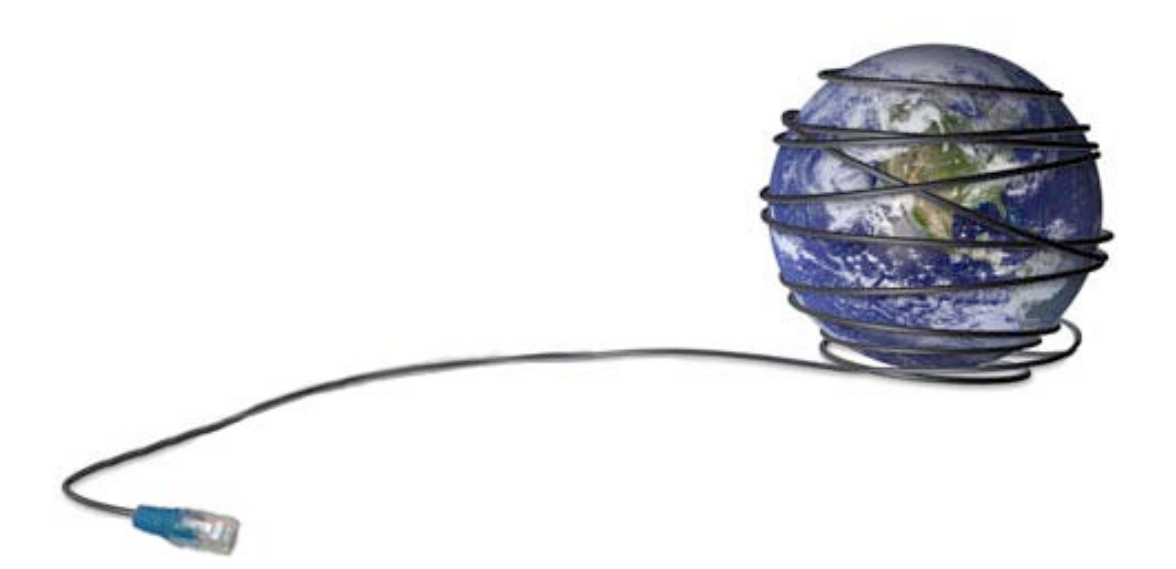

A lo largo de la historia los avances tecnológicos han transformado la vida del ser humano, además con el paso de los años estas transformaciones han acortado su tiempo de evolución de manera tal que hoy en día la influencia de la era digital en la sociedad sobrepasa cualquier referencia en la historia de la información. No se trata de una tendencia consumista más. Las voracidades consumistas plantean hábitos, la Sociedad de la Información y el Conocimiento (SIC) también pero con repercusiones más amplias. Quizá su impacto se refleje en la conformación de una sociedad postcapitalista que influye en las personas de una manera muy diferente comparada con las épocas pasadas.

Las generaciones de jóvenes están cada día más acostumbradas a convivir con dichas tecnologías por lo cual hoy en día estos artilugios pasan desapercibidos en la cotidianidad, no nos sorprende que las personas lleven consigo un teléfono celular y que las conversaciones privadas se lleven a cabo en espacios públicos; no nos sorprende que personas vayan escuchando reproductores de mp3 en las calles o transportes inmersos así en su propia burbuja comunicacional.

Desde esta perspectiva puede entenderse que las Tecnologías de la Información y la Comunicación (TIC) son ya una naturaleza invisible en la vida de las personas, pero basta prestar un poco de atención para entender que dichas tecnologías no son parte de la naturaleza del ser humano sino herramientas que lo auxilian. Utensilios que son visibles porque los encontramos en muchas partes pero que la misma costumbre nos lleva a que pasen inadvertidos.

En este sentido las TIC han modificado diversas ramas de las sociedades desde el entretenimiento, la vida cotidiana hasta transacciones comerciales o educación de una sociedad, siendo el último estrato mencionado el punto central de estudio de esta tesis.

La educación superior se ha modificado con la llegada y avance de las TIC. En México al igual que en otros países del mundo, se está dando la transición de un sistema educación tradicional o clásico $<sup>1</sup>$  hacia una sistema</sup> de educación que se apoya y aprovecha las TIC , donde ya es posible transmitir conocimientos, noticias, textos, imágenes, recomendaciones y más, por medio de espacios en servidores Web, foros de discusión, Chat, blogs, correo electrónico y otros.

En el ámbito educativo, la SIC (con su más grande ejemplo, la Internet) representa una herramienta más para el intercambio de información entre investigadores, estudiantes, y profesores de todo el mundo, además posibilita el intercambio y difusión de servicios informativos.

"El Colegio Boston cree que los portales de información brindan a las universidades una oportunidad de abrir al mundo externo toda la información que tienen almacenadas de manera interna y proporcionan a todos los miembros de la comunidad un solo punto de entrada a la información"<sup>2</sup>.

En los últimos años diversas instituciones educativas dan a conocer su producción científica mediante el uso de Sitios Web y ahora a través de la creación de portales académicos, siendo este último un nuevo concepto orientado a ofrecer a la comunidad una gama completa de servicios desde un mismo lugar.

Para que las investigaciones de la FCPyS adquieran una proyección efectiva, se requiere de una adecuada política de extensión (divulgación) para que este tipo de iniciativas (como el Portal Estudiantil de la FCPyS) puedan ser concebidas bajo criterios metodológicos bien definidos que

 <sup>1</sup> Al calificar de clásico me refiero al método tradicional de enseñanza donde hay un profesor que imparte cátedra con apoyo de un pizarrón y tiza, en un salón de clases con un número determinado de alumnos y que en la mayoría de las ocasiones los debates o discusiones que se generan dentro del salón de clases se quedan dentro del salón de clases.<br><sup>2</sup> Tatnall, A. Web portals : the new gateways to Internet information and services. p.254.

respondan a los objetivos que se persiguen (con la misma rigurosidad en que se desarrollan las investigaciones).

Por esta razón es recomendable que antes de diseñarlo se tomen en cuenta algunos aspectos como: aspectos funcionales (eficacia, usabilidad, bidireccionalidad), aspectos técnicos, estéticos, de calidad del entorno audiovisual, de calidad en sus contenidos, de navegación, entre otros. Lo que importa es generar productos de calidad que sean operativos y funcionales ante los ojos de sus usuarios.

La tesis está integrada por tres capítulos, en el primero: Sociedad de la Información y el Conocimiento, se precisan los conceptos, acepciones y criterios para definir qué es la Sociedad de la Información y el Conocimiento. También comprende hechos que prevalecen en el ambiente informático y que permiten describir al objeto de estudio dentro de un contexto histórico para conocer la evolución de lo que estamos investigando y facilitar su comprensión.

El segundo capítulo: Análisis del Portal Estudiantil de la FCPyS, muestra un panorama de las metodologías propuestas para este tipo de portales, así como la construcción de Aplicaciones Web con un diseño orientado a objetos. Esta es sin duda una herramienta más para la creación de un Portal Web. Con este capítulo se espera mostrar que el desarrollo de un proyecto como el Portal Estudiantil de la FCPyS comprende varios componentes o pasos y que esta metodología ayuda a traducir las necesidades de los usuarios en un modelo compuesto de varios elementos como: software, hardware, personas, base de datos, documentación y procedimientos.

En el tercer capítulo: Propuesta de diseño para el Portal Estudiantil, se enfoca a proponer cambios a partir de dificultades detectadas en el análisis del Portal. Las propuestas toman en cuenta el grado de importancia de esos problemas para los usuarios. Esto debido a que el gran y rápido avance que presentan las (TIC), nos exige estar actualizados e informados en los últimos acontecimientos de nuestra materia (las Ciencias Sociales), para poder ofrecer soluciones confiables y prácticas a las problemáticas que aquejan a nuestra Sociedad.

8

Hoy en día algunos estudiantes en el área de Ciencias Sociales y Humanidades que han crecido y conviven diariamente con las TIC, las utilizan para entretenimiento, no para fines formativos en sus carreras, pues acarrean la fobia tecnológica intuyendo que los documentos *on line*, no sirven o no son fuente fidedigna de información.

Por otro lado existen los estudiantes que ven estos avances tecnológicos como la panacea del conocimiento. Por ello, se debe destacar la tarea de la UNAM para sensibilizar y capacitar a los estudiantes a través de proyectos como el Portal Estudiantil de la FCPyS para que amalgamen los elementos prácticos necesarios de estas nuevas tecnologías sin dejar de lado el conocimiento científico adquirido en las aulas a través de métodos tradicionales y lograr así un adecuado uso de las TIC en materia académica.

Finalmente en las conclusiones reseñamos los principales hallazgos de este trabajo, del cual hemos sido protagonistas, tanto al escribir la tesis como al participar en el diseño y puesta en marcha del Portal Estudiantil de la FCPyS que es nuestro objeto de estudio.

El Portal Estudiantil es entonces un proyecto que propicia la integración tal como lo describe McLuhan<sup>3</sup>. No se trata de la desaparición del libro ni de los métodos de estudio tradicionales, se trata de la comunión de ambos (nuevas tecnologías y métodos tradicionales) para lograr un mejor conocimiento.

En el caso del Portal Estudiantil de la Facultad de Ciencias Políticas y Sociales, se ha visto que, sus objetivos y estrategias parecen coincidir con el imaginario construido en torno a las visiones más optimistas de la sociedad de la información: acceso, uso y participación como formas de apropiación de las TIC para fomentar el desarrollo tanto de habilidades como de conocimientos en los estudiantes de dicha facultad.

Cabe destacar, que esta tesis no está planteada como una investigación sin utilidad alguna. Como dice Pedro Demo tan acertadamente: "montón de investigaciones para ninguna solución, mero estudio sin

 <sup>3</sup> McLuhan escribe una historia formal <sup>y</sup> general de las civilizaciones <sup>a</sup> partir de la evolución de los medios y técnicas de la comunicación. "…formamos nuestras herramientas y luego son éstas las que nos forman". Mcluhan veía a los medios como agentes de posibilidades antes que de conciencia.

M. McLuhan et al.: Guerra y Paz en la Aldea Global, p. 167.

M. McLuhan: La Galaxia de Gutenberg, p. 376.

M. McLuhan y B.R. Powers: La Aldea Global, p. 15.

aplicación práctica, simple ejercicio académico, por cuestión de método, no de realidad"<sup>4</sup>

La parte práctica de esta investigación es que dicho material sirva como propuesta sistemática –metodológica para todas aquellas personas interesadas en el análisis y desarrollo de Sitios Web. Además al estar basada en un caso práctico en la etapas análisis y diseño de un Portal Web para la comunidad de la Facultad de Ciencias Políticas y Sociales, también permite dar una propuesta de diseño conceptual para la solución a dicho proyecto.

 <sup>4</sup> Pineault, <sup>R</sup> citado en Aguilar Idáñez M, Ander-Egg, E. Diagnóstico Social. Conceptos <sup>y</sup> metodología. p.28 Ed. Lumen, argentina 1995.

# **1**

## SOCIEDAD DE LA INFORMACIÓN Y EL CONOCIMIENTO

*VIVIMOS EN UNA SOCIEDAD EXQUISITAMENTE DEPENDIENTE DE LA CIENCIA Y LA TECNOLOGÍA, EN LA CUAL DIFÍCILMENTE CUALQUIERA SABE ALGO ACERCA DE CIENCIA Y TECNOLOGÍA.*

*– CARL SAGAN –*

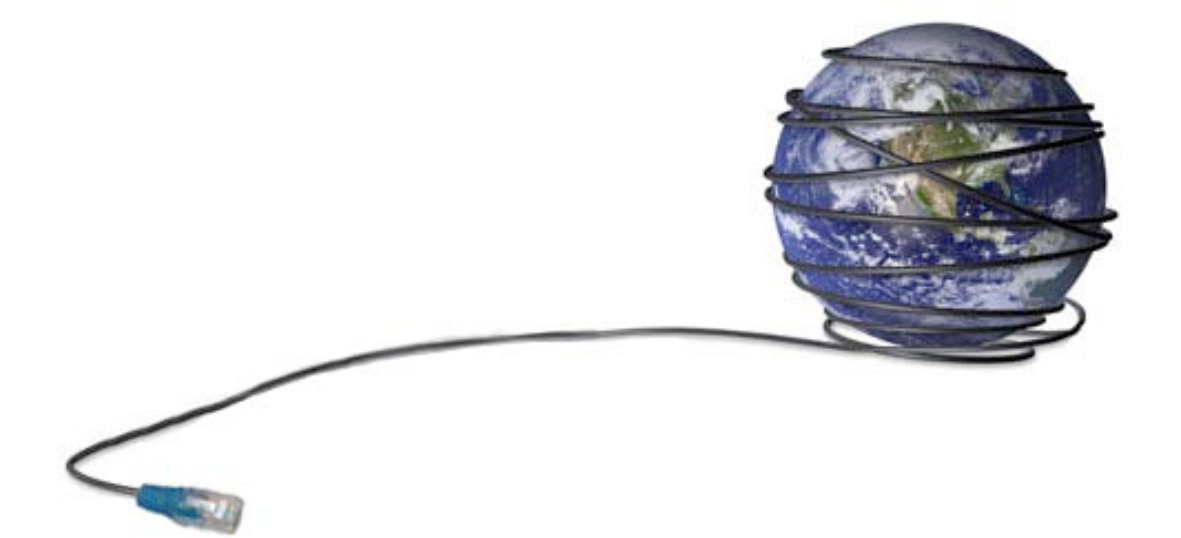

Vivimos en una sociedad donde diariamente el hombre<sup>1</sup> interactúa con máquinas de diferentes tipos, como la función de "despertador o alarma" que cumple el celular, las tarjetas electrónicas que se utilizan para pagar servicios, reproductores de DVD o las transmisiones de millones de dólares que vemos todos los días por televisión.

En esta atmósfera es como el hombre de inicios del siglo XXI realiza sus actividades cotidianas. Diariamente apoya sus quehaceres en diferentes dispositivos que a través de unos años se han integrado con la vida de cada persona.

Hoy en día es prácticamente imposible encontrar, en las áreas metropolitanas, a un estudiante universitario sin un teléfono celular o un reproductor portátil de música digital. Prácticamente en todos los niveles socioeconómicos desde el A/B hasta el  $D+^2$  los estudiantes conviven y coexisten con estas TIC.

<sup>&</sup>lt;sup>1</sup> Utilizo la palabra "hombre" en su sentido de raza y no de género.<br><sup>2</sup> A/B es el estrato que contiene a la población con el más alto nivel de vida e ingresos del país, el jefe de familia tiene en promedio un nivel educativo de Licenciatura o mayor. Se desempeñan como grandes o medianos empresarios (en el ramo industrial, comercial y de servicios) como gerentes, directores o destacados profesionistas. Normalmente laboran en importantes empresas del país o bien ejercen independientemente su profesión. Las amas de casa cuentan con una o más personas a su servicio. Los hijos de estas familias asisten a los colegios privados más caros o renombrados del país, o

#### **1. Definición del concepto**

Los avances tecnológicos trabajan con una materia prima –por llamarla de alguna manera –que es la transmisión de información digitalizada. Dicha digitalización conlleva una modificación radical en el tratamiento de la información pues permite un almacenamiento de grandes cantidades de información en objetos de tamaño reducido, o bien, aparenta la libertad de espacios físicos y se provee de forma inmaterial, dicho en otras palabras, la digitalización de la información permite que ésta esté alojada en el ciberespacio, siendo así accesibles desde cualquier lugar del mundo en tiempo real.

Además la constante reproducción de dicho contenido resulta *pecata minuta* para este tipo de información, pues puede ser reproducida de manera indefinida sin el temor de que pierda calidad<sup>3</sup>, con presionar un botón es enviada instantáneamente a cualquier punto en el globo terráqueo. Dicha digitalización está cambiando la forma en que los estudiantes consultan información, esto conlleva a modificar nuestros hábitos y costumbres en relación al conocimiento y la comunicación, además, a futuro en nuestras formas de pensar.

Como podemos apreciar este tipo de ideas sobre la información digital están muy atadas con los medios que han servido para almacenar, transmitir

bien <sup>a</sup> colegios del extranjero. Cuentan con al menos un auto propio, regularmente es del año <sup>y</sup> algunas veces de lujo o importados, y tienden a cambiar sus autos con periodicidad de aproximadamente dos años.

D+ Este segmento considera a las personas con ingresos o nivel de vida ligeramente bajo. El jefe de familia de estos hogares cuenta en promedio con un nivel educativo de secundaria o primaria completa. Dentro de las ocupaciones se encuentran taxistas (choferes propietarios del auto), comerciantes fijos o ambulantes (plomería, carpintería), choferes de casas, mensajeros, cobradores, obreros, etc. Suelen existir dentro de esta categoría algunos jefes de familia que tienen mayor escolaridad pero que como resultado de varios años de crisis perdieron sus empleos y ahora se dedican a trabajar en la economía informal. Los hogares de las personas que pertenecen a este nivel son, en su mayoría, de su propiedad, aunque algunas personas rentan el inmueble. Cuentan en promedio con 3 o más habitaciones en el hogar y 1 baño completo. Los hijos asisten a escuelas públicas. En estos hogares uno de cada cuatro hogares posee automóvil propio, por lo que en su mayoría utilizan los medios de transporte público para desplazarse.

Niveles Socioeconómicos basados en la estratificación propuesta por la Asociación Mexicana de Agencias de Investigación de Mercado y Opinión Pública A.C.

http://segmento.itam.mx/Administrador/Uploader/material/Niveles%20Socioeconomicos%20AMAI.P DF<br><sup>3</sup> Caso contrario con los medios de almacenamiento anteriores, los cuales requieren de condiciones

precisas e idóneas para garantizar su conservación.

y recibir la información. Nuestra generación ha crecido influenciada por la televisión y en menor medida por los libros, a pesar de ello aún nos es posible diferenciar entre los creadores de las obras y los lectores o espectadores de dichas producciones intelectuales. Las TIC, mediante el hipertexto y multimedia, han disminuido esta línea divisoria al grado tal que hoy en día cualquier persona puede convertirse "en reportero" de su propia vida y posee todas las facilidades $4$  necesarias para difundir mundialmente estos contenidos.

Sin embargo las TIC encierran elementos complejos como: "inmaterialidad, interactividad, instantaneidad, innovación, elevados parámetros de calidad de imagen y sonido, digitalización, influencia más sobre los procesos que sobre los productos, automatización, interconexión y diversidad"<sup>5</sup>.

Entendemos por "'nuevas tecnologías de la información y la comunicación' el conjunto de procesos y productos derivados de las nuevas herramientas (*hardware* y *software*), soportes de la información y canales de comunicación relacionados con el almacenamiento, procesamiento y transmisión digitalizados de la información" 6

El objetivo principal de estas TIC, es la creación de redes de información. Las computadoras y todos los elementos a los cuales se tiene acceso hoy en día aumentan su funcionalidad puesto que ahora es posible estar "conectado" las 24 horas del día los 365 días del año.

Formando redes, las computadoras ya no sirven sólo para procesar información almacenada en soportes físicos (disco duro, disquete, CD ROM, etc.) de cualquier formato digital, también son ahora herramientas para obtener información, recursos y servicios, los cuales son proporcionados por otras computadoras que en muchos casos se encuentran a kilómetros de distancia.

 <sup>4</sup> Hoy en día está de moda poseer un espacio virtual para crear bitácoras (*blogs*) personales al estilo de *Hi5* o *MySpace*. Y si se busca algo con multimedia es posible encontrar material de todo tipo en sitios como *YouTube*.

como *YouTube*. <sup>5</sup> Cabero, J. *Nuevas tecnologías, comunicación <sup>y</sup> educación*. Revista Electrónica de Tecnología Educativa (EDUTEC). Número 1, febrero de 1996. http://www.uib.es/depart/gte/revelec1.html <sup>6</sup> Gonzalez, G. *Ibid.*

Las TIC también sirven como sistema de publicación y de difusión de información. El ejemplo típico es la Internet, una red de redes que conecta millones de personas, instituciones, empresas, centros educativos, de investigación, etcétera, de todo el mundo.

Por ello el rasgo distintivo de la Sociedad de la Información es la introducción de las TIC en todos los ámbitos de nuestras vidas. Cambian la forma de hacer las cosas: de trabajar, de divertirnos, de relacionarnos y de aprender. De forma imperceptible también están cambiando nuestra forma de pensar.

McLuhan plantea esta hipótesis, argumenta que el hombre occidental ha desarrollado la lógica lineal como consecuencia de la estructura del espacio visual; es por eso que en occidente existe una tendencia por describir todo de forma cronológica dejando de lado el espacio acústico que es discontinuo y homogeneo<sup>7</sup>.

"Debido a que el rasgo más fuerte del hemisferio izquierdo en Occidente es lineal y secuencial, existen buenas razones para llamarlo el lado visual (cuantitativo) del cerebro; su rol más conspicuo parece ser el de clasificar. Como los rasgos dominantes del hemisferio derecho son el simultáneo, el holístico y el sintético, existen buenas razones para identificarlo como el lado acústico (cualitativo): imágenes palpables que no están comprometidas con el tiempo"<sup>8</sup>.

Con esto McLuhan concluye: "Debemos aprender a abandonar la tendencia a ver el medio que nos rodea de una forma jerárquica y totalmente conectiva, y a concentrarnos en la arena de la interacción entre los dos modos de percepción y análisis, que es el conocimiento comprensivo"<sup>9</sup>

Sin embargo fundamenta la existencia de dos cerebros en pugna por permanecer unidos, mientras que el hemisferio izquierdo sirve para el pensamiento analítico y el lenguaje, el hemisferio derecho funciona para el arte y la holística.

Todas estas transformaciones fueron teorizadas desde hace aproximadamente veinte años, en diversas formas e ideologías, numerosos

<sup>7</sup> McLuhan, M. La aldea Global. p.51-58. <sup>8</sup> Trotter. *The other hemisphere*. Citado en McLuhan, M. *Ob. cit*. p.65. <sup>9</sup> McLuhan, M. *Ob. Cit*. p.61

autores anunciaron este advenimiento de la sociedad de la información, para Bell: "es un conjunto de transformaciones económicas y sociales que cambiarán la base material de nuestra sociedad"<sup>10</sup>.

Castells utiliza el término "sociedad informacional" en lugar de "sociedad de la información" (comparando industria e industrial). Señala que el conocimiento y la información son elementos necesarios en todos los tipos de desarrollo, "el término informacional indica el atributo de una forma específica de organización social en la que el procesamiento y la transmisión de información se convierten en las fuentes fundamentales de la productividad y el poder, debido a las nuevas condiciones tecnológicas que surgen en este período histórico" $^{11}$ .

También explica que: "Lo que caracteriza a la revolución tecnológica actual no es el carácter central del conocimiento y la información, sino la aplicación de ese conocimiento e información a aparatos de generación de conocimiento y procesamiento de la información/comunicación, en un círculo de retroalimentación acumulativo entre la innovación y sus usos". Y dice: "La difusión de la tecnología amplifica infinitamente su poder al apropiársela y redefinirla sus usuarios. Las nuevas tecnologías de la información no son sólo herramientas que aplicar, sino procesos que desarrollar. (...) Por primera vez en la historia, la mente humana es una fuerza productiva directa, no sólo un elemento decisivo del sistema de producción" $^{12}$ .

Para Castells, las sociedades de la información son aquellas en la que "los procesos centrales de generación del conocimiento, la productividad económica, el poder político militar y los medios de comunicación ya han sido profundamente transformados por el paradigma informacional y están entrelazados con redes globales de salud, poder, y símbolos que funcionan según esa lógica"<sup>13</sup>.

La idea de "sociedad del conocimiento" surgió de la mano de Peter Drucker<sup>14</sup>, que vio la necesidad de generar una teoría económica que

<sup>&</sup>lt;sup>10</sup> Bell, D. *El advenimiento de las sociedad post-industrial*, Madrid: Alianza Editorial, 1986.<br><sup>11</sup> Castells, M. *La sociedad red*. p.47<br><sup>12</sup> Castells M, *Ob. Cit.* p.58.<br><sup>13</sup> *Ibidem*, p.47.<br><sup>14</sup> Para Drucker, pues, l transformando radicalmente las economías, los mercados y la estructura de la industria, los productos y

colocara al conocimiento en el centro de producción de riqueza<sup>15</sup>. Esta idea surgió en 1969, que es curioso que fuese exactamente el mismo año del surgimiento de Internet. Actualmente estamos en una fase de tránsito de la "Sociedad de la información", donde se han desarrollado enormemente las tecnologías de la información a la "Sociedad del Conocimiento" plenamente desarrollada. El primer término suele ser más conocido, aunque surgió posteriormente.

"Lo que llamamos revolución de la información es de hecho una revolución del conocimiento (…) es la reorganización del trabajo tradicional basado en siglos de experiencia, mediante la aplicación del conocimiento y en especial del análisis sistemático y lógico. La clave no es la electrónica sino la ciencia cognitiva. Eso significa que la clave para mantener el liderazgo en la economía y en la tecnología que van a surgir estará en la posición social que tengan los profesionales del conocimiento y la aceptación social de sus valores. Para ellos ser considerados "empleados" tradicionales sería equivalente al trato que en Inglaterra (durante la revolución industrial) se dio a los tecnólogos, como si fueran comerciantes"<sup>16</sup>

Recapitulando en la SIC el estilo de vida de las personas ha sido trasformado por las TIC pues estos ya no son sólo medios de almacenamiento, ahora son fuentes de consulta y medios de divulgación. Sin embargo debemos evitar caer en un "culto a la información"<sup>17</sup>, por grandes avances que presenten estas tecnologías jamás podrán sustituir al pensamiento humano que es, a final de cuentas, el verdadero creador de conocimientos.

#### **2. Panorama actual**

La dualidad hombre-tecnología es algo compleja. En parte, la tecnología amplía nuestros sentidos y capacidades, pues el ser humano

servicios, los puestos de trabajo <sup>y</sup> los mercados laborales. El impacto es mayor, según él, en la sociedad y la política, y (en conjunto) en la manera en que vemos el mundo y a nosotros mismos. Crovi, D. *Sociedad de la información y el conocimiento*. p.40.

<sup>&</sup>lt;sup>16</sup> Drucker, citado en Crovi, D. *Ob. cit*. p.41<br><sup>17</sup> Término acuñado por Theodore Roszak. El culto a la información : un tratado sobre alta tecnología, inteligencia artificial y el verdadero arte de pensar.

adapta dichos artilugios a sus necesidades y la tecnología termina transformando a él y a su sociedad. Este cambio que han desempeñado las TIC en la configuración de nuestra sociedad y nuestra cultura es de la misma magnitud que la invención de la escritura, la imprenta, el teléfono, la radio, el cine o la TV.

Negroponte<sup>18</sup> afirma que hemos pasado de una cultura basada en el átomo a una cultura basada en el bit. Y es que mover átomos resulta caro y lento, en cambio los bits son un proceso rápido y barato. Esto genera un cambio rotundo en los modos de vida pues nuestras concepciones espaciotemporales (que son el marco de toda actividad humana) parecen desaparecer ante un ciberespacio libre de estos limites.

Sin embargo en lo personal no coincido al cien por ciento con esta tesis de Negroponte, pues afirmar que el bit reemplaza a los bienes reales es muy arriesgado, creo que en realidad lo que han hecho las TIC a partir de nuevos formatos de comercialización es pulverizar los tiempos de circulación de bienes reales.

Con la creación de redes informáticas se elimina la necesidad de participar en una actividad donde es necesario coincidir en espacio y tiempo. Esto desafía la forma en la que hemos vivido por años. Trabajar, estudiar, acudir a una cita requieren la unión espacio-temporal de un grupo de personas para llevar a cabo dichas tareas y a la vez interactuar entre sí.

Sin embargo, en la realidad no todo lo que hacen las personas puede realizarse a distancia, lo cierto es que muchas de nuestras actuales maneras de hacer las cosas existen desde mucho tiempo atrás.

Además generan en algunas personas cierta incertidumbre o fobia tecnológica; esto es comprensible si entendemos que dichas novedades alteraran la situación en la que se encuentran las personas, además de poner (en ocasiones) en peligro los intereses, sin embargo existen factores de suma importancia que han bloqueado el desarrollo equitativo de la SIC en todas las naciones.

<sup>&</sup>lt;sup>18</sup> Negroponte, N. El Mundo digital.

Crovi, enfatiza estas características sintetizándolas en 5 puntos: el tecnológico, de conocimiento, de información, económico y de participación $^{19}$ .

El plano tecnológico abarca las instalaciones y medios con los que cuenta un país para mantenerse a la vanguardia. Este es el único punto que el sistema neoliberal<sup>20</sup>, predominante en el orden global, ha solicitado para dar validez a la utópica Sociedad de la Información.

La "utopía" de la Sociedad de la Información se basa en que toda la información esté al alcance de cualquiera, sin importar el tiempo ni el espacio.

Con respecto al conocimiento, son aquellas nociones con las que cuentan los individuos para utilizar las TIC. Es importante destacar que no debe reducirse a la utilización de herramientas ya creadas, sino que debe desarrollarse personas capaces de crear dichas herramientas.

Por ello, la educación en la SIC es un factor de igualdad social y de desarrollo, un derecho básico y no únicamente un producto de mercado. Debe entonces evitarse que las TIC acrecienten las diferencias sociales existentes o creen nuevos marginados.

El factor información se refiere al exceso de información que circula en la red de redes. Lo difícil no será acceder, sino pagar precios de mercado por información, sin embargo es posible que el problema raíz de la sociedad de la información se ubique del lado de la saturación y el ruido, gracias a la enorme cantidad de paja entre la que tendremos que encontrar una aguja de conocimiento útil.

Sin estar completamente de acuerdo pero es importante mencionarlo, hoy en día hay autores que manejan la perspectiva de una nueva tendencia donde las macroeconomías de las diferentes naciones optan por crear un tipo de mercado cuya base parece ser el intercambio de bits y no el intercambio

<sup>&</sup>lt;sup>19</sup> Crovi, D. *Ob. cit.* p. 17-18.<br><sup>20</sup> "El neoliberalismo busca a la esfera pública vigente en el pasado como portadora de la falsedad frente al futuro, esfera de lo privado, que es visto como el espacio de la verdad... lo real es lo que va a ocurrir y no lo que ocurrió". Jiménez Cabrera citado en Crovi, D. *Ob. cit*. p.24.

<sup>&</sup>quot;…el neoliberalismo, en tanto teoría económica, tiene la característica de ser dos cosas a la vez: por un lado una economía y, por otro lado, un slogan, una publicidad. Si algo caracteriza al neoliberalismo como teoría económica es esta conjunción de propaganda y teoría; publicidad y concepto…". De la Fuente Lora citado en Crovi, D. *Ob cit*. p.47).

de objetos<sup>21</sup>, lo que puede llevar a una "falta de recursos para acceder a las TIC que se manifiesta tanto a nivel personal, como entre los sectores gubernamentales y algunos privados" $^{22}$ .

Ante esta tesis en lo personal considero una situación imposible que se sustituya el intercambio de objetos por el intercambio de bits pues estas aceberaciones destrullen completamente y con poco fundamento las históricas teorías de la economía que por tantos años organizado las hipotéticas leyes y facilitado la comprensión del funcionamiento de la economía.

"La SIC, no debe estar sólo en manos de políticos y economistas, como ha venido ocurriendo hasta ahora, sino que debe volver la mirada hacia la academia para recoger allí las aportaciones que son producto de la investigación y de la reflexión. Es también un proceso de construcción que debe mirar hacia la cultura de las naciones, dando a sus ciudadanos el lugar que les corresponde como actores principales de este cambio" $^{23}$ .

Éste es el tema fundamental de factor de participación, mientras no exista un plan de política que en verdad resulte funcional para llevar a la SIC a todas las naciones, el crecimiento de dicha sociedad resulta impensable.

#### **3. Perfil del internauta mexicano**

Para comprender mejor los impactos que han ejercido las TIC en la sociedad mexicana es necesario crear el perfil de los usuarios de estas tecnologías. Esta es la idiosincrasia de los usuario de Internet en México.

 $21$  "De la economía de servicios se pasará a la economía de la información. De lo que está dando cuenta la 'economía de la información' es del proceso de "adquisición de valor de cambio, y no sólo de uso, por parte de los contenidos informativos tras posibilitarse su difusión masiva y/o direccionada. De ello se deriva su innegable capacidad para valorizar los capitales, lo que conlleva la alteración de las preferencias inversoras de los agentes productivos". Dentro del sector servicios, comienza a priorizarse el sector de información, que será caracterizado como la columna vertebral del crecimiento e industrialización de los demás servicios. Gandarilla, J.G. *Otro envite del desarrollo: La llamada Sociedad de la Información <sup>y</sup> el Conocimiento* en Crovi, D. *Ob. cit*. p.66. <sup>22</sup> Crovi, D. *Ob. cit.* p. 17-18. <sup>23</sup> *Ibidem*, p.14

Según estudios realizados por el Instituto Nacional de Geografía y Estadística (INEGI), del año 2001 al 2008, los usuarios de Internet crecieron a más del triple:

| Por<br>Por<br>Por<br>Por<br>Por<br>Por<br>Absolutos<br>Absolutos<br><b>Absolutos</b><br>Absolutos<br><b>Absolutos</b><br>absolutos<br>Absolutos<br>clento<br>clento<br>ciento<br>clento<br>clento<br>ciento<br>22 667 750<br>19970852<br>25.0 26 373 695<br>28.7 28.313.816<br>30 550 748<br>32.6 31 953 523<br>14931364<br>16.7<br>22.1<br>30.6<br>20.0 20 848 040<br>7097172<br>8.0 10 718 133<br>11.9 12 835 946<br>16 364 130<br>18 517 066<br>17.8<br>22.2 22 339 790<br>14.1<br>NOTA:<br>Proporciones respecto a la población de seis o más años.<br>a fin de reflejar lo evidenciado en el contexto poblacional. Las cifras que se presentan son las ajustadas con base en la Conciliación demográfica,<br>realizada a partir de los resultados del Il Conteo de Población y Vivienda 2005.<br>Cifras correspondientes al mes de diciembre.<br>Cifras correspondientes al mes de junio.<br>Cifras correspondientes al mes de abril.<br>Cifras correspondientes al mes de marzo. |                            | 2001 <sup>a</sup> |  | $2002$ $@$ |  | $2004$ $b$ |  | 2005 <sup>b</sup> |  | 2006 € |  | $2007$ <sup>d</sup> |  | 2008 <sup>9</sup> |               |
|----------------------------------------------------------------------------------------------------|----------------------------|-------------------|--|------------|--|------------|--|-------------------|--|--------|--|---------------------|--|-------------------|---------------|
| 33.7<br>23.6<br>La disponibilidad de cifras actualizadas de población y vivienda impone que los resultados de encuestas por muestreo probabilistico sean ajustados,                                                                                                    | Concepto                   |                   |  |            |  |            |  |                   |  |        |  |                     |  |                   | Por<br>ciento |
|                                                                                                    | Usuarios de<br>computadora |                   |  |            |  |            |  |                   |  |        |  |                     |  |                   |               |
|                                                                                                    | Usuarios de<br>Internet    |                   |  |            |  |            |  |                   |  |        |  |                     |  |                   |               |
|                                                                                                    |                            |                   |  |            |  |            |  |                   |  |        |  |                     |  |                   |               |

**Figura 1.1** Crecimiento anual de internautas en México

**Fuente:** http://www.inegi.org.mx/est/contenidos/espanol/rutinas/ept.asp?t=tinf204&s=est&c=5931

En México habitamos poco más de 103 millones de personas, de las cuales 22 339 790<sup>24</sup> son usuarios de Internet en el año 2008. De este total el 45.9 por ciento son mujeres y el 54.1 por ciento hombres; porcentaje que ha variado sólo unas décimas desde el año 2001 y el cual nos permite ver que es muy poca la diferencia de hombres y mujeres que usan Internet.

En el 2008, de este total de usuarios, más del 60 por ciento utilizan la Internet con una frecuencia semanal y poco menos del 30 por ciento, diario. Tal como lo muestra la siguiente gráfica.

 <sup>24</sup> Hay dos maneras de medir el número de usuarios de Internet en México. Una toma en cuenta <sup>a</sup> todos los usuarios, ya sea que se conecten desde casa, trabajo o un cibercafé. Bajo este criterio existen entre 22 339 790 usuarios, según datos de INEGI.

La otra sólo contabiliza a los usuarios mayores de 15 años que se conectan desde casa o trabajo. Según comScore, compañía dedicada a medir la actividad y tráfico en línea, somos 12.5 millones de usuarios. México es el catorceavo país con mayor número de usuarios: 12.5 millones que representan el 1.2% del total de los usuarios de Internet en el mundo.

Frecuencia de uso de Internet

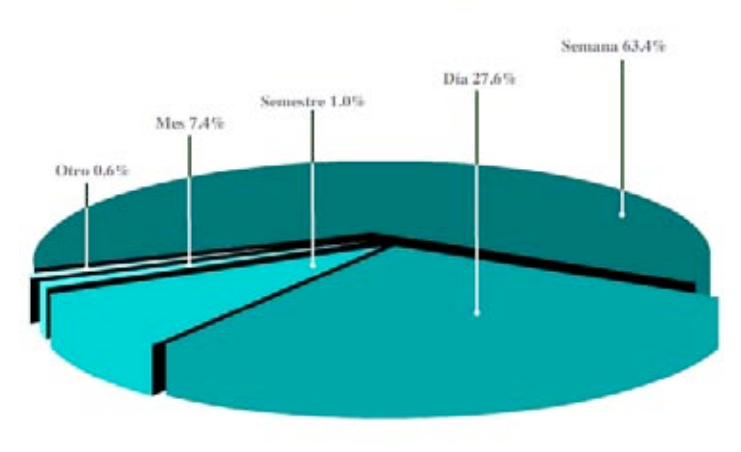

**Figura 1.2** Frecuencia de uso de la Internet en México. 2008 **Fuente:** Datos obtenidos de INEGI

De acuerdo con la Asociación Mexicana de Internet (AMIPCI)<sup>25</sup>, en el 2008 las edades más frecuentes de usuarios asiduos a Internet son de entre 12 y 18 años de edad que ocupan un 33 por ciento del total de usuarios; seguidos por personas de entre 25 y 34 años con un 23 por ciento y prácticamente en el mismo nivel se ubican jóvenes de entre19 y 24 años con un 22 por ciento del total.

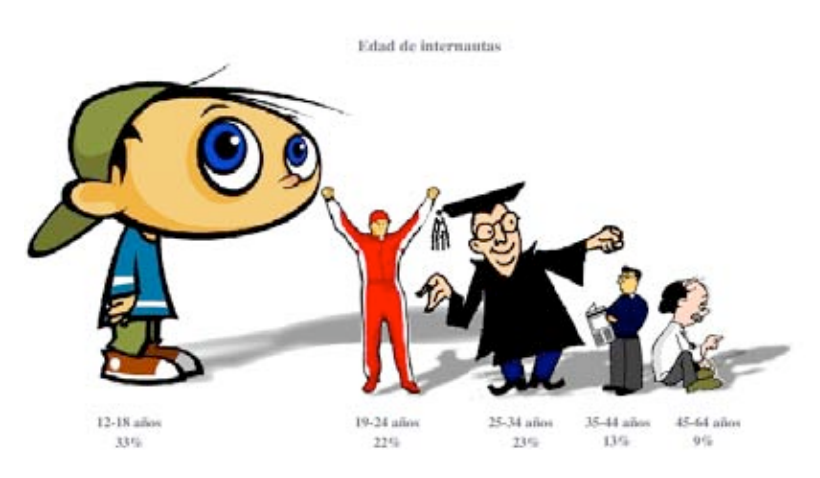

**Figura 1.3** Edad de internautas. 2008 **Fuente:** Datos obtenidos de AMIPCI

 <sup>25</sup> http://www.amipci.org.mx/estudios/temp/EstudioAMIPCInuevastecnologiasdeInternetenMexico2008 RESUMENEJECUTIVO-0170012001210946955OB.pdf

Para establecer los diferentes estratos sociales entre la población, la Asociación Mexicana de Agencias de Investigación de Mercado y Opinión Pública (AMAI) creó una estratificación que se muestra en la siguiente tabla.

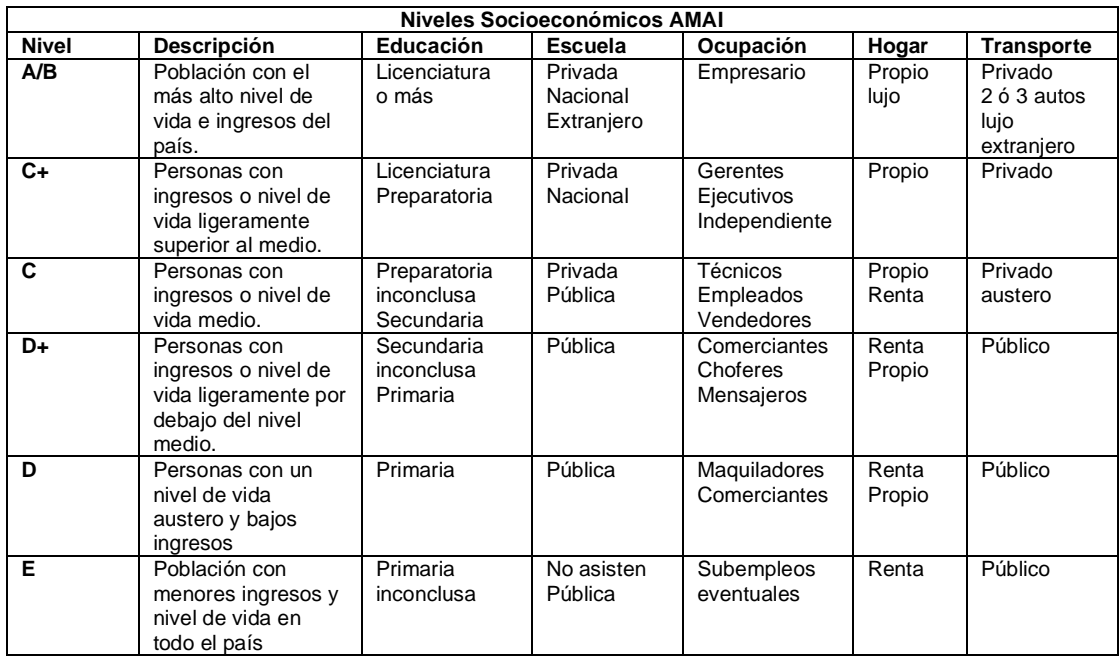

Con este modelo AMIPCI reporta que en 2008 el mayor porcentaje de usuarios de Internet pertenecen a las clases A/B, C+ con un 38 por ciento, seguidos por la clase D+ con un 26 por ciento.

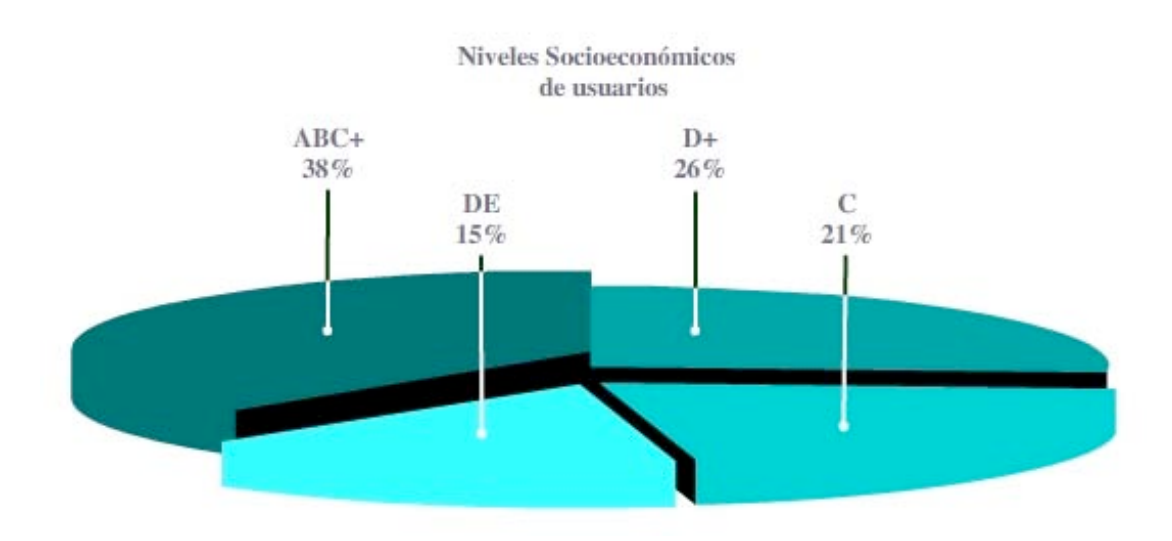

**Figura 1.4** Niveles Socioeconómicos. 2008 **Fuente:** Datos obtenidos de AMIPCI

Además en México han aumentado los usuarios de Internet, en el 2005 el número de usuarios fue de 17.2 millones para el 2008 se alcanzaron 22.3 millones de internautas a nivel nacional $^{26}$ , los cuales se encuentran distribuidos en zonas urbanas y no urbanas como lo muestra esta gráfica:

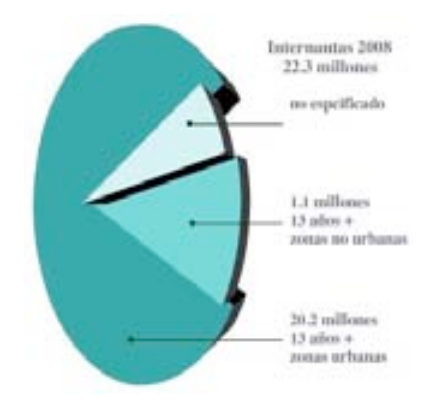

**Figura 1.5** Cifra de internautas en 2008 **Fuente:** Datos obtenidos de la AMIPCI

De estos 22.3 millones el 23% radican en el Distrito Federal, el 11% en el estado de México, Jalisco y Veracruz poseen el 7% y 6% de internautas, respectivamente; el resto se dividen en los demás estados como se ve en la siguiente gráfica:

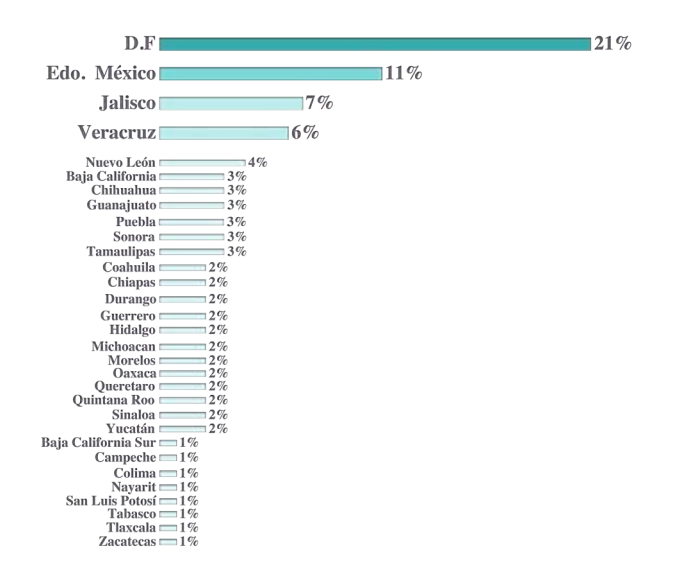

**Figura 1.6** Ubicación geográfica de internautas 2008 **Fuente:** Datos obtenidos de la AMIPCI

 $^{26}$  La tasa de penetración nacional de Internet es de 21.1%. AMIPCI

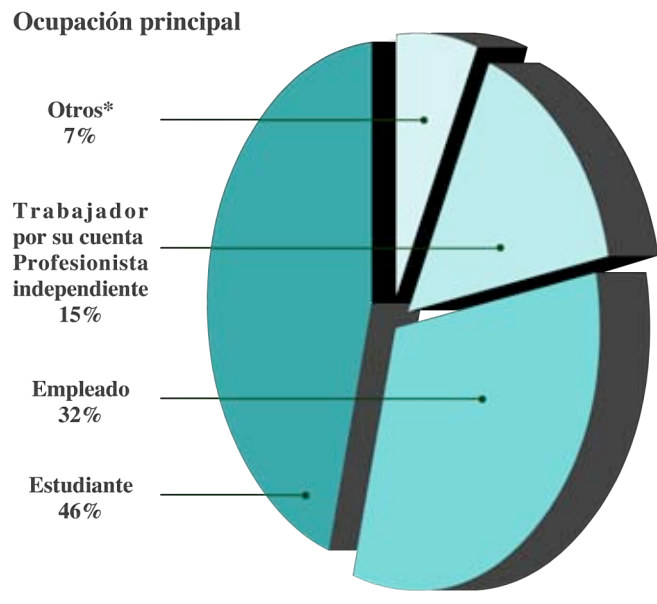

\* Ama de casa, desmpleado, jubilado o pensionado

**Figura 1.7** Ocupación de internautas en 2008 **Fuente:** Datos obtenidos de la AMIPCI

La mayoría de los internautas son estudiantes, aquí cabe aclarar que el 24% de éstos, posee un grado de estudios a nivel licenciatura, un 16% preparatoria y secundaria un 14%. Es importante indicar que de estos usuarios el 67% afirmó haber subido alguna vez una foto o video a sitios como YouTube, Google Video, Yahoo Video, etcétera.

Una de las formas en que los usuarios utilizan estas TIC es la creación de sitio web personales, el 57% de los encuestados poseen un sitio personal principalmente en MySpace y Hi5; en el caso de los foros sucede lo contrario, pues la mayoría de los internautas (56%) no han participado en ellos.

Con estos porcentajes es posible observar que la mayoría de los internautas en México son tanto hombres como mujeres de entre 13 y 30 años de edad de los cuales algunos no poseen computadora personal $^{27}$ , pero en la actualidad el porcentaje de cafés Internet creció de forma considerable además también se conectan a Internet a través de su trabajo o la escuela.

Cabe destacar que la mayoría de ellos se conecta a Internet por fines de entretenimiento, sin embargo el  $92\%^{28}$  lo considera como el medio de comunicación indispensable arriba de la TV y el celular.

<sup>&</sup>lt;sup>27</sup> http://www.agapenetworks.com/numeros.html <sup>28</sup> Datos obtenidos de AMIPCI.

#### **4. Consideraciones finales de este capítulo**

"No podemos hablar de un modelo único para SIC*,* sino de bases generales compartidas a partir de las cuales los caminos y opciones se diversifican"<sup>29</sup>. Sin embargo las TIC y su efecto en la sociedad es algo que no podemos ignorar y es un fenómeno irreversible en el cual debemos incidir o intervenir desde una perspectiva crítica" $30$ .

No debemos confundir la información con el conocimiento, por eso en definiciones recientes se ha optado por el termino Sociedad de la Información y el Conocimiento englobando así ambos conceptos $^{31}$ .

Experimentamos pues un transformación en nuestra sistema de vida, aunque pareciera que la información es el ingrediente clave de nuestra organización social y los flujos de mensajes e imágenes constituyen la fibra básica de nuestra estructura social, no debemos caer en excesos o en una tecnocracia pues si bien es cierto Internet está lleno de información, pero en ocasiones se pierde de vista la línea divisoria entre información y conocimiento. Podemos decir que en la Sociedad de la Información existe una tendencia para constituir a la ciencia como fuerza productiva directa pero no es algo en lo que ya estemos inmersos y de lo cual no podamos salir.

Además en caso de que se lograse este tipo de sociedad esto no nos garantiza que una verdadera SIC sea más igualitaria que una Sociedad Industrial pues seguirá siendo influenciada por principios de un agotado capitalismo (como la ley del más fuerte, monopolios, etcétera). Definitivamente existiría una transformación en las estructuras de poder y en la base legitimadora de dicha sociedad, pero al cambiar las fuentes dominantes surgirían nuevos conflictos sociales.

El que se lleven a cabo algunos de los supuestos que se vislumbran en las nuevas tecnologías dependen más de decisiones políticas y de

<sup>&</sup>lt;sup>29</sup> Crovi, D. *Ob. cit.* p. 12.<br><sup>30</sup> *Ibidem*, p.9.<br><sup>31</sup> "…información no es conocimiento y la mayoría de las propuestas de nuestra región adhieren al determinismo tecnológico, descuidando educación, limitaciones económicas y de participación, o sea, las diferentes dimensiones de la brecha digital…". Crovi, D. *Ob. cit*. p.19.

compromisos institucionales que de avances tecnológicos o de nuevos medios. Las instituciones educativas tienen una historia larga y con bases perfectamente asentadas. A lo largo de siglos se han consolidado una serie de formas de hacer las cosas que son difíciles de cambiar a corto plazo.

Por eso, "La SIC, el cual no debe estar sólo en manos de políticos y economistas, como ha venido ocurriendo hasta ahora, sino que debe volver la mirada hacia la academia para recoger allí las aportaciones que son producto de la investigación y de la reflexión. Es también un proceso de construcción que debe mirar hacia la cultura de las naciones, dando a sus ciudadanos el lugar que les corresponde como actores principales de este cambio"32.

La interpretación extra-paradigmática más global sobre esta problemática es la de Armand Mattelart, quien prefiere hablar o sugiere como concepto alternativo, el de comunicación-mundo, recuperando la temática básica de las ciencias de la comunicación, en el sentido de que comunicación no es equivalente a información: puede darse el caso de una gran cantidad de información que corresponde a una muy pobre comunicación. El concepto de comunicación-mundo recupera otra temática ya señalada por el historiador francés Fernand Braudel, en el sentido de que el intercambio de información puede desarrollarse en términos inequitativos, y de ciertas polarizaciones que subsisten y se agudizan con el desarrollo histórico de la comunicación-mundo, a diferencia del discurso de la sociedad informacional que plantea una tendencia muy homogenizadora, en el sentido de que todo el mundo va a ser envuelto por esta tendencia inexorable. 33

A esta SIC le falta un gran camino por recorrer y debemos analizar todos los cambios que presente en sí misma y en la realidad de las personas. Estamos al inicio de una revolución de la información y no es una revolución tecnológica.

No se está produciendo ahí donde los gobernantes o dueños de los medios creen que está. En una SIC los procesos de la producción y reproducción material y simbólica están impregnados de operaciones de

<sup>32</sup> *Ibidem*, p.14 <sup>33</sup> Gandarilla, J.G. *Ob cit.* p.76.

conocimiento por ello los elementos como interpretación de información, análisis simbólicos y la construcción de sistemas cobran primacía frente a otros factores de reproducción como capital y trabajo.

Por su parte Internet es un conglomerado de más de 72 millones de servidores WWW, empleados por arriba de mil millones de personas en todo el mundo. Sin embargo, sus beneficios como medio de comunicación y repositorio global del conocimiento humano están lejos de alcanzar a todos los pueblos y sus habitantes. La evolución inmediata de la red depende del abaratamiento de los enlaces de telecomunicaciones, la creación de más programas en el ámbito de la academia, la educación, la investigación científica y los servicios públicos y privados en general. Pero la responsabilidad de este crecimiento no sólo recae en instituciones, universidades, gobiernos, empresas o expertos en hardware y software.

Su constitución, como la cuna de la SIC, depende del adecuado uso y la intensa participación de cada individuo que se beneficia de ella como creador de más información fiable, lo que le lleva a formarse un criterio de selección de datos para generar los propios y compartirlos con el resto de la humanidad.

Las SIC no son simplemente sociedades con más expertos o más infraestructura. El carácter de conocimiento se le da a dicha sociedad porque la producción, distribución y reproducción del conocimiento ha cobrado una mayor importancia frente a los otros factores de las reproducción social.

No se trata de nuevas máquinas, de técnica o velocidad, es más bien una revolución de conceptos. Enfrentamos un periodo en el que tendremos que aprender muy rápidamente a conseguir e interpretar información para así generar conocimiento. La SIC no modifica la forma de comportarnos y dirigirnos, las TIC son sólo herramientas que nos apoyan y facilitan la obtención de información para crear conocimiento, mismo que se genera como se he hecho desde muchos años atrás, a través de la reflexión y del pensamiento humano, factor que a la fecha no puede ser sustituido por ninguna máquina.

## **2**

## ANÁLISIS DEL PORTAL ESTUDIANTIL DE LA FCPYS

*CUALQUIER PROGRAMA, CUANDO FUNCIONA, ES QUE SE HA QUEDADO ANTIGUO. – PRIMERA LEY DE PROGRAMACIÓN DE ORDENADORES –*

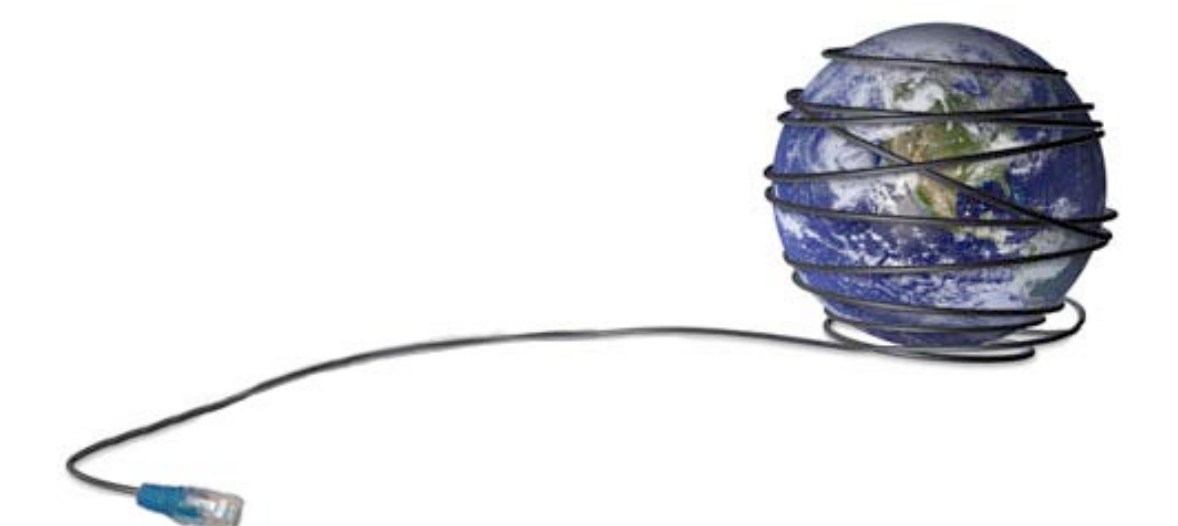

En este capítulo, se realiza una descripción evolutiva de lo que es Internet, la www y una definición particular acerca de un tipo de sitio Web conocido como portal, además de describir sus orígenes y evolución, se enlistan dos tipologías que permiten diferenciar dichos portales. Se nombran las principales características que diferencian a los portales de Internet de otros sitios Web. Y por último se realiza el estudio del Portal Estudiantil de la Facultad de Ciencias Políticas y Sociales.

#### **1. ¿Qué es Internet?**

Hace unos cuantos años, no más de una década, el término "Internet" era casi de uso exclusivo en ambientes académicos y ocasionalmente de negocios, y aún en esos entornos la gran mayoría de las personas no sabían realmente qué significaba esa palabra. En los tiempos recientes hemos sido testigos de la impresionante expansión de la "Red de Redes" o la "Red Mundial", la cual, por curioso que parezca, nunca fue planeada para el impacto e importancia que tiene en nuestras vidas.

Los orígenes de internet podemos ubicarlos en tres momentos especiales de la historia primero en el año de 1858 cuando se colocó el primer cableado transoceánico entre Irlanda y Newfoundland. Y el otro punto

de partida es en 1876 con la invención del teléfono y por último con el inicio de la era espacial en 1957, año en el que surge la Agencia de Proyectos de Investigación Avanzados (ARPA) cuyo objetivo era mejorar el uso que se le daba a la capacidad de cómputo del gobierno norteamericano.

En 1962 se desarrolló una forma de comunicar diversas plataformas y equipos, de esta manera, durante seis años se perfeccionó la tecnología de transmisión de datos en forma de paquetes, lo que garantizaba la redundancia de los procesos, la selección de múltiples rutas y, por ende, una mayor resistencia de las redes de datos ante una guerra nuclear. Se estaba entonces descentralizando la información, elemento que actualmente es un pilar de Internet.

Tan sólo dos años después, 15 instituciones y 23 equipos estaban asociados a ARPAnet, lo cual generó un nuevo reto, la estandarización de protocolos para comunicación entre las diferentes instituciones. Surge entonces el protocolo TCP/IP, establecido como estándar en 1974, para enlazar no sólo equipos sino redes completas entre sí en un esquema global. Ahora los investigadores y las instituciones intercambian información de manera más eficiente, lo que también replanteó el objetivo de Internet, que hasta esa fecha estaba dedicada sólo a usos oficiales. ARPAnet declara a TCP/IP como su estándar de operación hasta 1982.

Entre 1983 y 1984 se da forma al sistema de nombres de dominio (DNS), lo que hace más fácil la localización de equipos en la red, pues ARPAnet ya rebasaba el millón de computadoras interconectadas y era prácticamente imposible recordar todas las direcciones numéricas de las computadoras, por ello el DNS sustituye dicha dirección numérica por una dirección con letras, brindando la posibilidad de crear palabras que sirven como dirección de las computadoras.

En 1990 desaparece ARPAnet, para dar paso a The World quien fue el primer proveedor de servicios de Internet; a medida que surgen otros provedores se debe eliminar la restricción comercial de dicha res y surge así lo que hoy conocemos como Internet.<sup>1</sup>

<sup>&</sup>lt;sup>1</sup> "How the Internet came to be" Vinton Cerf, citado en The Online User's Enciclopedia.

#### **2. ¿Qué es la www?**

Indudablemente el éxito de Internet en los últimos 15 años se debe, en gran medida, al desarrollo del WWW (World Wide Web) y al uso extenso de HTML para la construcción de páginas con información en la red. Este desarrollo tenía como objetivo facilitar la comunicación entre los investigadores científicos.

A raíz de la diversidad de computadoras involucradas y a la multitud de sistemas operativos y plataformas de operación, surge la necesidad crear una interfaz amigable para compartir datos. El primer servidor WWW entró en funcionamiento en 1991, aunque se declaró que esta tecnología era de uso libre para todo el mundo hasta abril de 1993.

En 1991 también se dio el crecimiento de la estructura principal de NSFNET hasta 44.736 Mbps (un T3), transportando más de un billón de bytes al mes; así como la aparición de PGP (Pretty Good Privacy), uno de los programas de encriptamiento de información más populares hasta la fecha.

Un año después se funda la Sociedad Internet (Internet Society – ISOC), como una organización sin fines de lucro cuyo objetivo principal es dotar de una estructura corporativa a los nuevos organismos que fueron apareciendo alrededor de Internet. Al mismo tiempo, el estudiante Marc Andreessen desarrolla el primer navegador WWW que incluía el manejo de gráficos e imágenes: Mosaic, antecesor inmediato de Mozilla, Netscape Navigator, Internet Explorer, Opera y Firefox. Andreessen fundó en 1994 Mosaic Corporation, que un año después se convertiría en Netscape Communications Corporation. Durante ese tiempo el número de servidores WWW creció de 600 a 100 mil, y este servicio rebasa por mucho a FTP como el más popular, en términos de la cantidad de bytes transferidos y Lycos, el primer motor de búsqueda que ya tenía registradas más de 800 mil páginas.

A mitad de la década de los 90 comienza a emplearse el comercio electrónico y diversos gobiernos toman en serio el crecimiento de Internet, por lo que establecen páginas de información y algunos servicios en línea, como el pago de impuestos en Estados Unidos e Inglaterra. Microsoft adquiere el código de Mosaic para generar Internet Explorer y las empresas

32

Compuserve, America Online y Prodigy inician la comercialización generalizada del acceso a Internet vía telefónica. Se empieza a distribuir Apache, el servidor WWW más popular del mundo, instalado en el 70% de los sitios.

En 1997 el número de computadoras en Internet supera los 20 millones, y más de 500 mil servidores WWW proporcionan información de manera permanente. Ante tal mercado, la principal aplicación demandada por los usuarios es el navegador de WWW, por lo que comienza una intensa batalla comercial y legal entre Netscape y Microsoft; actualmente, la primera ha cambiado de dueño tres veces y su navegador es desarrollado por otras compañías, mientras Microsoft estableció a Internet Explorer como parte central del funcionamiento de sus sistemas Windows 98, Me, 2000, XP y Vista.

Internet es un conglomerado de más de 72 millones de servidores WWW, empleados por arriba de mil millones de personas en todo el mundo. Sin embargo, sus beneficios como medio de comunicación y repositorio global del conocimiento humano están lejos de alcanzar a todos los pueblos y sus habitantes. La evolución inmediata de la red depende del abaratamiento de los enlaces de telecomunicaciones, la creación de más programas en el ámbito de la academia, la educación, la investigación científica y los servicios públicos y privados en general. Pero la responsabilidad de este crecimiento no sólo recae en instituciones, universidades, gobiernos, empresas o expertos en hardware y software.

#### **3. ¿Qué es un portal?**

En la era de la información<sup>2</sup> las cosas adquieren una ubicación no sólo física, sino virtual, por ello algunas palabras amplifican su significado, no es una resignificación, sólo es una ampliación de conceptos. Por ejemplo la palabra sitio antes de la SIC era utilizada para aquellos lugares que son o pueden ser ocupados<sup>3</sup>. Esta definición circunscribe la palabra a un plano físico; en la actualidad al hablar de la red de redes, encontramos con

<sup>2</sup> Término acuñado por Castells, *Op. cit.* <sup>3</sup> Diccionario de la Real Academia Española. http://rae.es

frecuencia éste termino, el cual también es utilizado dentro del lenguaje de la Web como aquel lugar que es o puede ser ocupado, sólo que ahora es a nivel del ciberespacio.

El sitio es por lo tanto, una construcción social, en donde la interacción que el individuo establece con dicho lugar determina la experiencia recibida. Con esto me refiero a que un individuo puede *entrar a* (o visitar) un sitio inmaterial (o virtual si lo queremos entender en términos más comunes) y obtener la información necesaria para establecer una experiencia, misma que es transformada en conocimiento válido en el terreno de lo físico.

Dicho de otro modo, en la era de la información, lo inmaterial cobra forma por medio de la electricidad, misma que es transmitida por paquetes electrónicos de datos comprimidos entre los servidores de todo el mundo, escritos con base en un código binario. Esta electricidad toma la forma de letras, imágenes y sucesiones de imágenes en las pantallas de los dispositivos que sean capaces de descifrar el código en que se encuentra cifrado, adquiriendo con ésta característica el apelativo de electrónico.

Así también, el término portal era utilizado para definir a la "primera pieza de la casa, por donde se entra a las demás, y en la cual está la puerta principal". En caso de hablar de una vecindad, es "la pieza inmediata a la puerta de entrada que sirve de paso para acceder a las distintas viviendas"<sup>4</sup>.

En la Internet, el termino se extiende para definir a los portales como un tipo de sitios inmateriales que "a diferencia de una página Web tradicional que sólo ofrece información particular de una empresa o institución y que eventualmente se hacen modificaciones a la misma. Los portales, adicionalmente a esta tarea de proveer contenido propio, son sitios dinámicos que facilitan el comercio electrónico y permiten la interacción con los medios y la creación de comunidades de usuarios con intereses afines; actúan como punto de entrada a Internet, concentran como ya se dijo, productos y servicios y organizan la localización de sitios ayudando con ello a los usuarios"<sup>5</sup>.

<sup>4</sup> *Ibidem*. <sup>5</sup> Toral M. Laura. *De página <sup>a</sup> portal <sup>y</sup> de portal a…* en Enter@te en línea. http://www.enterate.unam.mx/Articulos/2001/septiembre/depagina.htm

Para Belen Pérez "un portal es un punto de entrada común a una colección de recursos electrónicos integrados, donde se ofrecen un serie de servicios complementarios, tales como búsqueda interna, personalización, herramientas de comunicación, servicios de información con tecnología *push* y otros servicios específicos asociados a la tipología del portal" $\rm ^{6}$ 

"Existen elementos claves cuando un sitio Web básico de presencia deja de ser 'básico' y se convierte en un portal, entre ellos se encuentran:

La cantidad de información, páginas y visitantes que conforman el sitio. Este el principal factor por el que un sitio deja ser un sitio Web básico y pasa a ser un portal, de manera general se podría mencionar que un sitio que rebasa las 50 páginas de contenido comienza a pertenecer a esta categoría.

La tecnología utilizada para el desarrollo y actualización de los contenidos. Debido a que su estructura y cantidad de información contenida en este tipo de proyectos requieren necesariamente tecnologías diferentes para poder administrarlos eficientemente.

Sistemas de administración de contenidos o CMS por sus siglas en inglés, son herramientas indispensables para poder actualizar los contenidos cambiantes del sitio.

La utilización de lenguajes de programación para la presentación y administración de los contenidos y servicios en línea.

La integración de bases de datos de Internet es algo muy común en este tipo de proyectos."<sup>7</sup>

#### **4. Origen y evolución de los portales**

Como se citó en el apartado anterior, el concepto tradicional de portal, surge para definir un tipo de sitio Web, donde se agregaban una serie de contenidos, dirigidos a un grupo muy determinado de clientes; permitiendo a esa comunidad de usuarios, tener un punto único de acceso a los contenidos de esos intereses compartidos.

 <sup>6</sup> Pérez Lorenzo, Belén citado en Martínez U, José Á. et al. La función de los portales temáticos en la administración electrónica.

http://eprints.rclis.org/archive/00006935/01/JADOC-comunicacion.pdf <sup>7</sup> http://www.intellia.com.mx/esp/servicios/portales\_corporativos\_que\_es.php
La primer aproximación de un portal surgió con la creación de un navegador Web llamado Netscape. "En 1994, una escisión del grupo de desarrolladores de Mosaic, condujo al nacimiento de Netscape Corporation, quienes desarrollaron un nuevo producto comercial: el navegador Netscape Navigator (…)

En febrero de 1996 nació la versión 2 que integraba otras funcionalidades como "mail" o "news" y que convierten al navegador Nestcape en una realidad integrada en Internet ya que cuenta no sólo con visualizador Web, sino también con clientes de correo y noticias, admite marcos de página, interpreta diferentes lenguajes de programación como Java y Javascript, y es modulable"<sup>8</sup>.

En aquellos años las páginas de Internet no contaban con la estructura actual, eran diseñadas para desplegar un solo contenido a la vez. Netsacape brindaba la posibilidad de tener en una sola presentación de pantalla enlaces a noticias, correo electrónico y a otras páginas, además al mismo tiempo permitía desplegar imágenes y ejecutar pequeñas aplicaciones que generaban un ambiente gráfico de gran impacto en los internautas.

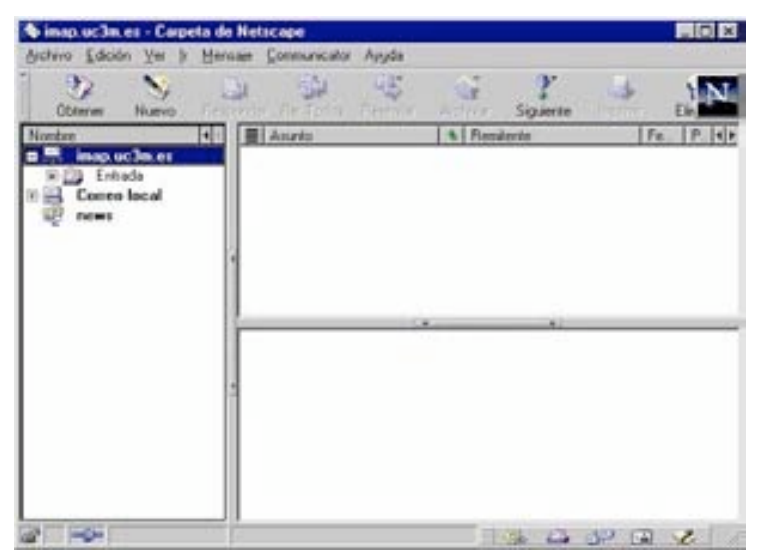

**Figura 2.1** Pantalla del primer navegador Web

**Fuente:** http://netscape.aol.com/

 <sup>8</sup> Lamarca L, María <sup>J</sup>*. Hipertexto: El nuevo concepto de documento en la cultura de la imagen.* Aspectos tecnológicos de la Web.

http://www.hipertexto.info/documentos/web\_tecnolog.htm

La configuración de Portales de Internet no era construida por los creadores de las páginas, el navegador Netscape los formaba uniendo dichos elementos en una sola ventana.

También en 1994, David Filo y Jerry Yang, recién graduados de la Universidad de Standford, empezaron a llevar un registro de las direcciones Web interesantes organizándolas por temas (estaban divididas en: Noticias, Salud, Ciencia, Artes, Recreación, Negocios y Economía) para publicarlas en Internet. 9

Este primer portal era meramente un servicio al consumidor, en su mayor parte la página desplegaba sólo texto, sin imágenes ni elementos llamativos. La maravilla era que este sitio representaba el resumen de búsquedas en Internet, mismas que llevaba mucho tiempo realizar.

Con el creciente número de sitios en la Internet y de visitantes en dicho portal, los creadores decidieron formalizar el proyecto y le dieron un nombre: Yahoo!. Su popularidad fue tal que en ese mismo año Yahoo! sobrepasaba las 100,000 por día. Hoy en día Yahoo! opera en más de 70 países y todos sus portales respetan los diseños de páginas Web que dieron tantos resultados a Filo y Yang.

En la actualidad la mayoría de estos portales comerciales han adoptado este modelo ofreciendo a los usuarios un punto en el que se integran el acceso a la información, las aplicaciones y los contactos. Se trata de mejorar la "experiencia de usuario" permitiéndole tener un único punto de acceso a todos los canales de interacción que pueda utilizar, y una vista agregada de toda la información que pueda demandar.

El auge en estos portales ha generado toda una clasificación de los portales ya sean por temática, públicos, corporativos, etcétera. A continuación se describe dicha clasificación.

 $9^9$  Comin, J. La historia de Yahoo. http://www.maestrosdelweb.com/editorial/yahoohis/

# **5. Clasificación de los Portales**

En cuanto a tipologías de portales, se puede diferenciar una gran variedad de clasificaciones, entre otras se encuentran:

Portales Públicos<sup>10</sup>: Son puntos de acceso a la Web, disponibles al público en general y donde se agregan servicios e información de interés general. Normalmente ofrecen la posibilidad de que los usuarios se registren y personalicen su acceso de alguna manera.

Quizá sean los más populares no sólo por su carácter público sino por la gran similitud que guardan con las primeras planas de los diarios. La siguiente imagen muestra un ejemplo de uno de los portales populares en México.

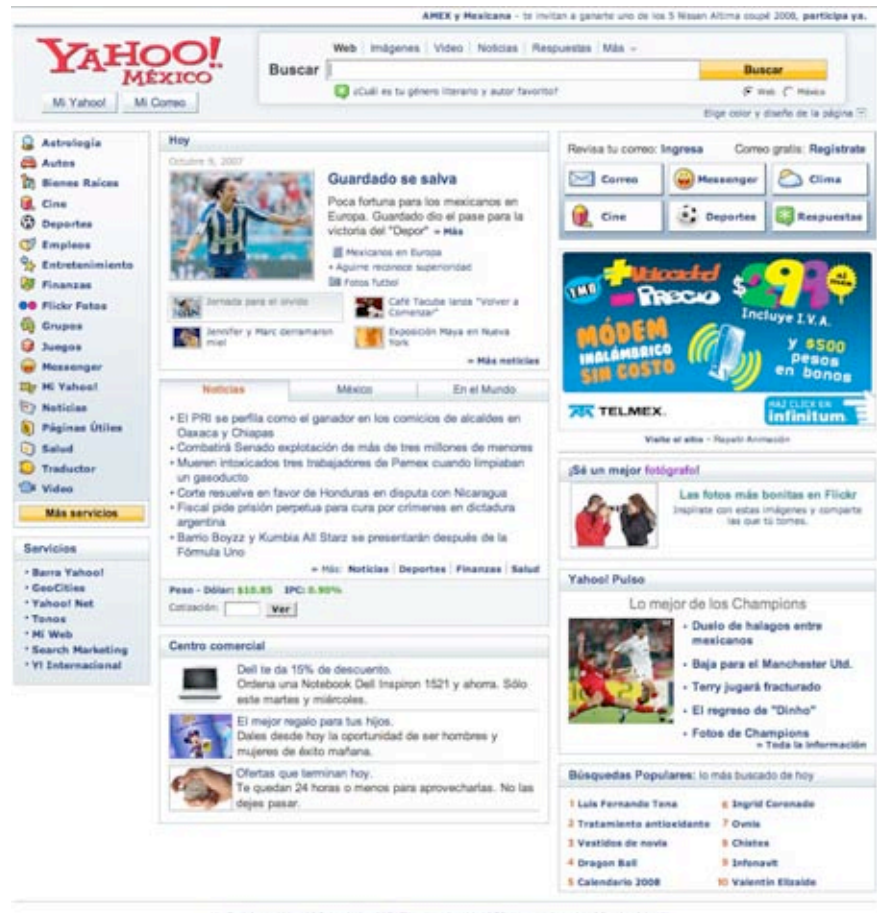

(ate en Yahoo) | Sobre Yahoo! | Politica de privacidad | Términos del aervicio | Emples | Ayuda Conscious di 2007 Valvoir Todos los devertos le

**Figura 2.2** Portal Web Yahoo! México

**Fuente:** http://mx.yahoo.com/

 <sup>10</sup> http://moodle.org/mod/forum/discuss.php?d=54741&parent=249541

Se trata de Yahoo! México, portal que entre otras cosas ofrece la posibilidad de personalizar la presentación del portal, además concentra gran cantidad de información en una sola página. Sin lugar a dudas la fuente de ingresos es la publicidad $^{11}$ .

**Portales Corporativos**: "Las actuales herramientas de Internet permiten potenciar la información corporativa de las empresas, enriqueciéndolas tanto para uso interno como para sus clientes, proveedores y *partners*. Un portal corporativo permite acceder a información dinámica acerca de la compañía. La información en un portal corporativo posibilita aprovechar a máximo su valor y su uso, aumenta su nivel de colaboración y el manejo de los datos tanto por sus propios empleados como por terceros.

Lograr conectar a los visitantes con el portal y brindarles la información que necesitan es el objetivo y principal sentido de existencia de un portal corporativo  $(...)$ <sup>"12</sup>.

Estos tienen sentido en el entorno empresarial y proporcionan a los empleados acceso personalizado, según perfiles, a información y aplicaciones corporativas.

**Portales Transaccionales**: Funcionan como punto de encuentro entre compradores y vendedores, constituyendo un marco para la realización de transacciones comerciales $^{13}$ . La siguiente imagen muestra uno de los portales comerciales más utilizados en nuestro país: Mercado libre $^{14}$ .

 $11$  En 1999 y 2000, la publicidad representó un 88% y un 86%, respectivamente, del volumen total de negocio de los portales, según un estudio de la consultora DBK. Sin embargo, la publicidad no permite conseguir beneficios sostenibles y cada vez son más los portales que apuestan por nuevas vías de ingresos. Por el momento, el comercio electrónico que realizan algunos portales es la única alternativa...<br><sup>12</sup> http://www.smedia.com/portalescorporativosweb.aspx<br><sup>13</sup> Martínez U, José Á. et al. *Ob. cit.* 14<br><sup>14</sup> Mercado Libre es un sitio dedicado a las subastas por Internet, del lado izquierdo podemos observar

las diferentes secciones que manejan.

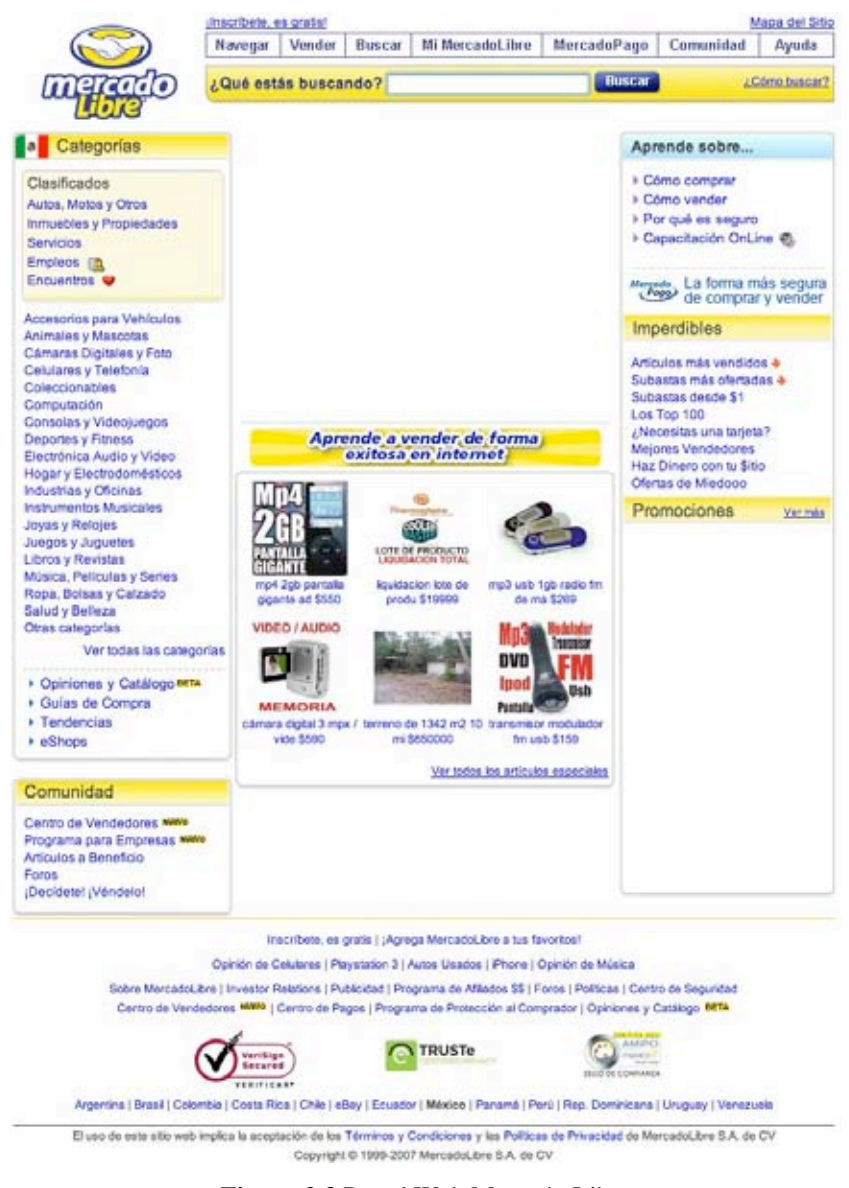

**Figura 2.3** Portal Web Mercado Libre **Fuente:** http://www.mercadolibre.com.mx/

**Portales Especializados**: Estos portales son "ricos en contenido" y tienen la capacidad de ofrecer contenidos relevantes para los diferentes grupos de usuarios. Los portales pueden construir comunidades virtuales en torno a sus contenidos, facilitando el intercambio de ideas y la cooperación

electrónica.

Éstos, ofrecen un gran avance en la administración electrónica y se destacan la posibilidad de personalización de los servicios, que permite al usuario organizar la información según sus intereses y necesidades $^{15}$ .

 <sup>15</sup> Martínez U, José Á. et al. *Ob. cit.*

Dicho de otro modo, este tipo de portales pretenden ser el punto de acceso a determinados sitios, de características muy particulares.

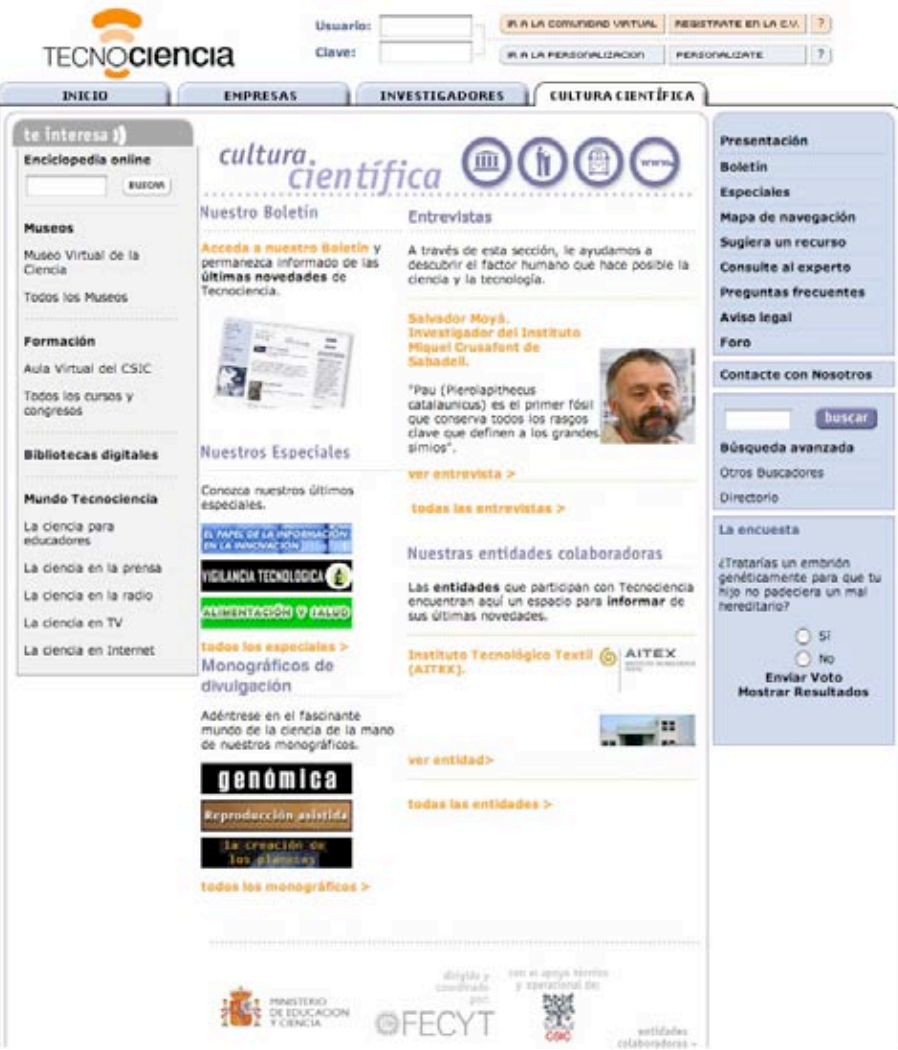

**Figura 2.4** Portal Web TECNOCiencia

**Fuente:** http://www.tecnociencia.es/fecyt/public/index.jsp

La imagen muestra el portal especializado en ciencias llamado Tecnociencia, dentro de sus secciones encontramos ciencia en prensa, en radio, en TV, en Internet, además de vínculos de interés para la comunidad científica como son Cursos y Congresos o Bibliotecas Digitales.

El Portal Estudiantil de la FCPyS, puede circunscribirse dentro de esta categoría, pretende ser un punto de acceso para aquellos estudiosos de las Ciencias Sociales, sin embargo más adelante se realizará un análisis a profundidad sobre los elementos que lo constituyen, con la finalidad de observar si cumple este objetivo.

Existen varias categorizaciones de los portales la descrita anteriormente abarca de manera precisa la mayoría de los portales; otros autores prefieren dividir los portales en dos tipos: los verticales y los horizontales $^{16}$ .

**Portales Horizontales:** También son conocidos como portales masivos o de propósito general; se basan en la información universal y amplia que ofrece para un publico general, aunque puede tener secciones para usuarios especializados el objeto principal es informativo, puede ser el caso de los sitios de prensa, subastas y otros.

Suelen ofrecer motores de búsqueda, noticias, e-mail y otras posibilidades de comunicación. Ganan dinero mediante los anuncios. Los contenidos son absolutamente críticos, y se está evolucionando hacia la propia personalización del Portal

Esta clasificación prácticamente parte de la idea de que un portal que ofrece gran diversidad en temas puede tener una lectura horizontal, tal como sucede con el portal yahoo!.

Si realizamos un esquema sencillo de su modo de navegación podemos observar que la mayoría de los enlaces que manejan se despliegan de forma horizontal, tal como se muestra en el siguiente esquema.

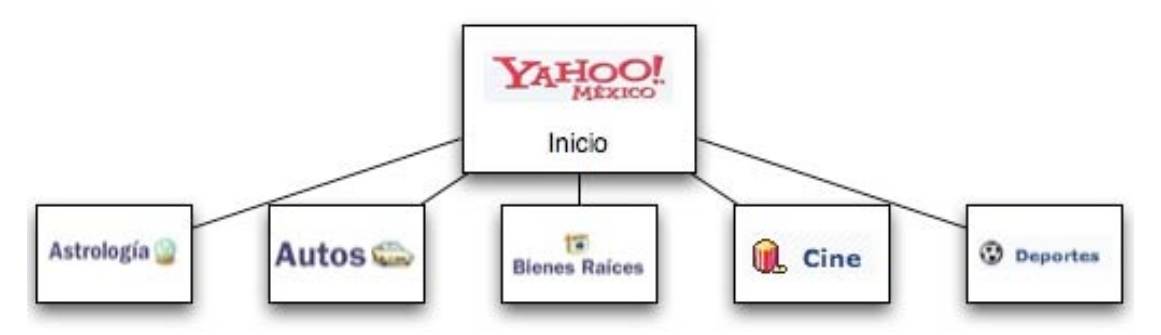

**Figura 2.5** Esquema de navegación del portal Yahoo! México **Fuente:** Ilustración realizada por el autor

 <sup>16</sup> http://eprints.rclis.org/archive/00006935/01/JADOC-comunicacion.pdf

Si se adhieren las demás secciones que presenta el portal, el esquema tiende a ampliarse horizontalmente debido a que las diferentes secciones no guardan relación alguna. Por eso son llamados portales horizontales.

**Portales Verticales:** También conocidos como temáticos, los portales verticales pueden ser considerados como los portales especializados, debido a que las secciones que manejan quedan ceñidas dentro una temática específica; basan su funcionamiento en contenidos especializados dirigidos a determinado público, en este caso la información es de utilidad para personas que cumplan con un perfil, es el caso de los sitios de especialidades académicas.

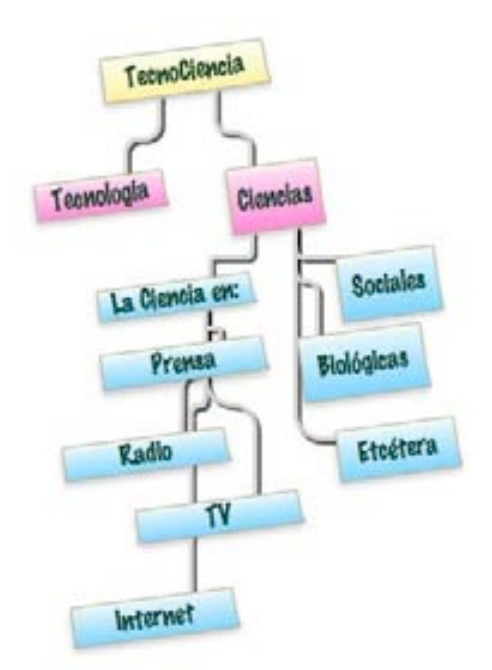

**Figura 2.6** Esquema de navegación del portal TECNOCiencia **Fuente:** Ilustración realizada por el autor

Los portales verticales se pueden a su vez clasificar en función a su objetivo:

Portal Intranet: Comunicación corporativa para los empleados.

Portal Extranet: Comunicación corporativa para los proveedores / *partners*.

Portal Vertical: Comunicación corporativa con clientes.

La diferencia radical entre los portales horizontales y verticales, es que los portales horizontales están buscando ofrecer sus servicios para los usuarios en general, sin importar cuál será el contenido del portal, mientras que los portales verticales enfocan sus servicios para alguna institución determinada mediante la implementación de Intranets, Extranets o Portales Verticales.

En resumen, los portales verticales van enfocados a grupos de usuarios con necesidades muy particulares que demandan servicios muy concretos.

En estos años 2007, 2008 se ha gestado un nuevo tipo de portal el cual aún no alcanza una denominación específica, es un tipo que merece categoría aparte de verticales y horizontales son los que se denominan "comunidades virtuales" (pobladores, ciudadfutura, telepolis, sixdegrees), en los que prima la comunicación entre los miembros. Es un paso más allá del chat, son auténticas ciudades en el ciberespacio y toda una experiencia a probar alguna vez.

Para finalizar, me gustaría subrayar la infinita variedad de portales atendiendo a todos los criterios verticales, horizontales, elaborados, muy elaborados, hechos por aficionados, lucrativos, generalistas, informativos, no lucrativos, regionales, etcétera y no hay que confundir portales con sitios. Aunque tiendan a lo contrario, un portal debe ser un medio y no un fin. Debe llevarte a multitud de otros sitios y ser algo más que un buscador, una agencia de noticias, un chat y un foro. Todos los portales son sitios pero no todos los sitios son portales.

## **6. ¿Cuáles son las características de un portal?**

Como se mencionó anteriormente, existen elementos claves cuando un sitio Web básico de presencia deja de ser "básico" y se convierte en un portal, entre ellos se encuentran:

**a)** La cantidad de información, páginas y visitantes que conforman el sitio.

Éste el principal factor por el que un sitio deja ser un sitio Web básico y se convierte en portal, de manera general se podría mencionar que un sitio que rebasa las 50 páginas de contenido puede pertenecer a esta categoría.

**b)** Clasificación de diversas herramientas, aplicaciones y contenidos que se ubican en un solo lugar de acceso. La tecnología utilizada para el desarrollo y actualización de los contenidos.

Debido a que su estructura y cantidad de información contenida en este tipo de proyectos requieren necesariamente tecnologías diferentes para poder administrarlos eficientemente.

Actualmente, es frecuente encontrar en la red portales:

*Motor de búsqueda*: directamente en el portal o en todo Internet.

*Correo electrónico gratuito*.

*Contenidos*: Es decir, información de varios temas como noticias, deportes, pronósticos de clima, listas de eventos locales, mapas, opciones de entretenimiento, juegos, ligas a estaciones de radio y a otros sitios con contenido especial en ciertas áreas de interés como coches, viajes y salud entre otros.

*Facilidades de comercialización:* anuncios clasificados para trabajos, coches y casas; subastas, pequeños agregados de vendedores y ligas a otros sitios que también se dedican a la venta.

*Sistemas de administración de contenidos o CMS por sus siglas en inglés,* son herramientas indispensables para poder actualizar los contenidos cambiantes del sitio.

*Lenguajes de programación*: para la presentación y administración de los contenidos y servicios en línea.

*Integración de bases de datos de Internet:* es algo muy común en este tipo de proyectos.

**c)** Los servicios en línea que estos prestan a sus visitantes y clientes<sup>17</sup>.

En México son muchas las empresas que tienen sus procesos de negocios integrados a Internet, brindando a través de éste valores agregados o la posibilidad de nuevos servicios que aumentan su oferta. Por ejemplo:

 <sup>17</sup> http://www.intellia.com.mx/esp/servicios/portales\_corporativos\_caracteristicas.php

mejor calidad, información en tiempo real, eliminación de tiempos muertos. Éstos son objetivos muy importantes cuando se diseñan estos servicios en línea; su presencia denota que la empresa tiene una estrategia tecnológica y de Internet que va más allá de la mera presentación, constituyendo para esto verdaderos portales corporativos.

A manera de conclusión de esta primera parte del capítulo podemos resumir que los portales poseen un conjunto de características que los identifican plenamente, entre ellas se pueden destacar las siguientes:

"Los portales son una solución adecuada para la oferta de servicios electrónicos adaptados a las necesidades de los usuarios (...)"<sup>18</sup>.

"Los portales públicos son 'ricos en contenido' y tienen la capacidad de ofrecer contenidos relevantes para los diferentes grupos de usuarios"<sup>19</sup>.

"Los portales pueden construir comunidades virtuales en torno a sus contenidos, facilitando el intercambio de ideas y la cooperación electrónica.

Los portales se consideran el mayor avance en la administración electrónica y se destaca la posibilidad de personalización de los servicios, que permite al usuario organizar la información según sus intereses y necesidades"<sup>20</sup>.

Además recalcar que un portal no es un conjunto de páginas que se "suben" en un servidor Web. Un portal es un punto único de acceso seguro, que le permite al usuario interactuar con diferentes fuentes de información, procesos de negocio, aplicaciones y personas, según un perfil personalizado de acuerdo a sus necesidades.

Y por último, mostrar los niveles de complejidad y beneficios que aportan los diferentes sitios de Internet.

<sup>&</sup>lt;sup>18</sup> Accenture citado en Martínez U, José Á. et al. *Ob. cit.*<br><sup>19</sup> Jupp, Vivienne citado en Martínez U, José Á. et al. *Ob. cit.*<br><sup>20</sup> Muir, Adrienne y Oppenheim, Charles citados en Martínez U, José Á. et al. *Ob. cit.* 

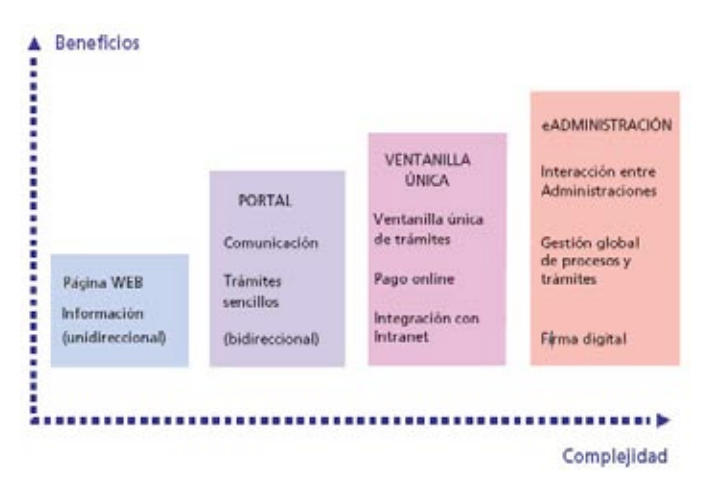

**Figura 2.7** Niveles de complejidad según el tipo de sitio Web **Fuente:** Martínez U, José Á. et al. La función de los portales temáticos en la administración electrónica.

# **7. Elementos estructurales del diseño**

## *7.1 Arquitectura del sitio*

Cuando se visita un portal es fundamental que dicho sitio cuente con una sección llamada mapa de sitio. Éste elemento es el encargado de mostrar al usuario la manera en cómo está organizado el sitio. En muchas ocasiones los desarrolladores omiten este elemento, sin embargo para los navegantes que visitan por primera vez un sitio es muy útil.

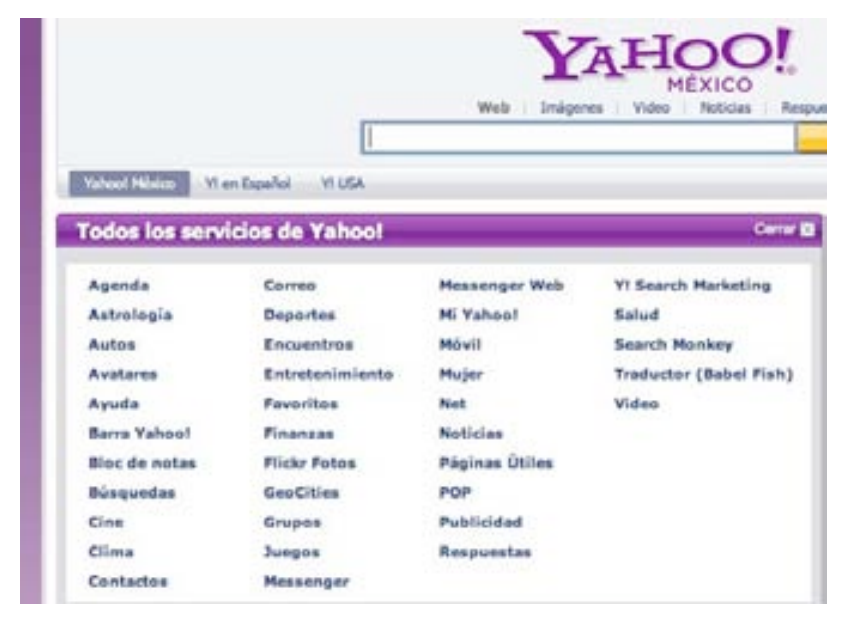

**Figura 2.8** Mapa de sitio de Yahoo México

**Fuente:** www.yahoo.com.mx

### *7.2 Pantalla de bienvenida*

La navegación comienza en la página de bienvenida o de entrada. Estas páginas también llamadas *Splash Pages21* ha desatado en los últimos tiempos una polémica entre los internautas. Las páginas de bienvenida fueron creadas para funciones específicas, por ejemplo, los diseñadores usan este tipo de recurso en la presentación de su portafolio para demostrar su aptitudes; las empresas, para captar la atención de los usuarios y mostrar sus productos recientes.

Sin embargo, estas páginas de bienvenida (comúnmente creadas en Flash<sup>22</sup>) requieren mucho tiempo para descargarse y no presentan algún nivel de navegación, en algunos, sólo un botón para "saltar la introducción".

Depende mucho de los diseñadores que una página de este tipo contenga en mayor o menor medida elementos visuales y sonoros que sean de un peso considerable o bien que su estructura sea simple y se limite a un par de oraciones y algunos vínculos. Además en muchos casos estas páginas no concuerdan con el diseño visual del sitio, por lo que rompen la armonía.

Es necesario conocer el uso de las *Splash Pages*, estas se recomiendan para situaciones específicas que se pueden enlistar de la siguiente forma:

a. Se deben utilizar como ventana de advertencia para sitios con contenido para un público restringido, sobretodo si la ley así lo establece.

 $21$  En el argot de los diseñadores web reciben diversos nombres como: Página de inicio o de bienvenida. Splash Screen o Splash Pages.

 $^{22}$  Flash es un programa de la compañía Adobe, que mediante el uso de vectores permite crear gráficas atractivas visualmente y con alto contenido multimedia.

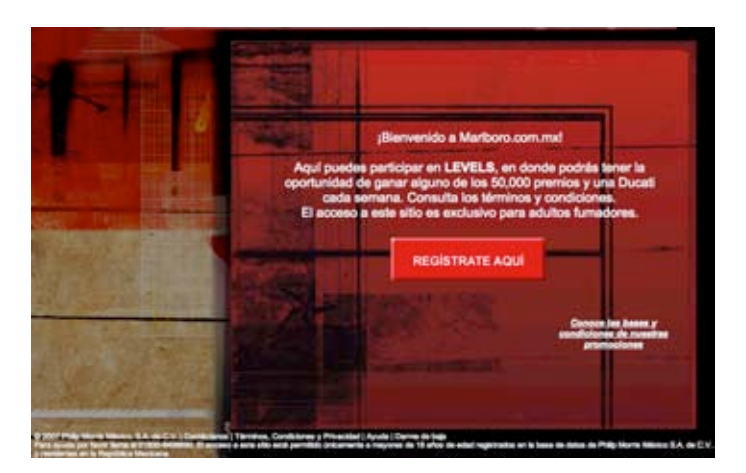

**Figura 2.8** Pantalla de inicio del sitio Marlboro **Fuente:** https://www.marlboro.com.mx

b. Para avisar a los internautas de posibles actualizaciones o noticias.

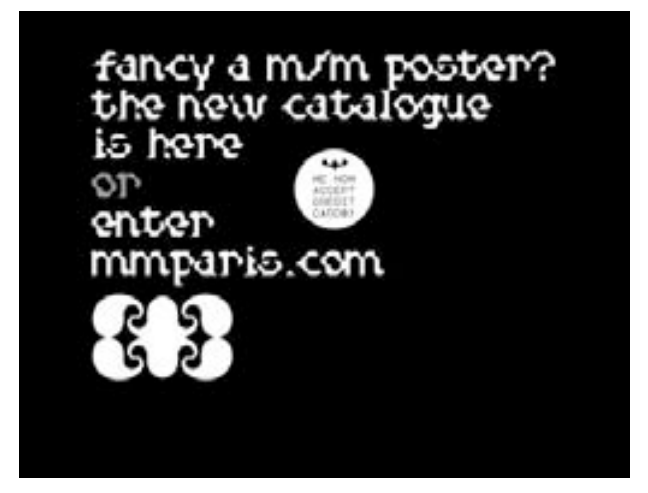

**Figura 2.10** Pantalla de incio de m/m París **Fuente:** http://www.mmparis.com/

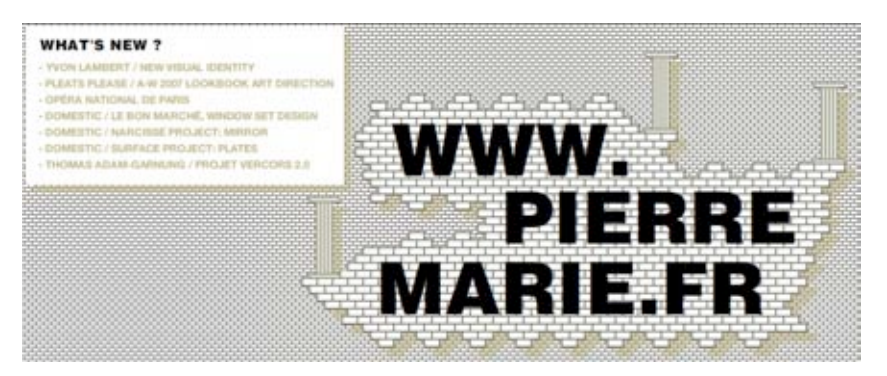

**Figura 2.11** Pantalla de incio de Pierre Marie **Fuente:** http://www.pierremarie.fr/

c. Para que los visitantes elijan el idioma en el que desean consultar el sitio.

d. Para escoger la versión del sitio que se adecua a la velocidad de conexión del usuario y al mismo tiempo el desarrollador informa al visitante sobre los requisitos (técnicos) que debe cumplir para ver el sitio.

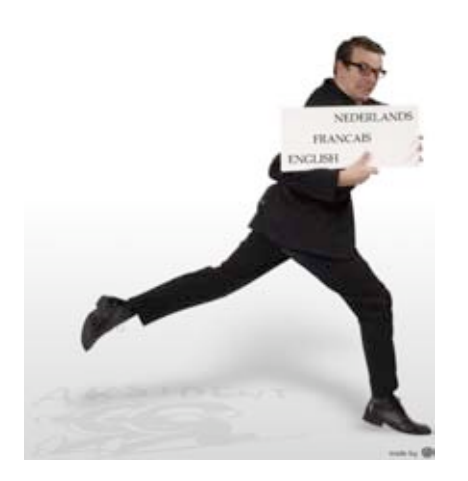

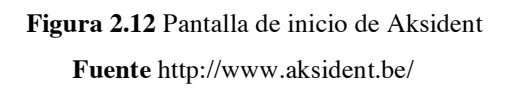

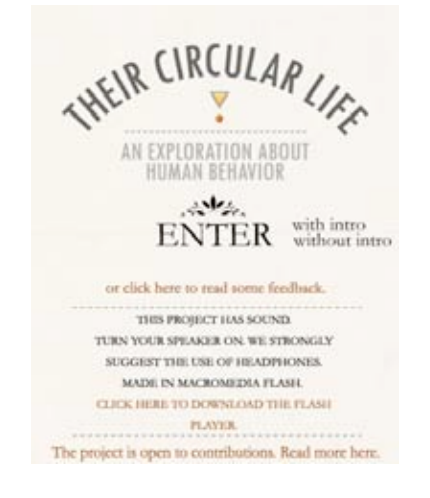

**Figura 2.12** Pantalla de inicio de Aksident **Figura 2.13** Pantalla de incio de Their circular life **Fuente** http://www.aksident.be/ **Fuente** http://www.theircircularlife.it/frameset.htm

f. Y por último, las *Splash Pages* sirven también como publicidad.

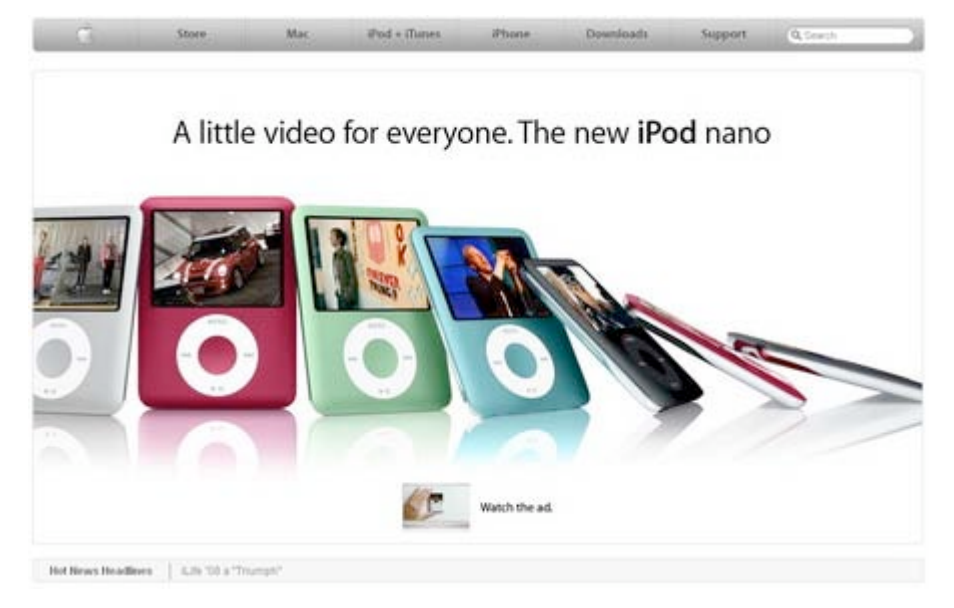

**Figura 2.14** Pantalla de inicio de Apple **Fuente** http://www.apple.com

Se debe evitar el uso de estas pantallas sólo por moda o imitación, pues lejos de crear un sitio atractivo se conseguirá que los visitantes abandonen el sitio en pocos minutos.

### *7.3 Texto*

El uso de diferentes fuentes $^{23}$  en el desarrollo de un sitio resulta de vital importancia, pues la tipografía<sup>24</sup> cumple dos funciones esenciales: Es el medio por el cual el lector recibe la información y al mismo tiempo el texto proyecta una imagen propia.

Incluso en la actualidad existen empresas cuya imagen corporativa y de marca se encuentra proyectada gracias al uso de un modelo de tipografía específico.

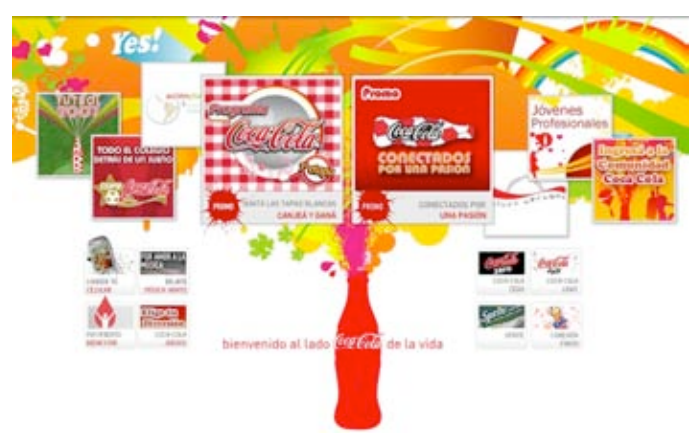

**Figura 2.15** Página de Coca Cola **Fuente** http://www.coca-cola.com.ar/

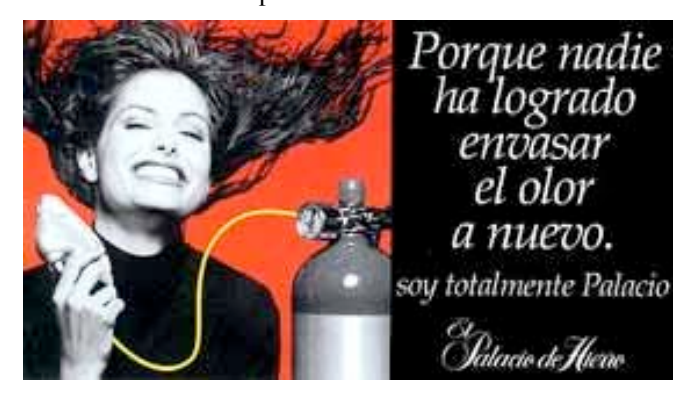

**Figura 2.16** Página del Palacio de Hierro **Fuente** http://www.elpalaciodehierro.com.mx

<sup>&</sup>lt;sup>23</sup> Al tipo de letra o texto, también se le conoce como fuente o tipografía.<br><sup>24</sup> Es el arte de producir mecánicamente letras, números, símbolos y formas para la construcción de una base sobre la que se hace legible el lenguaje escrito.

Coca-Cola y El Palacio de Hierro, son dos claros ejemplos de cómo un tipo de letra específico va más allá de mostrar una simple leyenda, sino que la tipografía es capaz de encerrar toda una imagen de marca. Estos dos elementos constitutivos de la tipografía se pueden apreciar en el siguiente esquema.

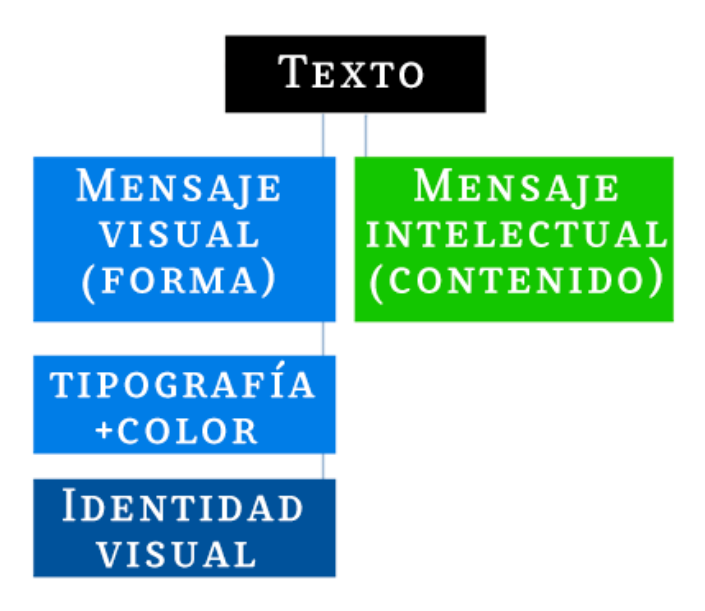

**Figura 2.17** Tipos de mensaje del texto **Fuente** http://letritas.blogspot.com/2007\_05\_01\_archive.html

La tipografía como disciplina, se inicia con el invento de la imprenta. Con su creación surgen lo que se denomina "los constructores tipográficos", pues a raíz de que se empiezan ha imprimir más libros para la clase media, surgen tipografías para cada materia<sup>25</sup>.

Durante los siglos XV y XIX toda la tipografía que existía era conocida como romana. En la actualidad la evolución de familias tipográficas las ha catalogado en cinco grandes estilos: Romana, Caligráfica, Gótica, Ornamental y De Estilo<sup>26</sup>.

- Romana: Proviene de las estructuras lapidarias romanas.
- Caligráfica: Como escrita a mano.
- Gótica: Se caracteriza por el énfasis en las curvas, carece de acabados en los extremos.

<sup>25</sup> Solomon, M. El arte de la tipografía: Introducción <sup>a</sup> la tipo.icono.grafía. <sup>26</sup> *Ibidem*.

- Ornamental: La que proviene de las tipografías iluminadas que posteriormente se llamaron capitulares. Es aquella que cumple una función puramente ilustrativa, que son dibujitos.
- De estilo: La tipografía de estilo es la que formalmente responde a una moda o corriente artística puntual<sup>27</sup>.

El uso de una tipografía adecuada al momento de presentar un texto es fundamental, omitir o pasar por alto algunas consideraciones puede resultar en que el usuario abandonará la lectura desde el primer párrafo.

El *blog<sup>28</sup> "Letritas"* presenta un artículo llamado "15 tips para elegir un buen tipo de texto"<sup>29</sup>. A continuación se resumen las que son interesantes para este análisis.

- 1. La forma: Se debe tener en cuenta que al presentar textos de gran cantidad de cuartillas, se debe utilizar una fuente cuyas letras no posea formas muy elaboradas o bien innecesarias.
- 2. El peso: Esto se refiera a que exista un equilibrio entre el color que emite la letra y la luz que pasa entre los espacios de ésta.
- 3. El contraste: Es el adecuado uso de las diferencias de grosor que puede tener una letra.
- 4. El interletraje: El espacio que existe entre letras. Se debe cuidar que el texto no luzca "apretado", además que el espacio sea constante.
- 5. El interlineado: Es el espacio entre renglones, un espacio de 1.5 puntos de interlineado resulta útil al momento de leer los textos, si se reduce esta cantidad los renglones tienden a encimarse, lo que dificulta su lectura.

Con estas recomendaciones podemos establecer otros "*tips*" enfocados principalmente al uso de fuentes en el diseño de una sitio web:

- No conjugar más de tres tipografías distintas.
- Crear niveles de lectura distintos. Conseguir que el lector sepa que tipo de información va a leer *a priori* por la tipografía utilizada.

<sup>&</sup>lt;sup>27</sup> *Ibidem*<br><sup>28</sup> *Blog* es un tipo de sitio en Internet que sirve de bitácora personal.<br><sup>29</sup> http://letritas.blogspot.com/2006\_04\_01\_archive.html

- Aprovechar la tipografía como elemento diferenciador. No se trata de aplicar esta fuente a todo el texto, sólo en el nombre del sitio y quizá en los encabezados, para éstos hay que elegir una tipografía que no esté muy utilizada.
- Cuidar mucho la relación entre el mensaje y la tipografía, tienen que estar relacionados.
- Armonía entre tipografía e imagen mediante el contraste.
- Evitar la superposición de textos en imágenes, esto dificulta su lectura.
- En textos grandes hay que vigilar al máximo el espacio entre letras y entre renglones.

## *7.4 Imagen*

Este apartado se contempla dentro del grupo de imagen; la fotografía, ilustración, foto ilustración, gráficos e infográficos<sup>30</sup>. La diferencia entre estos últimos conceptos es que la foto ilustración es una fotografía retocada, irreal, combinación entre fotografía e ilustración. Los gráficos (imágenes visuales gráficas) y los infográficos son como un gráfico pero más elaborado, que proporciona una información que casi es técnica<sup>31</sup>. Es lo que también se conoce como gráficas.

Con la correcta utilización de estos soportes es posible diseñar un sitio web con una imagen fresca, atractiva y a pegados al contenido temático del mismo.

Partamos del esclarecimiento que al visitar una página de Internet, todos los navegadores existentes proveen espacios de ventanas para visualizar el contenido de la página, por lo que todas las páginas se enmarcan en un espacio rectangular. El concepto de espacio es fundamental para el diseño del sitio, pues cada medio tienen una forma distinta de expresarse y el desarrollador tiene que adaptarse a esa forma de expresión, nunca podremos diseñar nada sin saber cual va a ser el soporte a utilizar.

<sup>&</sup>lt;sup>30</sup> La infografía multimedia, cada vez más presente en los medios de comunicación online, supone el mejor ejemplo actual de hipertexto en el nivel de los géneros periodísticos. <sup>31</sup> http://www.mediaccion.com/mediaccionline/temas/periodigital/object.php?o=162

http://www.ull.es/publicaciones/latina/z8/r4el.htm

La forma estará predeterminada entonces por el medio mismo pues tiene una forma que no podemos modificar y debemos agregar la elección de un modelo también considerando el público al que va dirigido $32$ .

Al trabajar con un medio como lo es la Red de redes que carece de muchos estándares técnicos para la presentación de páginas Web, es necesario poner especial cuidado al momento de decidir el tamaño de visualización de nuestras páginas.

En la actualidad existen diferentes resoluciones $33$  en los monitores de las computadoras, mismas que afectan la forma en que una página Web es presentada en nuestras pantallas. Por eso al crear estos elementos visuales se deben considerar las líneas de equilibrio<sup>34</sup> que sirven como punto de partida para distribuir el contenido, unifican la composición y dirigen la atención del usuario para potenciar el mensaje que queremos transmitir<sup>35</sup>.

La elección de proporciones es el elemento que dota de armonía a un sitio Web, por eso se debe armonizar el espacio con respecto a los elementos que se desplegarán en pantalla. Por ejemplo, en la relación imagen–texto existen dos reglas básicas: que el texto no repita lo que ya dice la imagen y que el texto no contradiga lo que está diciendo la imagen<sup>36</sup>.

La solución ideal es que texto e imagen se complementen entre ellos; además se debe elegir la proporción que se le da a cada elemento sin olvidar que debe haber un elemento destacado con respecto del resto.

"LA DISTRIBUCIÓN DE MASAS. Es la colocación peculiar de la materia gráfica en el área de diseño. Una vez que se tienen las líneas de equilibrio trazadas se debe conseguir distribuir la masa gráfica, sea tipográfica o de imagen dentro de las áreas que las líneas de equilibrio delimitan"<sup>37</sup>.

 $32$ 

http://portal.unesco.org/ci/en/files/20938/11401731359How\_Create\_Website.pdf/How\_Create\_Websit e.pdf<br><sup>33</sup> La resolución se refiere a la agudeza y claridad de una imagen. El término se utiliza normalmente

para describir monitores, impresoras e imágenes.

 $\frac{34}{34}$  Algunos autores denominan a este concepto como "sección o proporción áurea".<br>http://coleccion.educ.ar/coleccion/CD15/contenidos/recursos/lectura/pdf/compo aurea.pdf

<sup>&</sup>lt;sup>35</sup>*Ibidem.*<br><sup>36</sup> http://www.rec.uba.ar/CD%20Programacion/htm/a008.doc <sup>37</sup> *Ibidem.* 

Otros elementos que han adquirido una presencia constante en las páginas web son las animaciones, que en la mayoría de los casos se les equipara con el concepto multimedia<sup>38</sup>.

### *7.5 Multimedia*

Estos elementos se han detallado en el apartado 5.1 al hablar de las páginas de bienvenida de un sito, sólo cabe resaltar que la utilización de animaciones en una página Web debe ser evaluado conforme a los objetivos de dicha página. No olvidemos que los objetos que están en movimiento llaman más la atención que los que están inmóviles.

Además el utilizar recursos que implementan a la par sonido y video incrementa el tiempo de espera que el usuario necesita para acceder al contenido.

### *7.6 Color*

El último elemento a destacar en el análisis del diseño de un sito Web, es el uso del color. El color posee grandes cualidades simbólicas.

Para el análisis del color partimos de una categorización general de los colores según su pureza y proporción de mezcla $^{39}$ .

a) "Colores primarios: El espectro solar tiene tres colores que se consideran primarios o fundamentales: amarillo, rojo y azul. Se llaman colores primarios, porque constituyen la base primaria para toda otra mezcla. No pueden obtenerse por la mezcla de otros colores. También se les denomina puros.

Los colores primarios se pueden mezclar entre sí; además con el blanco y/o el negro dando origen a nuevos colores. Basándose en este sistema de mezclas se obtienen colores y matices distintos $^{40}$ .

 <sup>38</sup> Multimedia es cualquier sistema que utiliza múltiples medios de comunicación al mismo tiempo para presentar información. Generalmente combinan textos, imágenes, sonidos, videos y animaciones. http://www.alegsa.com.ar/Dic/multimedia.php<br><sup>39</sup> Pawlik, Johannes. <u>Teoría del color</u>. p.127.<br><sup>40</sup> http://www.rena.edu.ve/primeraetapa/Estetica/clasicolor.html

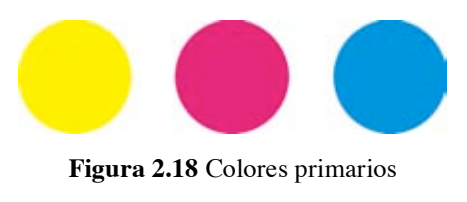

**Fuente** Ilustración realizada por el autor

b) Colores secundarios: De la mezcla de estos tres colores se obtienen los colores secundarios. también llamados binarios. Y son: naranja, verde y violeta.

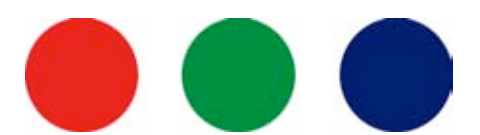

**Figura 2.19** Colores secundarios **Fuente** Ilustración realizada por el autor

c) "Colores intermedios: Si se mezcla un color secundario con uno primario, resultan los colores intermedios. Por ejemplo la combinación de amarillo con naranja, azul con verde, amarillo con verde, violeta con rojo, entre otros"<sup>41</sup>.

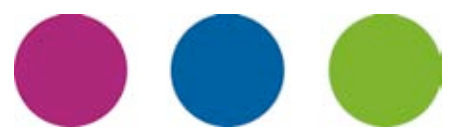

**Figura 2.20** Colores intermedios **Fuente** Ilustración realizada por el autor

d) Terciarios: compuestos por dos secundarios. Contienen los tres colores primarios mezclados en proporciones diferentes.

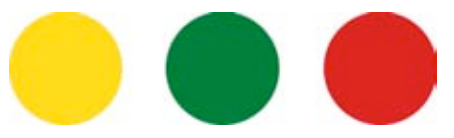

**Figura 2.21** Colores terciarios **Fuente** Ilustración realizada por el autor

41 Pawlik, J. Ob. cit.

e) Complementarios: Si toda esta gama de colores desde los primarios hasta los obtenidos mediante mezclas se acomodan en un círculo de colores, se puede observar un contraste de color llamado colores complementarios.

Esto es, los colores que se encuentran uno frente a otro son complementarios.

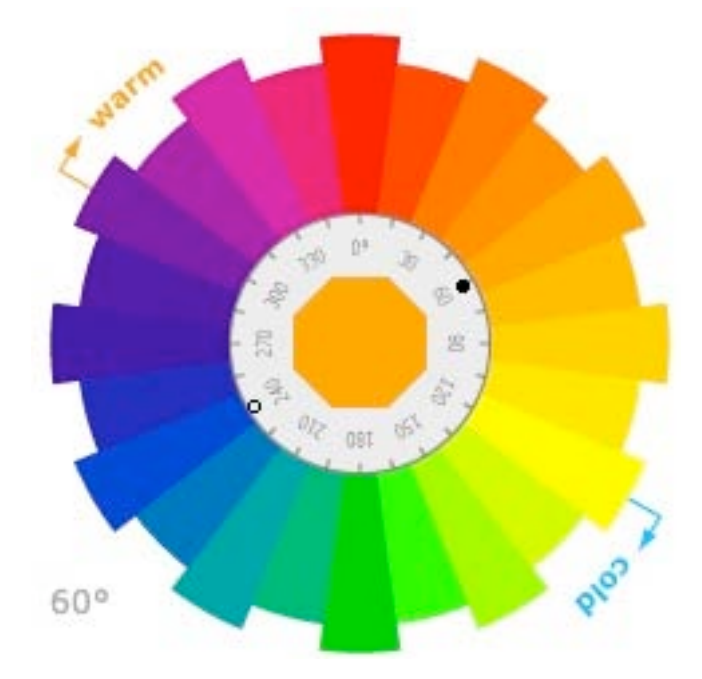

**Figura 2.22** Colores complementarios **Fuente** http://wellstyled.com/tools/colorscheme2/index-en.html

Un diseño creado con colores complementarios siempre será un diseño cromáticamente armónico, sin embargo no todas las combinaciones armónicas son por complementación.

La lista de combinaciones armónicas propuesta por Pawlik<sup>42</sup> es:

- Por complementación.
- Por monotonía, graduaciones tonales de un solo color.
- Por analogía, todos los colores contienen en su mezcla un color común.
- Por contraste, utilizando los colores opuestos. Dos colores serán armónicos siempre que uno de ellos intervenga en la composición del otro.

 <sup>42</sup> *Ibidem*.

Por último los colores también pueden categorizarse en cálidos y fríos. Los colores cálidos son los que en su mezcla estarán presente el rojo y el amarillo, y son emocionalmente fuertes. Los colores fríos son los que en su mezcla el azul predomina y son emocionalmente débiles .

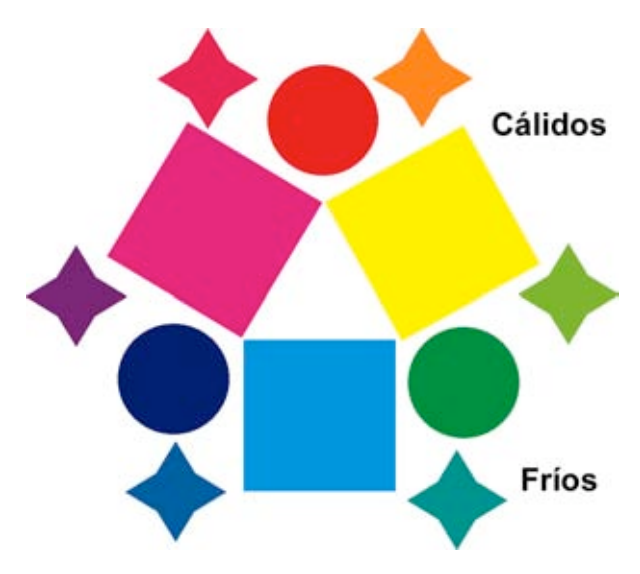

**Figura 2.23** Colores cálidos y fríos **Fuente** Ilustración realizada por el autor

Estas categorizaciones del color parten de la pureza, proporción de mezcla, absorción y reflexión de luz de cada color. Además pueden aplicarse de manera universal.

Sin embargo existen categorizaciones mediante el simbolismo proyectado por los colores. Determinados colores en todas las culturas significan las mismas cosas un ejemplo claro son el rojo, amarillo y verde.

Donde rojo es utilizado como muestra de peligro y alto, el amarillo como preventiva y el verde como símbolo de paso; es esta misma simbología la que permite conducir al visitante a determinadas sensaciones.

Por su alto contenido simbólico el color transmite sensaciones y sentimientos, mismas que son interpretadas por el usuario sin gran cantidad de esfuerzo. Por lo tanto el color es una "herramienta psicológica de comunicación" 43

 <sup>43</sup> http://www.pixelovers.com/p/elegir-la-mejor-combinacion-de-colores-herramientas-online-gratuitas-8541

Esta psicología del color, aglutina los colores en ocho elementos primarios, los cuales se presentan a continuación con sus significados más comunes.

- Amarillo: luz, alegría, acción, voluntad, poder, ciencia, espiritualidad y dinamismo. También ira, cobardía, envidia. Permanece a una distancia media de la retina, por lo que es un estimulante mental, del entorno nervioso (bastante agresivo).
- Naranja: estímulo, acción y entusiasmo.
- Rojo: pasión, prohibición. Así mismo el rojo resulta ser el color más próximo a la retina por lo que provoca un aumento de la presión sanguínea estimulante muy poderoso, de gran potencia calórica.
- Verde: vegetación, humedad, calma, frescura, esperanza, inexperiencia.
- Azul: inteligencia, frío, recogimiento, descanso, confianza, seguridad, nobleza, desesperación. Es el color más lejano en la retina, por lo tanto actúa como calmante.
- Violeta: aflicción, tristeza, profundidad y misterio.
- Blanco: pureza, limpieza, inocencia, virtud.
- Negro: muerte, destrucción, elegancia<sup>44</sup>.

Según Pawlik el color ofrece 5 aportaciones básicas:

- 1. Crear impacto: función número uno para llamar la atención del lector. Se debe buscar el impacto dentro de la combinación cromática acorde con el mensaje. Se recuerda más si están relacionados el color y el mensaje.
- 2. Retener la mirada: cómo usaremos el color para retener la mirada del lector. Un combinación clara, sencilla y ordenada del color permite al usuario establecer el camino que seguirá en el sitio Web
- 3. Comunicar la idea. Cómo usaremos el color para ayudar a comunicar la idea que queremos transmitir. El color siempre debe ir *ad hoc* con el mensaje.
- 4. Despertar el interés respecto a esa idea.

 <sup>44</sup> Pawlik, J. *Ob. cit*.

5. Recordar el mensaje. Cómo usaremos el color para conseguir que el visitante nos recuerde.<sup>45</sup>.

Con esta descripción podemos ver que el trabajo del color no implica sólo escoger colores azarosamente o por gusto del desarrollador. Cuando nos ponemos delante de la pantalla del ordenador para diseñar un sitio web, uno de los primeros problemas que se nos plantean son los colores qué vamos a utilizar, lograr una buena armonía y a su vez ayudar a la comunicación del mensaje es la clave para tener éxito en la elección.

Por ello debemos tener en cuenta varios aspectos fundamentales:

- Si tenemos algún antecedentes, esto es una imagen corporativa.
- Si disponemos de un logotipo, con uno, dos o más colores.
- Tener muy en cuenta que los colores no se ven igual en todas las pantallas (recomiendo visualizar las combinaciones cromáticas en dos o más pantallas).
- De modo internacional, conocer el significado de los colores, ya que un color comunica diferentes mensajes dependiendo de la cultura a la que vaya dirigido.

En definitiva se debe conseguir la combinación adecuada, para lograr comunicar de manera correcta una idea, una temática o una identidad, conservando las relaciones color –mensaje, color –imagen del sitio y color – objetivo del sitio.

# **8. Análisis del Portal Estudiantil de la FCPyS**

Desde mi punto de vista el diseño de páginas web o el diseño gráfico en general ha perdido profesionalidad y calidad en los últimos años. Con la masificación de las TIC, la gente que requiere elaborar un sitio Web o simplemente elaborar un cartel o algo que requiera diseño ya no acude con los especialistas de esta disciplina, opta por encargar la tarea al familiar (sobrino, primo, etc.) que sabe usar la computadora .

 <sup>45</sup> Pawlik, J. *Ob. cit.*

Cada día, en los trabajos donde se solicita gente de diseño gráfico se presentan personas de con estudios variados, argumentando que saben de diseño.

Sin embargo el diseño gráfico (en todas sus modalidades) es fundamental para lograr una verdadera comunicación. Recordemos que el diseño gráfico "es la capacidad profesional de producir ideas y conceptos aplicables de forma gráfica con el fin de comunicar"<sup>46</sup>.

Por lo tanto el diseño gráfico no es sólo saber manejar software especializado, el diseño requiere suficiente capacidad visual para crear una composición que sea armónica, coherente y creativa. Para diseñar se necesita poseer la capacidad para sacar el máximo rendimiento a los utensilios con los que trabaja. Son entonces requisitos técnicos y artísticos.

### *8.1 Planteamiento del problema*

Después de haber propuesto una aproximación a los conceptos de Nuevas Tecnologías de la Información y Comunicación y Sociedad de la Información y el Conocimiento, y de describir de manera general las características de una nueva generación cibernética, se busca hacer un análisis del Portal Estudiantil de la FCPyS.

Este análisis se llevó acabo en noviembre del 2007, cuando dicho portal quedó dirigido por la secretaría de asuntos estudiantiles de la Facultad de Ciencias Políticas y Sociales, el portal se diseñó y puso en funcionamiento desde abril de 2007.

Dicho análisis se hace con el fin de detectar las formas de apropiación y uso de las TIC que hacen los estudiantes de dicha facultad a nivel académico. El estudio consiste en la descripción de la forma en que el Portal Estudiantil emplea recursos propios de una página web, así como la construcción temática de dicho sitio y finalmente, un análisis que ayude a determinar si las características técnicas del portal facilitan el acceso y uso de por parte de la población a la cual va dirigido.

 <sup>46</sup> http://luiscorrea.wordpress.com/

### *8.2 Descripción del Portal Estudiantil: Su organización*

"El Portal Estudiantil de la FCPyS es un espacio de vinculación académica y científica en línea, basado en la cooperación entre estudiantes y profesores, que busca motivar la participación entusiasta por parte de la comunidad en el proceso de generación de conocimiento y formación profesional"<sup>47</sup>.

Está enfocado principalmente a los jóvenes universitarios que buscan un recurso en línea sobre investigaciones sociales de actualidad para su formación profesional. A pesar de ser un portal creado por estudiantes de la FCPyS, éste recibe visitas de diversos países del continente americano.

El Portal busca promover la vinculación entre los centros de estudios de la facultad, crear una fuente confiable de información relacionada con las carreras que se imparten en la institución y motivar a los estudiantes a realizar trabajos de calidad que contribuyan a su formación profesional.

En este apartado se analiza la construcción del Portal Estudiantil de la FCPyS. Para que un análisis como este tenga rigurosidad científica, se necesita una metodología específica de análisis, pero hasta el momento de este estudio no existe un método específico para examinar portales de Internet; por ello, esta investigación toma como fuente básica la metodología propuesta por la Dra. Delia Crovi para analizar páginas web<sup>48</sup> y para ampliar conceptos se usan fuentes secundarias de diversos autores.

La observación realizada se refiere básicamente a las secciones principales de dicho sitio web, aunque ciertos enlaces requieren de la consulta a otras páginas internas así como de un conocimiento general del sitio en su totalidad, al no contar el portal con un mapa de sitio, esta estructura general es la que se irá reconstruyendo con el análisis correspondiente.

<sup>47</sup> http://www.politicas.unam.mx/sae/portalestudiantil/comunicacion/acerca.htm <sup>48</sup> Crovi, D. *Página Web. Una propuesta para su análisis*. Revista Mexicana de Ciencias Políticas <sup>y</sup> Sociales. UNAM–FCPyS. Año XLV, num. 185. 2002.

El Portal Estudiantil de la FCPyS tiene asignado la dirección web<sup>49</sup>: www.politicas.unam.mx/sae/portalestudiantil/ .Como se ha mencionado, se trata de un Website que se encuentra alojado en los servidores de la Facultad de Ciencias Políticas y Sociales y cuyos contenidos son responsabilidad de los propios estudiantes encargados de administrar dicho sitio.

Como veremos en los resultados del análisis, este portal tiene cinco grandes categorías bajo las cuales se organiza su directorio de contenidos: Académicos, Ciencia Política y Administración Pública, Ciencias de la Comunicación, Relaciones Internacionales y Sociología.

La descripción detallada de estas secciones se encuentra en los resultados de dicho estudio; sin embargo, se puede adelantar que engloban la mayor parte de los temas que el usuario potencial podría tener acceso en un momento dado.

En cuanto a su diseño, se encontró que cada comunidad posee un color específico para hacerla distinta de las demás secciones, además este portal carece de recursos como: motores de búsqueda, directorios y foros de discusión.

#### *8.3 Contenido*

Casi todos tenemos una idea a lo que se ha llamado Internet. En cuanto a los gastos de producción suele ser más barato producir contenido y llevarlo a Internet que pagar por horarios "premium" en la televisión.

Otra ventaja es que se puede invitar al usuario a que produzca ese contenido, que es donde han surgido los últimos ejemplos de creatividad. En nuestros días esa es la prioridad, que todos podamos intercambiar y compartir proyectos en Internet.

La distribución de esa creación también puede ser muy dinámica, si sabemos utilizar y dar a conocer como llegar al contenido de los blogs o comunidades, sin gran esfuerzo. Eso se logra incentivando a los usuarios a manejar los componentes de la Internet.

 <sup>49</sup> También se le conoce como URL por sus siglas en inglés *(Universal Resource Locutor*). Se trata de un sistema que permite relacionar un nombre con una dirección electrónica que sea única para cada uno. De esta forma, al tratar de abrir los contenidos "marcados" con este nombre específico, el usuario llega precisamente a ellos y no a otros.

No todas las compañías o instituciones están listas para manejar a este nivel Internet, algunas no saben manejar la interacción y querrán "cerrar comentarios"; piensan que la información se les va de las manos si dejan fluir participaciones de los usuarios en su sitio; que las Agencias de Publicidad no les han dado "permiso" de crear una campaña en esos medios, etc.

En ese punto nos toca un poco "evangelizar" de las bondades del medio, explicarles por ejemplo que un blog ha ganado credibilidad y ganado adeptos al contestar en forma veraz y convincente hasta los comentarios negativos.

No tenemos que tener miedo a la participación negativa hacia nuestra comunidad, eso siempre va a existir, lo importante es saber como sacar provecho de ello.

Para un Portal es importante crear una imagen en que refleje el potencial de la institución o empresa. Por otra parte existen sitios como Facebook y Twitter, para mantener contacto directo, acá es bueno ser natural y auténtico, pero sin caer en lo grotesco, eso habla mal de nuestro quehacer profesional.

Es bueno participar en diferentes blogs, podcasts, comunidades en línea, etc. de esa forma se dan a conocer en diferentes medios y no solo en "su propia red".

El saber de lo que están haciendo es algo primordial, porque aunque no tenemos que leer todos y cada uno de sus escritos o escuchar participaciones, es importante saber qué están haciendo y no caer en "yo no leo blogs ni escucho podcasts, porque me dan flojera". Todos aprendemos de todos.

Lo principal es el contenido, así que siempre se debe crear un diseño que ayude a comunicarlo; también es importante hacer notar que la presentación del contenido en una forma visual aceptable, debe ser parte de las prioridades, no dejarlo como última alternativa. Un buen diseño es más fácil de leer y comprender. Todavía tenemos mucho que aprender, pero lo principal es que comencemos a manejar las herramientas que la componen y sacar provecho de ello.

65

## **9. Resultados**

A continuación presentamos los resultados obtenidos a partir de este análisis de contenido hecho a los enlaces del Estudiantil de la FCPyS.

## *9.1 Secciones del Portal*

El Portal Estudiantil no cuenta con un directorio de enlaces (mapa de sitio), sin embargo a través del análisis se pudo construir este mapa de navegación<sup>50</sup>

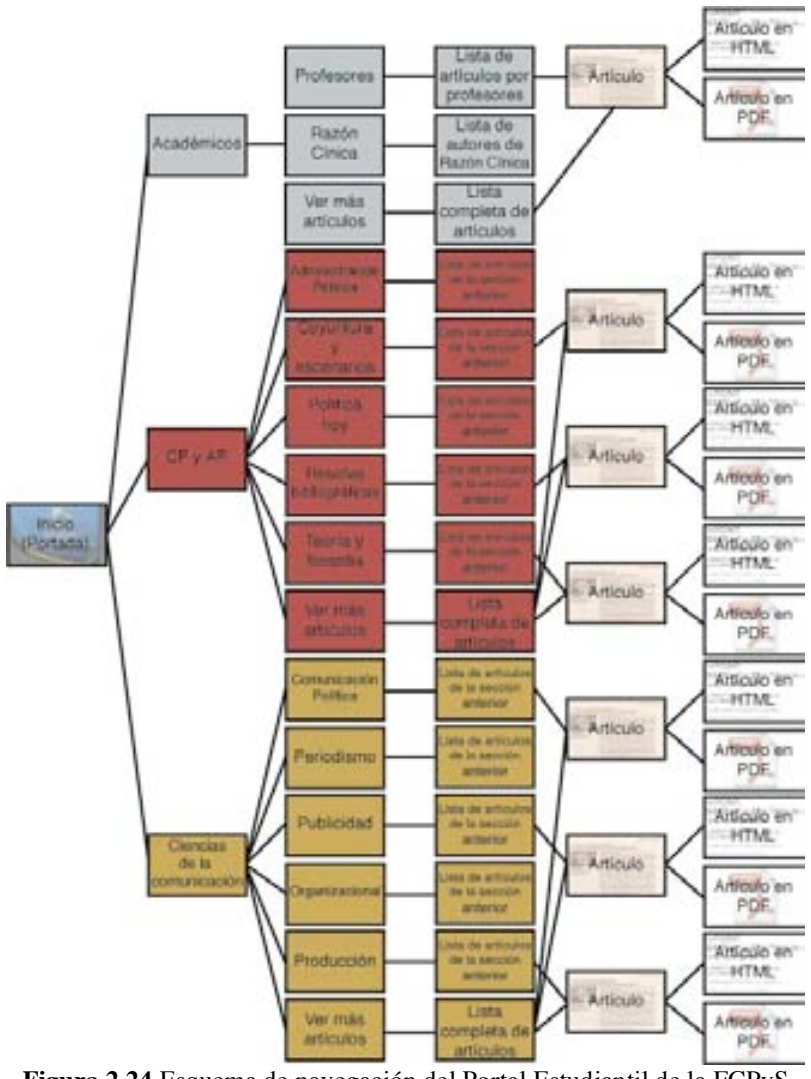

**Figura 2.24** Esquema de navegación del Portal Estudiantil de la FCPyS **Fuente:** Ilustración realizada por el autor

 <sup>50</sup> Véase el capítulo anterior de esta tesis.

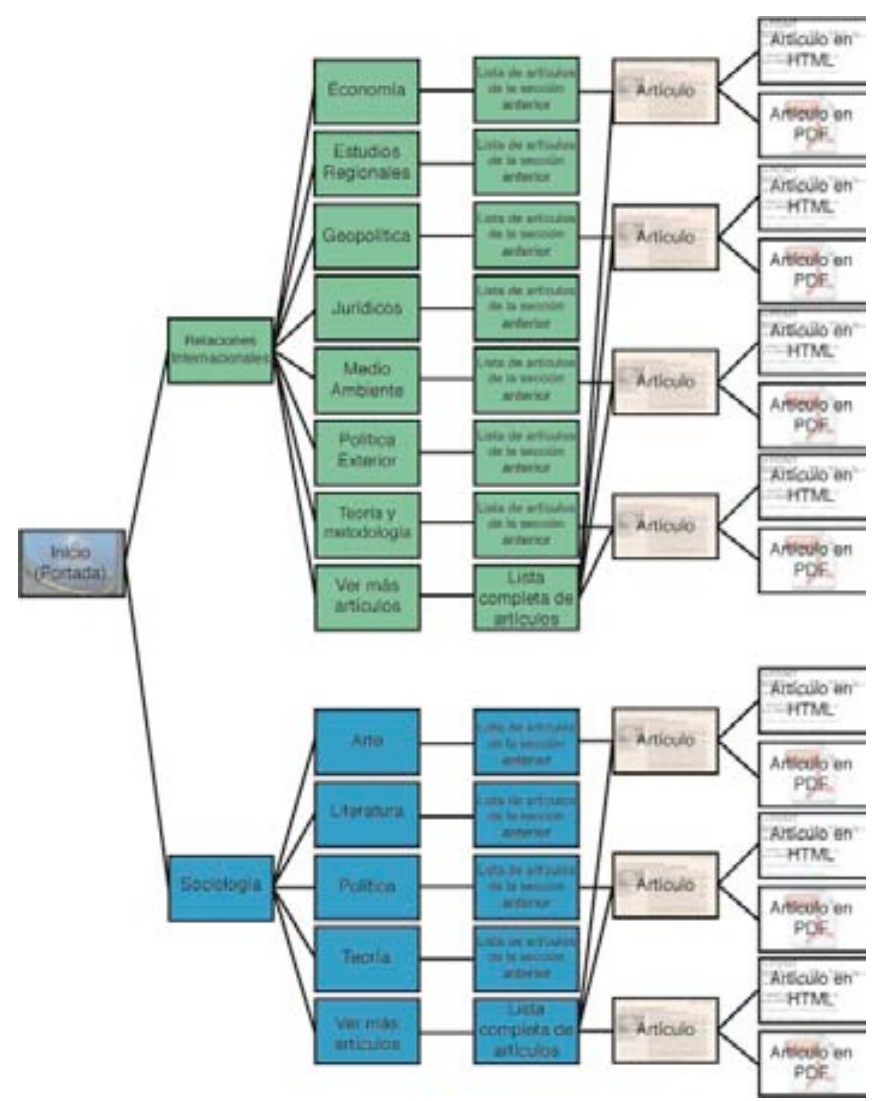

**Figura 2.25** Esquema de navegación del Portal Estudiantil de la FCPyS (Continuación) **Fuente:** Ilustración realizada por el autor

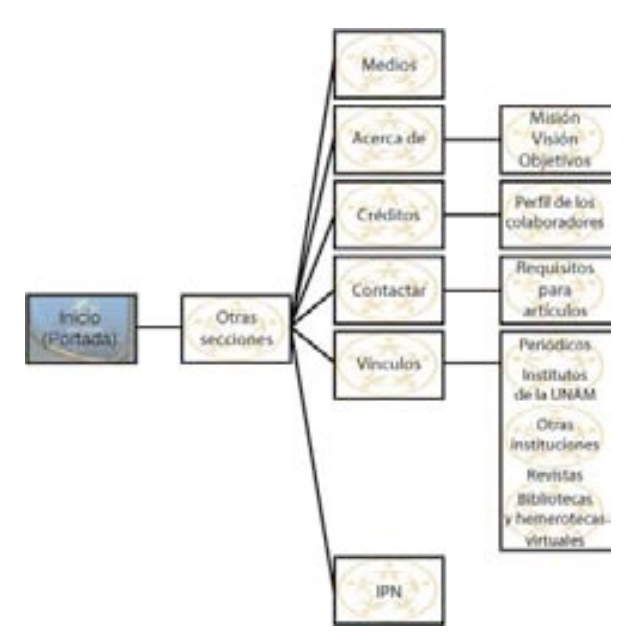

**Figura 2.26** Esquema de navegación del Portal Estudiantil de la FCPyS (Continuación) **Fuente:** Ilustración realizada por el autor

En estos mapas se puede observar que el Portal Estudiantil de la FCPyS cuenta con seis niveles<sup>51</sup> de navegación de los cuales se desprenden las siguientes secciones:

- 1) Portada: Es un enlace que muestra nuevamente la pantalla de bienvenida.
- 2) Académicos: Está integrado por un artículo de un seminario impartido por la Dra. Cecilia Imaz en octubre del 2006. Esta sección enlaza a dos subcategorías denominadas profesores y razón cínica.
- 3) Ciencia Política y Administración Pública: Está integrado por ocho artículos publicados entre octubre del 2006 y mayo del 2007. Cuenta con cinco subcategorías: Administración Pública, coyuntura y escenarios, política hoy, reseñas bibliográficas y teoría y filosofía. Las subcategorías de esta sección determinan la temática de los archivos recibidos para esta sección.
- 4) Ciencias de la Comunicación: Sección dedicada para los estudiantes de esta carrera, sus categorías están determinadas por las especialidades que ofrece dicha carrera: Comunicación política, Comunicación organizacional, Periodismo, Producción y Publicidad. En total cuenta con 34 artículos publicados entre octubre del 2006 a agosto del 2007.
- 5) Relaciones internacionales: Esta sección cuenta con un total de nueve artículos publicados entre octubre del 2006 y mayo del 2007. En algunos de estos artículos desca el escudo del IPN, lo que indica que dichos escritos fueron enviados por estudiantes de esta institución. Las secciones son: Economía, Estudios Regionales, Geopolítica, Jurídicos, Medio Ambiente, Política Exterior, Teoría y Metodología.
- 6) Sociología: Se han publicado diez artículos los cuales se encuentras distribuidos en las subcategorías de arte, literatura, Política y Teoría. Las últimas cinco secciones son la parte medular del portal, contiene

los diferentes artículos que han enviado estudiantes de las diversas carreras de la Facultad de Ciencias Políticas y Sociales. Cabe señalar, que en todos

 <sup>51</sup> "Se refiere <sup>a</sup> los niveles de navegación. <sup>A</sup> partir de la página de incio, <sup>o</sup> *Home*, siguiendo una navegación lineal vertical, cada clic es un nivel. Crovi D. *Ob. cit*.

los artículos es posible ubicar su fecha de publicación, La sección y subcategoría a la que pertenece y sobretodo el nombre del autor.

Durante toda la navegación aparece en la parte superior de la página un leyenda que responsabiliza a los autores de cada texto por las ideas expresadas en los escritos.

La mayoría de las páginas de este sitio se encuentran divididas en cinco partes:

- 1. Barra de menú: Se encuentra de manera horizontal en la parte superior de la página, esta sección ocho enlaces que son permanentes, sin importar en que categoría (de las antes descritas) se encuentre el visitante estos enlaces lo dirigen al mismo sitio, los enlaces son:
- a. Inicio: Lleva al usuario al inicio de la sección.
- b. Artículos: Despliega una lista completa de todos los artículos publicados en esa sección.
- c. Medios: Actualmente esta sección se encuentra vacía.
- d. Acerca de: Muestra la misión, visión y objetivos del Portal.
- e. Créditos: Muestra el cargo, la imagen, la carrera y el contacto electrónico del equipo encargado de administrar el Portal.
- f. Contactar: Contiene los lineamientos para la publicación de artículos, así como la dirección electrónica a donde pueden ser enviados y un formulario para colocar comentarios.
- g. Vínculos: Es una lista de vínculos externos, contiene recursos de periódicos, institutos de la UNAM, Otras instituciones, Revistas, Bibliotecas y Hemerotecas virtuales.
- h. IPN: Es la descripción del acuerdo entre UNAM y el IPN para participar conjuntamente en este proyecto.
- i. Además contiene un encabezado con la leyenda de la sección en la que se encuentra el usuario y un banner animado.
- 2. Menú lateral: Está del lado izquierdo de la pantalla, contiene el escudo del Portal y los vínculos a las principales secciones con sus respectivas categorías.
- 3. Columna central: En esta columna se enlistan los encabezados y primer párrafo de los artículos de cada sección. Cada artículo puede

ser consultado en dos formatos diferentes: directamente en la misma página Web, mediante el vínculo "Continuar leyendo este artículo" o bien en formato PDF.

4. Columna derecha: Está subdivida en tres secciones, Avisos, Encuesta y Comentarios Recientes.

Pie de página: En la parte inferior de las páginas se encuentra la última sección que contiene los créditos del portal, imágenes de los escudos de las instancias participantes mismos que sirven de vínculos a los sitios de cada una de ellas y dos enlaces: *html* y *css*, ambos vinculan a la página de w3.org, institución encargada validar el código html y css en las diferentes páginas web.

Además dicho portal no cuenta con otro tipo de aplicaciones, solo de detectan: enlace a correo electrónico y tablero de avisos.

Es importante destacar que dentro del Portal Estudiantil de la FCPyS no se da información relativa de los responsables del sitio, como su dirección (física), teléfono o un lugar de contacto (sin contar el correo electrónico). En la sección llamada "Créditos", es posible conocer a los responsables del sitio electrónico, en este caso, propios estudiantes de dicha facultad.

### *9.2 Elementos de diseño*

#### 9.2.1 Splash screen

Como primer elemento de navegación encontramos un *spash screen*; al ser se puede expresar que su composición son colores institucionales de la UNAM, mismos que se encuentran combinados y resaltados por un fondo negro. También vemos nueve inscripciones ordenas de forma que respetan el ritmo de la imagen y por último los escudos de las instituciones participantes en dicho proyecto.

Esta pantalla de bienvenida contiene diferentes enlaces que llevan a puntos diversos del Portal, sin embargo los que destacan por su posición en pantalla son las seis secciones generales en que se basa el Portal.

Cuando se da clic sobre alguna de ellas se entra a la sección del portal y el diseño de todo el ambiente cambia.

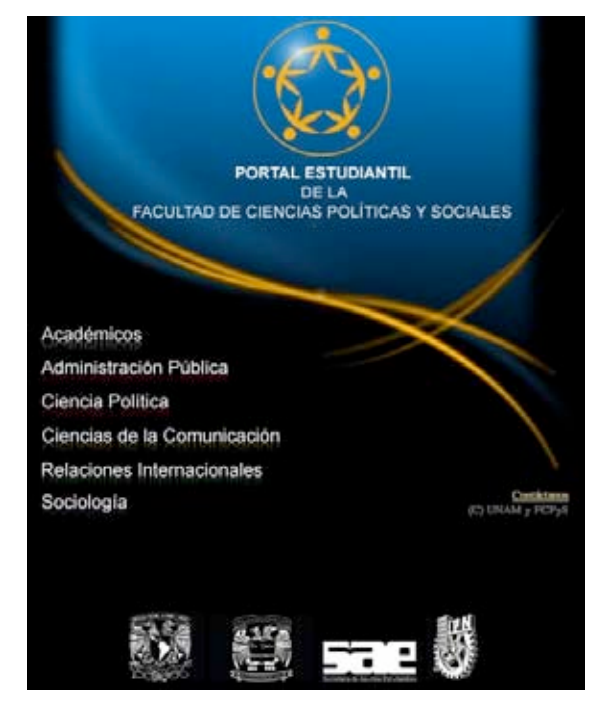

**Figura 2.27** Pantalla de inicio del Portal Estudiantil de la FCPyS **Fuente** http://www.politicas.unam.mx/sae/portalestudiantil/

## 9.2.2 Texto

En cuanto al Portal Estudiantil podemos ver que el manejo de los recursos tipográficos, tienden al uso de un solo tipo o font, recurriendo a la variación del tamaño de la letra y al uso de negritas para destacar algún contenido importante.

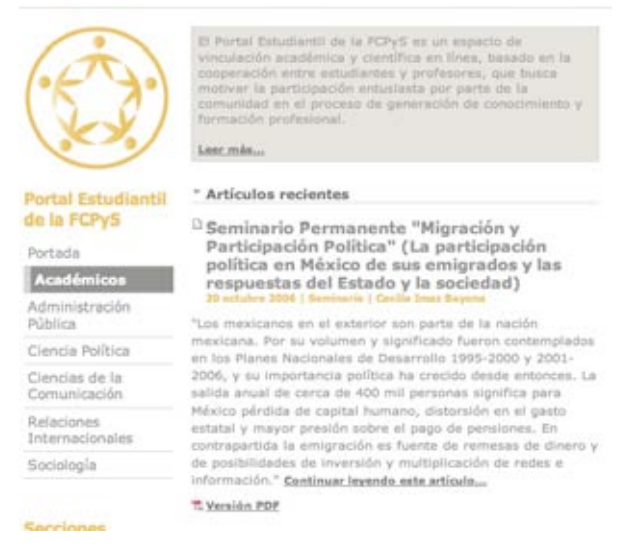

**Figura 2.28** Muestra del tipo de letra utilizado en el Portal Estudiantil **Fuente** http://www.politicas.unam.ms/sae/portalestudiantil/academicos/
# 9.2.3 Imágenes

El Portal Estudiantil en la mayoría de sus secciones no presenta imágenes, las únicas que permanecen presentes son los escudos de la UNAM, la FCPyS, la Secretaría de Asuntos Estudiantiles (SAE) y el escudo del Portal.

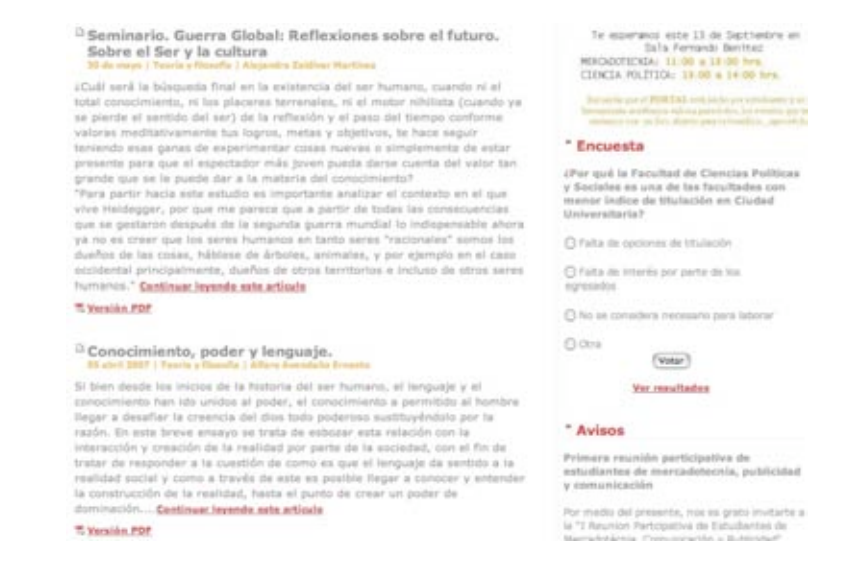

**Figura 2.29** Portal Estudiantil de la FCPyS **Fuente** http://www.politicas.unam.ms/sae/portalestudiantil

# 9.2.4 Multimedia

El Portal Estudiantil de la FCPyS prácticamente no posee contenido multimedia, sólo contiene un *banner* animado en la parte superior de las páginas, el cual no resulta llamativo y sólo desequilibra los espacios de la página y desarmoniza con los colores de casi todas las secciones.

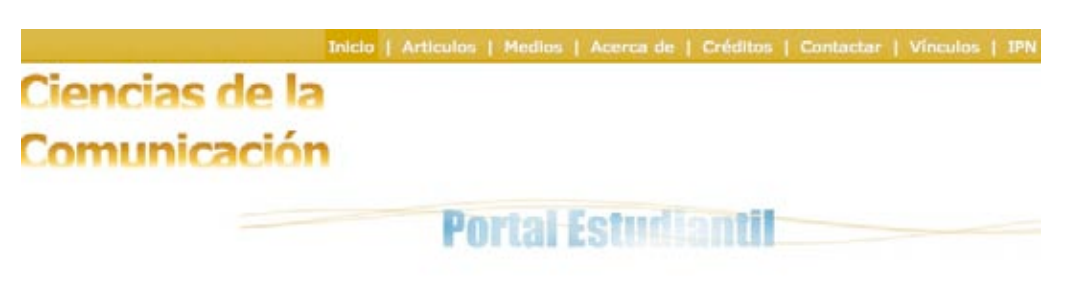

**Figura 2.30** Banner del Portal Estudiantil de la FCPyS **Fuente** http://www.politicas.unam.ms/sae/portalestudiantil

Como se puede apreciar, la carencia de imágenes genera una saturación de información y texto en una sola página.

# 9.2.5 Color

En el caso del Portal Estudiantil, éste se apoya en el uso de diversos colores para diferenciar cada una de sus secciones principales.

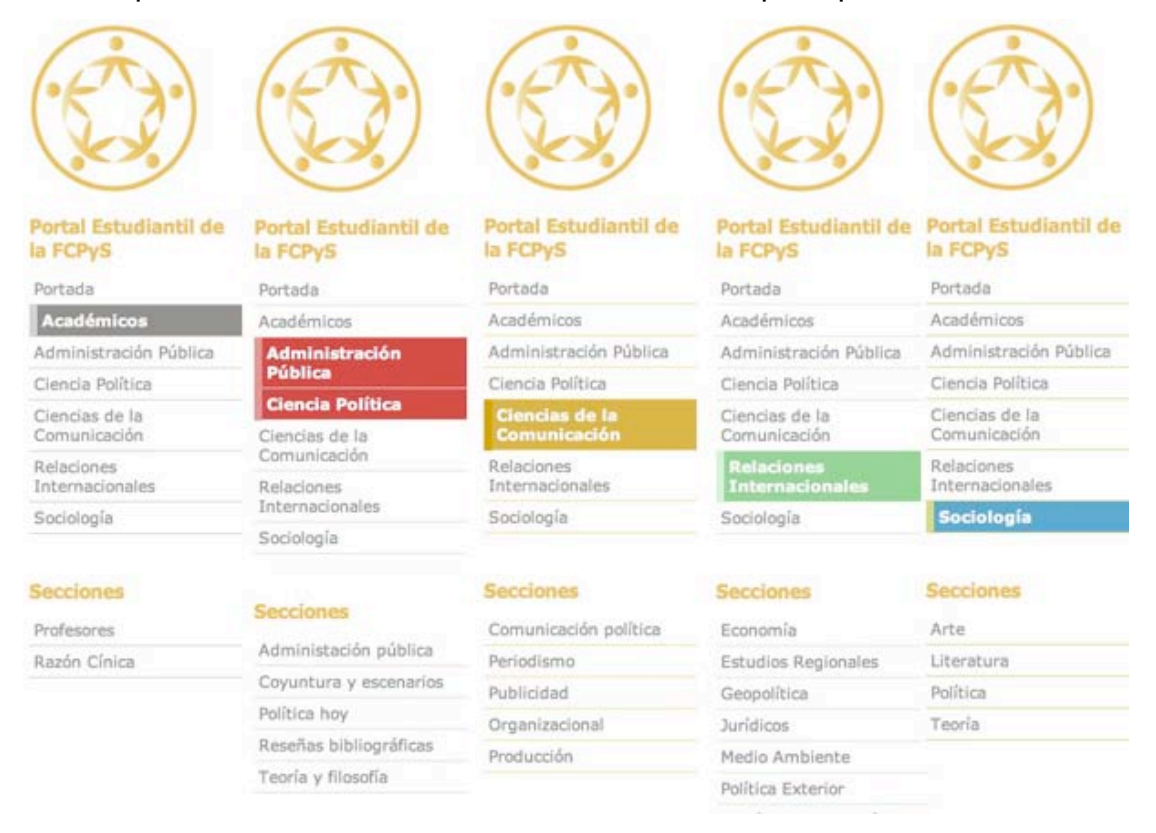

**Figura 2.31** Colores de cada sección del Portal Estudiantil **Fuente** Ilustración realizada por el autor

Además se puede observar que el único color que es constante en todas las secciones es el gris.

# 9.2.6 Contenido

El Portal Estudiantil de la FCPyS, desde su puesta en marcha en el 2007 a abril de 2009 cuenta con 234 artículos publicados, además con la construcción del mapa de sitio se categorizaron un total de 96 enlaces a páginas Web externas. Para realizar un análisis de contenido de fondo se debería realizar otro estudio, para alcances de este estudio sólo se puede mencionar que la categorización de estos artículos no está claramente

definida, cada artículo no cuenta con un contador de visitas por lo que no es posible establecer cuáles de ellos son los artículos más leídos.

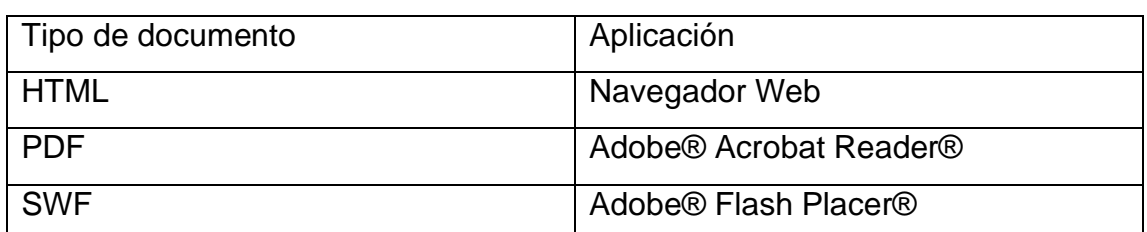

Además se encontraron los siguientes tipos de aplicaciones:

# *9.3 Estadísticas de uso52*

Para tener un panorama bien definido sobre el crecimiento del portal es importante establecer que el portal estudiantil está *on line* hace aproximadamente un año (desde el 22 de octubre del 2006). En ese tiempo ha recibido 11,429. La siguiente gráfica muestra cómo ha sido el tráfico de este sitio.

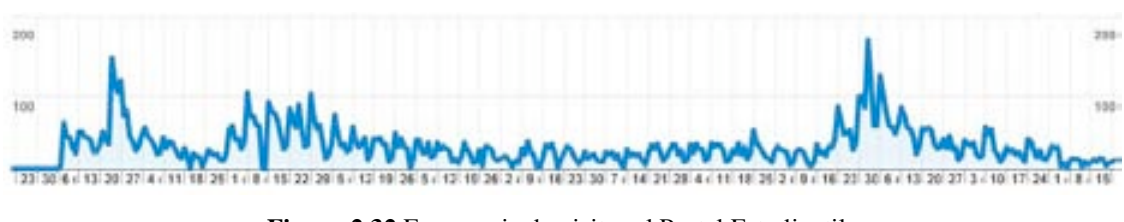

**Figura 2.32** Frecuencia de visitas al Portal Estudiantil **Fuente** Google Analytics

Sin embargo los porcentajes muestran que más de la mitad de los usuarios han entrado a la sitio y han salido en menos de un minuto.

| Uso del sitio |                                        |  |                                                   |  |  |  |  |
|---------------|----------------------------------------|--|---------------------------------------------------|--|--|--|--|
|               | Attende 11.429 Visitas                 |  | Minimum 59,08% Porcentaje de abandonos            |  |  |  |  |
|               | <b>Annihille 18.944</b> Páginas vistas |  | Malilaine 00:01:18 Promedio de tiempo en el altio |  |  |  |  |
|               | 1,66 Páginas/visita                    |  | 83,46% Porcentaje de visitas nuevas               |  |  |  |  |

**Figura 2.33** Porcentajes del tiempo de visita al Portal Estudiantil

**Fuente** Google Analytics

La siguientes imágenes muestran los diferentes países de origen de los visitantes.

 <sup>52</sup> Para no saturar esta sección con referencias innecesarias, se establece desde el inicio de este apartado que todos los datos analizados, así como las imágenes presentadas fueron obtenidas del sitio Google Analytics.

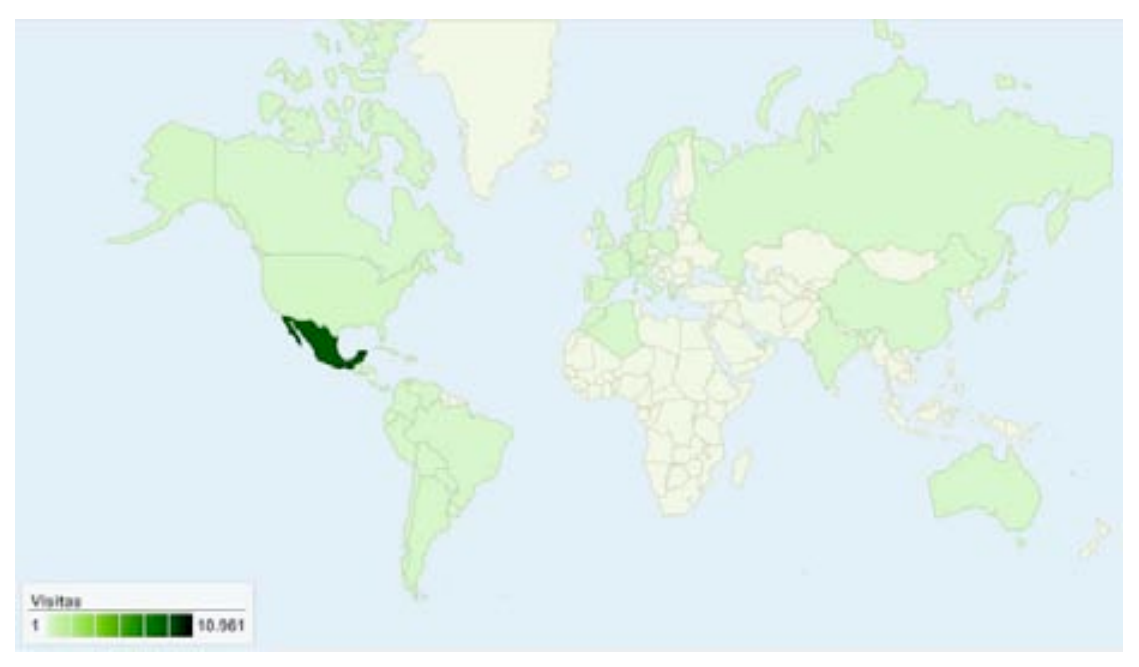

**Figura 2.34** Ubicación geográfica de los visitantes al Portal Estudiantil

**Fuente** Google Analytics

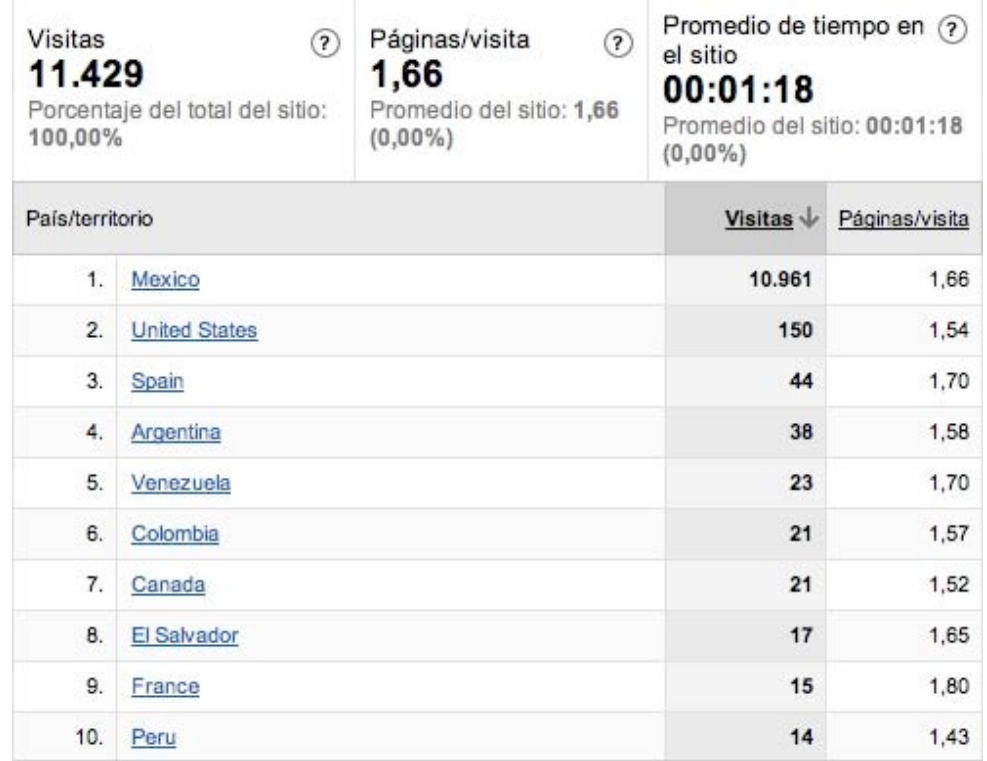

**Figura 2.35** Ubicación geográfica de los visitantes al Portal Estudiantil (continuación)

**Fuente** Google Analytics

El 98% del tráfico recibido ha sido de forma directa, esto quiere decir que los visitantes han ingresado al portal tecleando la dirección sin recurrir a vínculos. 3.4% ha ingresado mediante el vínculo de otra página y el 0.63% ha encontrado el sitio mediante un buscador.

| Todas las fuentes de tráfico han enviado un total de 11.429 visitas.                                   |                 |                       |                                                                                                    |                |                                                             |
|----------------------------------------------------------------------------------------------------|-----------------|-----------------------|----------------------------------------------------------------------------------------------------|----------------|-------------------------------------------------------------|
| 95,98% Tráfico directo<br>3,39% Sitios web de referencia<br>0.63% Motores de búsqueda<br><b>CLASSE</b> |                 |                       | <sup>Il</sup> Tráfico directo<br>10.969 (95.98%)<br>Sitios web de referencia<br>387 (3.39%)<br>Motores de búsqueda<br>72 (0.63%)<br>Otros<br>1 (0.01%) |                |                                                             |
| Fuentes de tráfico principales                                                                         |                 |                       |                                                                                                    |                |                                                             |
| Fuentes                                                                                                | Visitas         | Porcentaje de visitas | Palabras clave                                                                                                    | Visitas        |                                                             |
|                                                                                                    |                 |                       |                                                                                                    |                |                                                             |
| (direct) (Inpost)                                                                                      | 10,969          | 95.98%                | portal estudiacios políticas                                                                                                    | 14             |                                                             |
| google (organic)                                                                                       | 65              | 0.57%                 | portalestudiants                                                                                                    | 14             |                                                             |
| by 124w.bay 124 mail live com treferral)                                                               | 30 <sub>o</sub> | 0.26%                 | www.pollicas.unam.me/eae/portalestud                                                                                                    | 省              |                                                             |
| mx f303 mail yahoo com (referral)                                                                      | 15              | 0.13%                 | portal de estudiaritas de la fopya                                                                                                    | $\overline{a}$ | Porcentaje de visitas<br>19,44%<br>19,44%<br>8.33%<br>5.56% |

**Figura 2.36** Fuentes de tráfico del Portal Estudiantil

**Fuente** Google Analytics

# **10. A modo de concusión de este capítulo**

El Portal Estudiantil de la FCPyS constituye una identidad en línea de algunos de los estudiantes de dicha facultad quienes principalmente son usuarios de los medios digitales con la necesidad de difundir sus conocimientos científicos. Sin embargo, difícilmente podría decirse que se trata de una comunidad virtual consolidada, ya que dicho portal presenta algunas deficiencias. Como se muestra en las gráficas anteriores la mayoría de los usuarios sólo permanecen en promedio un minuto.

Indiscutiblemente en un minuto no se lee más de un artículo, por lo que no se puede considerar que los usuarios abandonan el sito por la mala calidad de los contenidos. Es entonces donde entra la imagen y estética que despliega el portal. En cuanto a la arquitectura del Portal, si se revisa el mapa de navegación se observa que el portal está bien estructurado, el problema radica en que al momento de presentarlo al usuario se hace de forma fragmentada, creando así una dificultad en su navegación y si sumamos la carencia del mapa de navegación, sea agrava este problema.

El diseño del portal tiene graves carencias, el *Splash Screen* es innecesario, de hecho, las *Splash Pages* no están pensadas para portales de Internet, recordemos que la función primaria de los portales es fungir como punto de partida para la navegación, no tiene ningún caso tener una pantalla de bienvenida en un portal, el usuario sabe que al entrar a un portal tendrá los diferentes vínculos a los temas de su interés. Además el diseño de dicha pantalla rompe completamente con la estética del portal.

El 90% del portal es texto, sumado a la carencia de imágenes y multimedia, resulta poco atractivo para el publico visitante<sup>53</sup>, además el uso de una tipografía en tono gris claro con el fondo de la página en blanco genera un bajo contraste, lo que se traduce en un esfuerzo visual innecesario que concluye en cansancio.

Y todo el texto del portal se encuentra en un solo tipo de letra (verdana), efectivamente las recomendaciones para un buen diseño indican que se debe limitar el uso de tipos de fuente, pero al menos deben contener dos tipos diferentes. Lejos de utilizar el cambio de color en fuente, negritas o itálicas para destacar un texto, es recomendable usar una tipo de fuente para los encabezados y algunas palabras destacadas y otro tipo para el cuerpo del artículo.

La distribución de masa en las páginas de este sitio no son correctas, para el usuario tener una página dividida en cinco o seis secciones resulta molesto, confuso y cansado. La recomendación es tener máximo tres divisiones y si se necesitan más, mantenerlas ocultas a modo de que el usuario decida qué es visible en la página y qué no.

Aunque a primera vista parece que el uso de diferentes colores para cada sección del sitio es correcto, la realidad es que en todas las páginas del sitio (sin importar la sección en la que se encuentra el usuario) existen elementos que se mantienen presentes (como el menú en la parte superior de la pantalla, el *banner* animado, las secciones de avisos, encuesta y comentarios y el pie de todas las páginas), lo ideal es que estos elementos conserven una apariencia constante y uniforme en todo el sito. El constante cambio de color en elementos que el usuario ya tenía a la vista se traduce en

<sup>&</sup>lt;sup>53</sup> Recordemos que son principalmente jóvenes universitarios de clase media que están acostumbrados a navegar por la Web, lo que indica que buscan sitios atractivos.

un rechazo inmediato. Además en caso de que esta división de secciones por colores continúe, se deben buscar un diseño creado con colores complementarios entre sí, mismos que siempre darán como resultado un diseño cromáticamente armónico.

La carencia de aplicaciones que generen un registro constante de sus usuarios (el cual se encuentra limitado al registro de sólo los autores de los textos publicados y de algunos colaboradores) dificulta los rastros para un estudio demográfico complejo de los posibles lectores, aunado a esto, se encuentra el problema de *los desconectados* que son aquellas personas que no tienen acceso a estos medios digitales (los cuales son los más en el terreno de los estudiosos de las ciencias humanísticas); no obstante, el Portal Estudiantil de la FCPyS puede interpretarse como una comunidad primigenia que con el tiempo llegará a crecer de acuerdo al ingreso de más usuarios informáticos con conocimientos en los social, a razón incluso de generar algunos hackers sociales similares a los estudiados por Castells en su trilogía, ya sea para bien o para mal.

# **3**

# PROPUESTA DE DISEÑO PARA EL PORTAL ESTUDIANTIL

*EN VERDAD ES DIFÍCIL DISEÑAR PRODUCTOS PARA GRUPOS ESPECÍFICOS. MUCHAS VECES LA GENTE NO SABE LO QUE QUIERE HASTA QUE SE LO MUESTRAS – STEVE JOBS –*

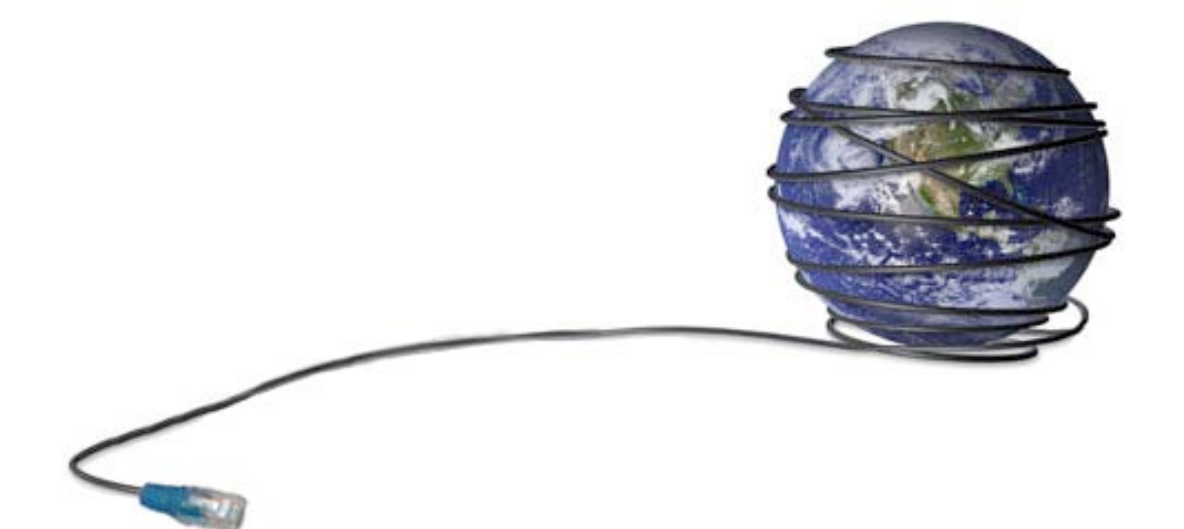

En el último capítulo de esta tesis, se presenta la propuesta de diseño del Portal Estudiantil de la FCPyS, para el desarrollo de dicho sitio se toma como base la metodología propuesta por la UNESCO en el documento llamado *How to Create a Website: Guiding Principles* y se complementa con otras fuentes que se indican en cada cita.

# **1. Planear el sitio Web**

La planeación de un sitio Web implica la elaboración y el proceso de desarrollo de dicho sitio, en esta serie de pasos se deben tener en cuenta elementos tales como: los objetivos del sitio, su contenido, la forma en que dicho contenido será recolectado y el público al que va dirigido<sup>1</sup>.

"La manipulación de sus documentos en la Web será más eficaz, si analiza el contenido y el público objetivo antes de empezar la redacción. La concepción de las páginas Web varía dependiendo del objetivo que quiera alcanzar. Por ejemplo, ciertas páginas pueden presentar simplemente un vínculo hacia otros sitios Web, otras presentan un formulario para obtener y

<sup>&</sup>lt;sup>1</sup> UNESCO. How to Create a Website: Guiding Principles.. p.11.

manipular bases de datos y otras más presentan instrucciones interactivas"<sup>2</sup> .

La elección del *software* y herramientas apropiadas permiten crear, implementar, actualizar y evaluar la efectividad del portal. Si se toman en cuenta estos elementos desde la planeación se tomarán decisiones concernientes a varios recursos requeridos para la operación y desarrollo del *website*, algo que se traduce en ahorro de tiempo y costos al momento de trabajar<sup>3</sup>.

El uso de Internet en todos estos años ha generado una serie de experiencias y enseñanzas no solo en los navegantes, sino en las personas que se dedican al desarrollo de sitios Web, por lo tanto a pesar de que no existe un estándar para la creación de sitios Web, la mayoría de los desarrolladores siguen una serie de "concejos" que a continuación se detallan.

Uno no puede controlar cómo los usuarios acceden al sitio Web y cómo usan la información encontrada en el sitio. El acceso ideal a un sitio Web no siempre comienza en la página de inicio, los usuarios pueden entrar desde cualquier punto, no necesariamente la página principal. Entonces, un sitio no tiene siempre una estructura vertical, como la punta de una pirámide, y no siempre es correcto diseñar un *website* desde una página de inicio o desde arriba.

En lo que concierne al navegador, el desarrollador del sitio no sabe con exactitud con que navegador ingresa el usuario, algunos usuarios pueden usar simplemente un navegador de texto (hoy en día aun están presentes en dispositivos móviles tales como celulares o agendas personales) y otros usuarios ingresan con otro tipo de software que acepta textos ricos y lee extensiones HTML. Por lo tanto cada usuario verá diferente el sitio. Si el navegador no es capaz de proyectar imágenes, pues éstas nunca se verán.

Los vínculos al interior y exterior del sitio son otros elementos difíciles de controlar. Comúnmente, cuando se hace un vínculo a una fuente externa del sitio, la funcionalidad de ese vínculo está fuera de las manos del

 $2$  St-Pierre, Leduc D. HTML Creación y difusión de páginas web. p.233

UNESCO, *Ob. cit.* p.12.

desarrollador, por eso puede suceder que dicho enlace resulte inválido o roto. Los usuarios que sigan este vínculo se encontrarán con una ventana de advertencia y no podrán consultar la información a la que originalmente el desarrollador intentaba darles acceso.

La calidad del sitio Web funciona dependiendo de la estructura que el desarrollador Web haya dado a ese sitio. Es importante destacar la diferencia entre la estructura de la información y la estructura en el contenido. Por ejemplo un desarrollador Web puede trabajar en páginas individuales o sólo en una parte del sito que no necesariamente afecten las otras secciones y si estas partes son vinculadas a otras páginas, las actualizaciones deberán aplicarse automáticamente a todas las páginas vinculadas. Esto brinda una navegación completa siempre y cuando existan las suficientes páginas y todas estén correctamente vinculadas.

La Web es un lugar dinámico donde los cambios pueden ser actualizados en segundos, en cualquier parte y en todo momento, gran diferencia si se le compara con los medios impresos. Esto brinda al diseñador la facilidad de actualizar las partes del sitio donde los usuarios obtienen la mayor cantidad de información. Por ejemplo, los errores pueden ser corregidos instantáneamente, los textos pasados pueden ser actualizados al instante o una organización con notas diarias o semanales puede actualizarse diario o semanalmente con páginas que contengan los encabezados de cada día. Así los usuarios pueden revisar el sitio día con día u hora por hora para observar los cambios.

La interactividad de un sito provee a los usuarios la oportunidad de participar y sentirse integrados en algunas tomas de decisiones para el sito Web. Esto convierte al usuario y pasa de ser una parte pasiva a un productor o contribuyente del contenido de ese sitio.

# **2. Principios e indicaciones**<sup>4</sup>

Basado en varios hechos y experiencias de varios años de desarrollo web, se presentan las siguientes recomendaciones para la planeación y desarrollo de un Sitio Web.

### *2.1 Comportamiento del usuario*

Para crear un sitio con una calidad integra, es necesario contemplar en la planeación del *website* diferentes elementos como: diferentes patrones, entradas de navegación, publicidad web y otro tipo de estrategias. Durante la planeación es importante que los desarrolladores identifiquen primero el modelo general del comportamiento del usuario y con base en ello elijan contenidos correctos y apunten al cambio o a la respuesta esperada.

Esto son algunos posibles modelos de planeación para seguir el comportamiento del usuario:

*Usuario guiado*: Se utiliza para quienes entran directamente por la página de inicio, este modelo viene a bien para un sitio que está enfocado en una historia secuencial o explican una serie de conceptos los cuales serán guiados por una secuencia de páginas, el diseño de una página de inicio obliga al usuario a iniciar el recorrido desde la parte superior del sitio. El modelo guiado para este tipo de usuarios requiere un diseño de vínculos a páginas individuales que soporten esa ruta predeterminada (pero no necesariamente una trayectoria lineal).

*Indicaciones*: Este modelo provee al visitante de diferentes indicaciones para elegir los vínculos a seguir, con la espera de que el usuario está preparado para escoger el camino por si sólo, con un mínimo de guía. Este modelo es común en sitios con contenidos de información compleja que está alojada en bases de datos donde las búsquedas se realizan en diferentes lugares para recibir la información.

 <sup>4</sup> Al ser una traducción de un texto en inglés, el contenido no puede ser reproducida de forma integra, por ello la mayoría de las secciones de estos principios y guías son tomas del manual de la UNESCO y parafraseadas cuidando siempre que las ideas originales se conserven.

Salvo aquellos casos donde los pies de página indiquen lo contrario, la cita corresponderá al documento citado en esta nota al pie de página.

Los usuarios del Portal Estudiantil pueden enmarcarse en este tipo de navegantes, pues una vez dentro del portal, son ellos mismos los que deciden que secciones o artículos resultan de su interés.

*Flotante*: Este modelo es el apropiado para sitios de entretenimiento o de juego. El usuario está completamente capacitado para navegar entre los vínculos sin un camino específico. Los diferentes vínculos no son interdependientes, por lo que pueden ser consultados sin afectar los otros, cada uno de los subsitios puede existir sin los otros.

### *2.2 Navegador del usuario*

El diseñador Web debe tomar muchas decisiones referentes a las especificaciones del sitio para guiar a los desarrolladores y programadores. Ajustar estos limites es crucial particularmente cuando el público objetivo sabe que el nivel de compatibilidad del sitio es correcto.

Las siguientes soluciones pueden ser consideradas para el problema de incompatibilidad de navegadores:

*Texto*: Colocar la información esencial en texto (o en cajas de texto alternas a las imágenes del documento), asegurando con esto que el usuario, sin importar el tipo de navegador que utilice, podrá acceder a él.

En la primer versión del Portal Estudiantil el sito estaba construido en un 98% de texto, esto garantiza el acceso de información para todos los visitantes, sin embargo también genera monotonía en el ambiente visual, lo que se traduce en el abandono de los navegantes.

*Gráficos*: Agregar gráficos que comunican información importante. En particular imágenes que podrán ser usadas ampliamente para información seleccionada. Esta elección implica que la información no será vista para los usuarios cuyos navegadores no sean capaces de desplegar imágenes.

En esta propuesta del Portal Estudiantil, se agregan imágenes y gráficas que reafirman lo descrito en el texto, sin olvidar que la información esencial continua en formato escrito.

*Formulario*: Es importante tener comunicación con los visitantes mediante formularios.

En el Portal Estudiantil se agregó un formulario especial no sólo para

recibir los comentarios y sugerencias de los usuarios, sino para enviar directamente los artículos de la gente interesada.

*Hipermedia*: Colocar información en multimedia, quizá incluir películas, sonidos e imágenes.

Para el rediseño del Portal Estudiantil se omitió este elemento por considerarse de los más difíciles de visualizar por los usuarios, no debemos olvidar que en México la calidad de conexión a Internet es aun muy pobre y utilizar estos elementos retraza el tiempo de descarga del Portal.

### *2.3 Vínculos dentro y fuera del sitio*

Con respecto de los vínculos pasados, rotos o muertos, es importante seguir estos consejos:

*No usar vínculos fuera*: No se debe vincular a sitios donde el desarrollador no tiene injerencia; es mejor darle prioridad a vínculos donde el administrador tiene absoluto control sobre los recursos que son el destino final de esos *links*. Esta estrategia puede funcionar para sitios que contienen sólo información perteneciente a una organización sencilla y que son autosuficientes y no necesitan de otro tipo de información.

*Regular el nivel*: Para evitar que el usuario abandone el sitio lo antes posible, los diseñadores evitan incluir vínculos a fuentes externas al menos en los primeros tres niveles (o tres clic) a partir de la página de inicio.

*Centralizando los vínculos externos*: Este método se utiliza para prevenir que los usuarios abandonen el sitio antes de que hayan obtenido la información que buscaban. En estos casos se diseña una sección especial dentro de la página que contiene todos los vínculos externos, esta sección se puede encontrar comúnmente al final del documento o de cada sección.

El Portal Estudiantil de la FCPyS cuenta con una sección especializada en vínculos externos, en esta sección se enlistan diferentes sitios de alta calidad institucional y que resultan de interés para los estudiosos de las Ciencias Sociales.

*Salida libre*: Este método no limita al desarrollador para que coloque vínculos externos en cualquier parte del sitio y de las páginas. Ésta es la forma más flexible pero quizá los usuarios abandonen rápidamente el sitio.

# *2.4 Funciones múltiples del usuario*

Envolver a las usuarios de manera activa para que creen y diseminen la información presentada es un recurso cada vez más usual en los sitos Web. Sin embargo, para efectos de control de calidad de la información, este tipo de ambientación se debe hacer de forma cuidadosa.

La información que presenta el Portal Estudiantil proviene principalmente de los propios usuarios, sin embargo estos trabajos antes de su publicación son examinados por un consejo editorial.

### *2.5 Calidad abierta*

El uso de múltiples componentes de información reduce los costos de producción y mantenimiento del sitio, porque la creación de información y actualización puede ser realizada en cualquier parte de la Red; las actualizaciones brindan los beneficios de que los vínculos permanecerán activos.

# *2.6 Calidad dinámica*

Este tipo de calidad forza a las actualizaciones regulares en el orden de lo que el usuario necesita. Este método no puede ser exigido si el desarrollador no tiene un plan sistemático para actualizar el contenido.

Sin embargo, el nivel de actualización depende del tipo de información que ofrece el sitio. Información estable quizá no requiera actualizaciones. Otro tipo de información quizá requiera actualizaciones por ciertos periodos de tiempo –por años o meses – y quizá requiera sólo actualizaciones periódicas. La clave para los desarrolladores Web es planear para identificar el tipo de actualización que el sito requiere.

En el Portal Estudiantil se realizan dos tipos de actualizaciones, por un lado se hacen actualizaciones quincenales para la publicación de artículos y en la sección de avisos las actualizaciones varían dependiendo la temporalidad de los anuncios.

# *2.7 Calidad interactiva*

Incluir contenido interactivo en un sitio Web, conlleva un proceso cuidadoso de análisis e identificación de audiencia, para que esto pueda arrojar resultados de una participación activa y completa de los usuarios.

# **3. Elementos en el proceso de planeación de un sitio web**

# *3.1 Planear el sitio con respecto a las políticas de la empresa u organización*

Para permitir que los diseñadores web implementen objetivos y que dicho sitio denote una imagen organizacional acorde, se deben seguir las políticas y temas administrativos que son catalogados como obligatorios o necesarios dentro de la organización.

En el caso de la planeación del Portal Estudiantil, tanto la UNAM como la FCPyS tienen una serie de requisitos para que dicho sitio pueda ser publicado, entre éstos podemos destacar el uso de los colores institucionales y que el diseño vaya acorde con los demás sitios de la Facultad y de la UNAM.

El seguimiento de estas políticas sirve para identificar el proceso, producción y responsabilidades del diseño del *website*. Esto provee las bases y el marco de trabajo para asegurar que el anteproyecto (una versión preliminar del sitio) podrá ser ejecutado con efectividad.

Las políticas proporcionan los estándares y definen el contenido, alcance, presupuesto, itinerario y los aspectos técnicos del sitio web.

Las políticas también influyen en la misión y propósitos del sitio dentro de la organización. El diseñador debe identificar primero la misión de la organización y cómo el sitio web soportará está misión.

Estos lineamientos de la misión definen el contenido y servicios que ofrece el sitio, son como una guía que determina el contenido apropiado y los recursos apropiados que aloja dicho sitio.

Para que un sitio Web difunda o repita la imagen que la organización quiere proyectar es importante indagar sobre la existencia de algún tipo de campaña de comunicación y plasmarla dentro del sitio al momento de su construcción.

Si la organización no cuenta con alguna campaña, el diseñador debe encontrar qué objetivos y actividades pueden ser realizados mediante la Web cara a cara con otros canales de comunicación. El diseñador web debe ser capaz de determinar que ventajas brinda el desarrollo de ese sitio y a la vez qué tareas de comunicación es mejor dejarlas para otros medios.

El siguiente paso es integrar el *website* dentro de la estructura de comunicación en la organización. La organización quizá tiene un "dominio" en Internet, con una cuanta de correo o quizá posea un sistema de redes para la comunicación en línea (también llamada Intranet). Un sitio Web puede ser integrado con estos elementos.

A continuación se muestra la misión, visión y objetivos del Portal Estudiantil.

"Misión: El Portal Estudiantil de la FCPyS es un espacio de vinculación académica y científica en línea, basado en la cooperación entre estudiantes y profesores, que busca motivar la participación entusiasta por parte de la comunidad en el proceso de generación de conocimiento y formación profesional.

Visión: Constituirse como un espacio de difusión en el desarrollo profesional de la comunidad de la FCPyS que se reconozca al interior y al exterior de la institución como una fuente confiable de información.

Objetivos:

Promover la vinculación entre los centros de estudios de la facultad.

Crear una fuente confiable de información relacionada con las carreras que se imparten en la institución.

Motivar a los estudiantes a realizar trabajos de calidad que contribuyan a su formación profesional"<sup>5</sup>.

# *3.2 Identificar el público objetivo y valorar el perfil de audiencia y necesidades*

Los sitios Web que centran la atención sólo en los usuarios, únicamente funcionan si el *website* está basado en los intereses y requisitos de los usuarios. Por ello, antes de crear un sitio es importante conocer quiénes lo usaran. Es imposible desarrollar un portal enfocado al usuario sin el debido conocimiento de éste. Por ejemplo, si el público meta no está regido por ciertas políticas institucionales o autoridades superioras, construir un sitio que difunda los estatutos de misión, filosofía, objetivos, descripciones de proyectos y gráficas de la organización no será utilizado por esas personas. Quizá lo que este tipo de audiencia necesita es información práctica como estrategias innovadoras que puedan ser usadas diariamente.

¿Por qué es tan importante la definición de objetivos de los usuarios y la construcción de un sitio web centrado en el usuario?

Los usuarios que fácilmente encuentran lo que están buscando, depositan su confianza en los servicios que ofrece el sitio Web. Ellos disfrutan su visita al sitio, quizá lo añadan a sus marcadores favoritos, se den a la tarea de sugerir el sitio a sus amigos o compañeros, y el regreso de una visita en el futuro.

# *3.2.1 Definición de la audiencia*

Por mucho que lo desee su sitio no será atractivo para todos. Si se espera llegar a una audiencia muy amplia, quizá definida como "todo el mundo", es algo imposible.

Tener un sitio web que es creado con éxito y que llega a un amplio público, es algo irreal, sobretodo si la organización no dispone de los conocimientos técnicos ni recursos para apoyarla. La mejor opción que se

 <sup>5</sup> http://www.politicas.unam.mx/sae/portalestudiantil/academicos/acerca.htm

tiene es elegir un determinado segmento de la población y centrar los esfuerzos para atraer al público meta y fomentar la participación de estos usuarios. Puede iniciar con estas preguntas: ¿Quién está interesado en el contenido de su sitio? Se debe tener en cuenta que un sitio web puede seguir objetivos múltiples y llegar a diversas audiencias en vez de atender a un sólo grupo.

Éste es el caso del Portal Estudiantil cuyo público objetivo son los estudiantes de las diversas carreras que se imparten en la Facultad de Ciencias Políticas y Sociales, se entiende que todas las carreras están circunscritas dentro de las disciplinas sociales, sin embargo cada carrera conserva diferencias sustanciales, mismas que se ven reflejadas en los estudiantes, por eso, el Portal Estudiantil conserva diferentes secciones en cada una de las carreras para atender los diferentes intereses de cada estudiante.

El Portal Estudiantil cuenta con cinco secciones distribuidas de la siguiente manera:

1. Académicos: Sección dedicada para artículos enviados por el personal docente de la FCPyS.

2. Ciencia Política Y Administración Pública: Engloba las dos carreras que llevan el mismo nombre; dentro de las subsecciones se encuentran: artículos académicos y artículos literarios.

3. Ciencias de la Comunicación: Está dividida por las cinco opciones terminales de dicha carrera: Comunicación Organizacional, Comunicación Política, Periodismo, Producción y Publicidad.

4. Relaciones Internacionales cuenta con estas secciones: Economía, Estudios Regionales, Geopolítica, Jurídicos, Medio Ambiente, Política Exterior, Teoría y Metodología.

5. Sociología: Cuenta con cuatro secciones heredadas del Portal de Estudiantes de Sociología, que sirve como antecedente al portal estudiado en esta tesis. Las secciones son: Arte, Política, Literatura y Ciencia.

Conforme se amplíen los objetivos para incluir información de documentos en una base de datos, su audiencia primaria se ampliará para incluir a investigadores y profesionales a nivel de trabajo.

Para delimitar este público se tomaron en cuenta los siguientes elementos:6

### *Idioma*: Español

*Ubicación*: El Portal Estudiantil se encuentra alojado en un servidor Web dentro de la FCPyS.

*Enfoque*: Es un sitio de carácter académico basado investigaciones recientes por lo cual contiene un lenguaje especializado.

*Entradas y salidas*: El sitio contiene un formulario de contacto así como los datos del administrador para mantener una comunicación directa.

*Participantes*: En primer lugar el grupo de trabajo del Portal mismo, quienes apoyaran las pruebas, los grupos de enfoque o bien otro tipo de encuestas, con los resultados obtenidos se abre a la participación de los usuarios.

# *3.2.2 Determinar necesidades de los usuarios*

Se debe conocer qué es lo que quiere el público de un sitio, la mejor forma de saberlo es preguntando directamente, si bien no a todo el público sí a una parte representativa. Esto se puede hacer a través de las siguientes maneras:

*La opinión de los usuarios*: Instalar un formulario de información sobre las páginas de su sitio que sea fácil de rellenar y enviar. La opinión de los usuarios puede ser una forma muy valiosa de reconocer los problemas con el diseño y contenido del sitio web.

*Encuestas*: Las encuestas en línea pueden dar información de los usuarios sobre lo que quieren o necesitan de un *website*, así sabrán que ese sitio está trabajando para ellos.

*Estadísticas*: El uso de estadísticas puede dar información acerca de quién está accediendo al sitio y qué tipo de información está consultando. Mediante el análisis del acceso a los archivos de registro de estadísticas de uso, usted podrá conocer las palabras clave o frases que los usuarios utilizan

 <sup>6</sup> IBM. *Web design guidelines*. http://www.306.ibm.com/ibm/easy/eou\_ext.nsf/publish/572

para llegar a su sitio. Esto le ayudará a formular sus palabras clave y examinar los botones de enlace o de los títulos.

Otras formas tradicionales: Estas incluyen grupos de enfoque o grupos de discusión durante las reuniones, la capacitación y talleres o por medio de entrevistas formales e informales.

Si las respuestas se dividen en direcciones diferentes, se debe ofrecer contenidos adaptados a las necesidades de cada grupo.

En la nueva versión del Portal Estudiantil se utilizan todas las formas antes listadas, mediante el formulario de contacto los usuarios pueden hacer llegar a los desarrolladores del Portal las opiniones y sugerencias. El Portal tiene una sección de encuestas, donde se evalúan diferentes temáticas no sólo del sitio sino de la Facultad en general.

*3.2.3 Conocer el ambiente tecnológico de sus usuarios*

Determinar qué equipo y *software* utilizan los usuarios para consultar el sitio. Es necesario conocer lo que están usando.

¿Qué tipo de plug-in tienen (java, flash, shockweave)?

¿Cuáles son sus velocidades de conexión?

¿Cuáles son las capacidades de su trabajo?

¿Usan un software especial, como lectores de pantalla?

El ambiente de los usuarios es muchas veces heterogéneo, sin embargo estas pequeñas diferencias pueden causar cambios en la presentación del sitio. Aunque en la actualidad no existe una solución perfecta a este problema, se puede elegir entre los siguientes criterios:

• Probar las capacidades del servidor cliente y hacer los ajustes necesarios. Por ejemplo, determinar el navegador de cada usuario y enviar sólo los datos que ese navegador necesita.

• Proporcionar opciones a los usuarios. Por ejemplo, dejar que ellos decidan si el contenido se ve con marcos o sin marcos.

• Apegarse a un estándar de diseño web y aceptar que no todo el mundo puede utilizar su sitio. Por ejemplo, versiones antiguas de los navegadores.

• Diseñar para el mínimo común denominador: Esto es una gran limitante para el desarrollador web, pero garantiza que todo el mundo puede ver su sitio web.

La mayoría de la población estudiantil de la FCPyS se conecta a Internet a través de conexiones en el hogar y en la escuela, en computadoras con el sistema operativo Windows, y utilizan el navegador Internet Explorer. Estos son los estándares que sigue el Portal Estudiantil.

# *3.3 Determinar y formular metas y objetivos<sup>7</sup>*

Para construir un sitio web se deben tener ciertas razones en mente. Estas razones pueden ser parte de la organización o pueden provenir de otros proyectos o de la demanda de los propios usuarios por acceder fácilmente a la información.

En muchos casos, se realiza un sitio web con contenidos que buscan apoyar las metas y objetivos de los ejecutivos de la organización, con el paso del tiempo el contenido comienza a ir en una dirección diferente, la información no responde a las necesidades reales de los usuarios; como resultado de ello, las páginas web se convierten en algo confuso pues su contenido no está unificado. Una de las lecciones aprendidas en este caso es que en la formulación de metas y objetivos de un sitio web siempre deben participar todos los actores del desarrollo, especialmente los propios usuarios.

Para la creación del Portal Estudiantil se contó con la colaboración de estudiantes de las diferentes carreras enmarcando así los intereses de cada disciplina.

### *3.3.1 Establecer metas y objetivos*

La declaración de objetivos y los propósitos de éstos sirven como una fuerza impulsora en todo el proceso de desarrollo de sitios. Los propósitos ayudan a decidir qué información de la audiencia debe reunirse y mantenerse

<sup>&</sup>lt;sup>-</sup> <sup>7</sup> Centro de Estudios de Comunicación http://www.december.com/cmc/study/center.html

en el sitio web. Estos propósitos brindan la capacidad de analizar los logros y determinar el nivel. Las metas ayudan al desarrollo del contenido y establecen prioridades para el desarrollo del *website*.

Las metas propuestas en la nueva versión del Portal Estudiantil son:

• Aumentar las visitas al sitio para el siguiente año.

• Ampliar la base de datos con documentos digitalizados para el próximo año.

• Configurar una red internacional con una lista inicial de 10 organizaciones y duplicarla para el segundo año.

La facilidad de uso y rendimiento del sistema son esferas importantes en el establecimiento de metas. Dicho establecimiento permite comprobar periódicamente el progreso y a su vez permite entender lo que funciona y donde se necesitan mejoras. Sin una declaración de propósitos, no hay ninguna base para evaluar si un sitio web está funcionando de manera eficaz. Un sitio sin un propósito claro también produce información confusa y vaga en sus contenidos y mensajes.

# *3.3.2 Objetivos generales desde el punto de vista de la organización*

A continuación se incluyen algunos objetivos del Portal Estudiantil: Incrementar la satisfacción del usuario.

Proporcionar información y servicios a sus usuarios las 24 horas, los siete días de la semana.

Ampliar la audiencia<sup>8</sup>.

Reducir el costo de producción de medios de comunicación impresos<sup>9</sup>.

 <sup>8</sup> Los sitios web puede aumentar su mercado para llegar <sup>a</sup> la gente que está en su región <sup>y</sup> en todo el mundo. <sup>9</sup> El costo de la impresión de una publicación puede ser muy costoso. <sup>A</sup> veces, una publicación que va

a imprimir ya es obsoleta. La audiencia potencial alcanzada es determinado por su 'lista de correo'.

### *3.3.3 Lineamientos para formular objetivos cuantitativos*

Estos objetivos son propuestos por Ralph Hilliard<sup>10</sup>

a) Debe haber un objetivo primordial

Es posible tener objetivos secundarios, pero es importante tener un objetivo principal, éste es la piedra angular en el diseño. Dar a los usuarios la información que desean y necesitan es fundamental para el éxito de un sitio web, por eso, para crear un sitio centrado en los usuarios, es importante identificar un objetivo común entre todos ellos. Aunque los grupos de usuarios tienen diferentes objetivos, la selección de un objetivo común para ser utilizado como guía en el desarrollo del *website* puede ser muy productivo.

El objetivo central del Portal es crear una fuente confiable de información relacionada con las carreras que se imparten en la institución.

b) Los objetivos deben ser específicos; sólo enlistar los alcanzables

Los objetivos generales no ayudan mucho en la identificación del posible contenido en el sitio web.

c) El objetivo debe ser inseparable del público meta

Los objetivos primarios hasta el momento han olvidado un elemento importante, el público. Los objetivos del sitio y la audiencia a la que va dirigido son inseparables. Al realizar los propósitos del sitio se debe contemplar la identificación de la audiencia, gracias a esta relación el planeador del sitio puede responder a la pregunta "¿qué se supone que debemos hacer?" Esta pregunta gira en torno a la audiencia seleccionada para ese sitio.

Estos son los propósitos del Portal:

El propósito del Portal Estudiantil es servir a las necesidades de los investigadores, los estudiantes, los profesores, y los profesionales interesados en las Ciencias Sociales. Este Portal ayuda a la gente a compartir los recursos, hacer contactos, colaborar, y aprender acerca de las investigaciones, acontecimientos y eventos recientes.

 <sup>10</sup> Hilliard, Ralph. *Defining your primary goal and audience*. http:/ www.davetew.homestead.com/gettingstarted.html

El propósito de este portal es proporcionar acceso a una amplia gama de información de y sobre las investigaciones en Ciencias Sociales, con el objetivo de crear una fuente confiable de información relacionada con las carreras que se imparten en la Facultad de Ciencias Políticas y Sociales.

Una vez establecidos los objetivos se deben declarar los propósitos del sitio, la lista de objetivos define metas específicas de un sitio. Con la declaración del público meta y los propósitos del sitio se puede enlistar la información específica del sitio, el tipo de comunicación o las actividades que apoyarán los objetivos del sitio.

"Una vez definida la finalidad del sitio web, su público, y lo que se debe conocer acerca de la audiencia, el próximo paso es combinar todos estos elementos con el fin de lograr objetivos específicos.

La exposición de objetivos es mucho más específica y larga que la declaración de propósitos. Una declaración precisa de los objetivos clarifica los resultados y la información que podrán aplicarse en el sitio web. En los objetivos se especifican aquellas descripciones generales previstas en los propósitos. Una diferencia importante entre ambos es que los propósitos puede permanecer constantes, mientras que los objetivos pueden cambiar a medida que existe nueva información del dominio público"<sup>11</sup>.

Los objetivos específicos podrían ser los siguientes:

• Establecer un foro de discusión académico entre los estudiantes, los investigadores, personal académico, y otros interesados en las Ciencias Sociales.

• Desarrollar una base de datos digitalizada con documentos sobre las diferentes ramas de las Ciencias Sociales.

• Proporcionar formularios para que los usuarios puedan enviar sus contribuciones en línea.

- El desarrollo de contenido de su sitio Web.
- Comenzar con la evaluación de las necesidades.

Hay una serie de enfoques para desarrollar el contenido del sitio Web. Una forma es preguntar directamente a los usuarios potenciales sobre sus necesidades, esto es, los temas que les interesa y por lo tanto, qué quieren

<sup>&</sup>lt;sup>11</sup> John December's Web Development sitio disponible en línea en http://www.december.com/web/develop.html"

ver en su sitio, qué tipo de información desean, qué formato y la frecuencia de las actualizaciones. Una segunda manera es observar y responder las preguntas que hacen los usuarios con mayor frecuencia. La gente que tiene más contacto con los usuarios debe participar en este proceso. Las preguntas clave son:

"¿Cuáles son las preguntas que se reciben con más frecuencia de sus usuarios?

¿Qué sugerencias ha recibido?

¿Qué tipo de quejas se reciben?

Los usuarios están frustrados o confundidos acerca de sus servicios o productos?

¿Hay algo que usted necesita para explicar una y otra vez a sus usuarios?

¿Hay algún tema donde los usuarios necesitan estar más informados?

¿Tiene información de documentos en papel que le gustaría incluir en el sitio Web?

¿Puede alguien darle un documento electrónico de manera que no es necesario introducir la información?

¿Tiene formularios en papel que le gustaría incluir en el sitio Web? En lugar de simplemente convertirlos en imágenes, que no son accesibles a todos los usuarios, usted debería considerar la aplicación de ellos en el formulario Web.

¿Tiene información almacenada en una base de datos que se pueden añadir a su página Web?

CGI / Perl, PHP, ASP, Cold Fusion, MySQL, y otras tecnologías pueden utilizarse para introducir información de una base de datos en su sitio. Se acelera el desarrollo y hace que la información más fácil de mantener"<sup>12</sup>.

Con la respuesta a estas preguntas se determinan las necesidades del público meta del Portal Estudiantil y se descubre que la versión en línea de este portal no cubre todas las expectativas de los usuarios, pues carece de

<sup>&</sup>lt;sup>12</sup> Universidad de Arizona, "Planificación de un sitio web, guía de estilo en la Universidad de Arizona" Http://uaweb.arizona.edu/styleguide/planning.shtml

base de datos y formulario para mantener la comunicación directa con los visitantes.

Estos elementos han sido contemplados en la segunda versión de dicho portal.

# *3.4 Determinar el contenido del sitio13*

Después de determinar las necesidades de información de los usuarios, el siguiente paso es determinar el contenido de la página Web y el esquema de los distintos temas en todo el sitio.

Si algunos de los contenidos son de fácil acceso, hay que determinar las estrategias para la recopilación de ellos. Las cuestiones fundamentales son: ¿Existen bases de datos especializadas a las que los desarrolladores deben tener acceso?

¿Existe una tienda en línea de material que servirá como base para la información del usuario?

Asignar zonas de contenido faltante para los miembros del equipo e incluir el tiempo de desarrollo de contenido cuando se calendaricen las tareas. El contenido del sitio tiende a catalogarse en:

"Inicial - lo que debe estar ahí cuando el sitio se publica

Escencial - qué información se mantendrá ahí, aunque se actualice o rediseñe el sitio.

Transitorios - Artículos temporales"14

La profundidad y la amplitud del contenido dependerá también de las necesidades de los usuarios. ¿Se requiere que la profundidad sea superficial, adecuadamente informativa, o intensivamente detallada? ¿En caso de que la información sea amplia, ésta deberá ser integral y completa o selectiva para empezar? Tal vez sea prudente determinar primero la información que necesitan los usuarios y desarrollar el contenido basado en ésta. Como el sitio es visitado por más personas que pueden aportar su opinión sobre la falta de profundidad y amplitud del sitio, una investigación más a fondo de las

<sup>&</sup>lt;sup>13</sup> Universidad de Arizona, "Planificación de un sitio web, guía de estilo en la Universidad de Arizona" http://uaweb.arizona.edu/styleguide/planning.shtml<br><sup>14</sup> Leduc, D. St-Pierre, A. <u>HTML creación y difusión de páginas web</u>. p.235.

necesidades debe proporcionar la base para la ampliación y cada vez más completa y detallada información. Esta cuestión puede abordarse también por dar prioridad a la lista de temas que se incluyen en su contenido y los que se consideran de importancia sustantiva pueden ser construidos en primer lugar y después los temas secundarios.

# *3.4.1 Cómo recopilar información*<sup>15</sup>

Después de determinar el contenido del sitio, se debe preguntar ¿de qué forma se pueden obtener la información? Esta etapa no es tan fácil como suena. Con frecuencia, la información que se desea mostrar ya está disponible en otros sitios y se encuentra en muchos sitios web que tienen enlaces a otros sitios con los documentos electrónicos y, por lo tanto, la mayoría contiene información secundaria que se puede encontrar en otros lugares. Para que el sitio Web ofrezca información con valor añadido, existe la necesidad de recopilar información primaria, analizarla, sintetizarla y reordenar la información secundaria disponible en otras partes con el fin de proporcionar nuevos y frescos puntos de vista sobre el tema. Esto también ayuda a reducir el tiempo y esfuerzo que los usuarios dedican en la búsqueda y lectura de información en varios sitios Web individuales.

Una manera de comenzar es enlistando las fuentes de información potenciales y los recursos disponibles en ellas. La información del portal es recogida de las siguientes fuentes:

De la propia facultad, esto es, mediante artículos, investigaciones, informes, documentos de los propios estudiantes.

Organismos o instituciones asociadas que poseen productos de información accesibles al público<sup>16</sup>.

Investigaciones relacionadas accesibles a través de bases de datos.

Bases de datos de bibliotecas y centros de información ya sea en línea o fuera de línea.

<sup>&</sup>lt;sup>15</sup> htmk creación y difusión de paginas web<br><sup>16</sup> Recordemos que en la primer versión del Portal Estudiantil se tuvo un acuerdo con el Instituto Politécnico Nacional.

Expertos, especialistas y consultores de documentos o de investigaciones.

Sitios depositarios de documentos digitalizados.

Y artículos que pueden ser enviados mediante un formulario.

La creación de un sitio Web puede ser un camino de doble vía. Se debe esperar que los visitantes al sitio puedan proporcionar información. Publicar artículos cortos de las investigaciones podría motivar a los lectores a enviar sus artículos e investigaciones también.

### *3.4.2 Actualizar el contenido*

Debe haber planes para la actualización y el mantenimiento de la información. No basta con definir y adquirir información. La información está obligada a perder su utilidad con el paso del tiempo.

¿Cómo van a ser actualizados? ¿Quién va a actualizar la información? ¿Cuáles serán los costos de actualización y mantenimiento de la información? El nivel de atención que se presta a la adquisición y el mantenimiento de información varía mucho de acuerdo con el propósito de la página Web en sí. Un servicio de noticias debe ser actualizado en horas o por días. En cambio, la frecuencia de actualización de un sitio Web que contiene nuevos conocimientos dependerá de la duración del tiempo necesario para generar nuevos conocimientos.

Otras consideraciones importantes en esta etapa es la necesidad de decidir sobre qué información debe protegerse por derechos de autor. Estos derechos ¿corresponderán a la organización, al autor, o de todos los contribuyentes?

¿Cuáles son las normas que deben seguirse para la publicación y quién debe decidir lo que se puede publicar?

Esto podría ser manejado por un comité editorial y por el editor de un sitio Web con la responsabilidad de garantizar la calidad del contenido. La comisión puede elaborar la publicación de las normas, basándose en las normas existentes y establecer las políticas relativas a la frecuencia de actualización y publicación de nuevos datos.

El Portal Estudiantil cuenta con una actualización quincenal en los contenidos de las secciones principales y actualizaciones en los avisos cuya temporalidad varía según la duración de los mismos.

Además la revisión de los artículos a publicar está encargada a un comité editorial conformado por el coordinador y fundador del portal, José Israel Urbano Gómez, así como estudiantes destacados de las diferentes disciplinas.

### *3.5 Planificación del sistema de apoyo y tecnología*

En la planificación de sistemas se incluyen las personas que son clave para el éxito del sitio. Las preguntas a responder son:

¿El equipo de producción del sitio web estará compuesto por personas internas de la organización, personas externas, o una combinación de ambas?

¿Quién va a gestionar el proceso?

¿Quiénes son los principales expertos en contenido?

¿Quién será el enlace con los contratistas externos?

¿Quién va a funcionar a largo plazo como *webmaster* o editores en jefe del *website*?

Como en la edición, el desarrollo de sitios requiere el trabajo de un equipo compuesto por diferentes clases de personas con diferentes habilidades. El trabajo conjunto es fundamental para el éxito. En el pasado, en los inicios del desarrollo web, no es raro que una sola persona (comúnmente quien poseía conocimientos sobre los aspectos técnicos para el desarrollo de sitios web) sirviera como único desarrollador de un *website*. Hoy en día la tendencia está a favor de un enfoque de equipo, en el que la gente con una variedad de especialidades se combinan para producir un sitio. De hecho, mientras que la persona más importante en los primeros años fue el personal técnico (el servidor web administradores y ejecutores de HTML), la atención se ha desplazado ahora a los desarrolladores de contenido y productores. Finalmente, el cambio hacia la orientación creativa de los productores de información.

El mantenimiento y actualización del Portal Estudiantil está a cargo de Daniel Montesinos de la Rosa, estudiante de la carrera de Relaciones Internacionales; Jorge Cardiel Herrera y Oswaldo Casasola González, estudiantes de Sociología.

# *3.6 Tipos de personas que componen el equipo de un sitio web*

Con frecuencia los tipos de personas que componen el equipo de un sitio son:

*Los planificadores*. Se dedican a desarrollar estrategias para desarrollo de sitios web, elaboran un plan que permite determinar la misión, las metas, los objetivos, los destinatarios, el contenido, y varios otros elementos que componen un sitio web. El planificador es a menudo el iniciador y administrador de un sitio web, en muchos casos, puede considerarse líder el del equipo. También supervisan el seguimiento del sitio web y su crecimiento estratégico, así como el proceso de actualización.

En el caso del Portal Estudiantil esta tarea recae en el fundador Israel Urbano.

*Editor y escritor del sitio*. Para mantener la consonancia de redacción, diseño gráfico, y las políticas de gestión, existe la necesidad de una persona para actuar como escritor y editor de los contenidos. Sus funciones varían dependiendo de la forma en que el sitio se mantenga. Algunos editores se encargan del mantenimiento de todo el contenido del sitio, lo que permite que sus compañeros se dediquen a otras tareas específicas. Otros editores sólo coordinan la labor de muchos contribuyentes que trabajan directamente en los contenidos. Si diferentes grupos de personas contribuyen al mantenimiento del sitio, el editor puede editar las páginas después de que se crean y publican para evitar desvíos en el proceso de comunicación. En el caso de información muy importante, el editor supervisa el contenido antes de ser publicado. Además de mantener la calidad editorial, el redactor no debe olvidar que el contenido refleja las políticas de la empresa, es coherente con las políticas locales, y no contiene material que viola las leyes de copyright.

El comité editorial del Portal Estudiantil está compuesto por diez estudiantes de las diferentes carreras que se imparten en la Facultad de Ciencias Políticas y Sociales.

*Diseñadores*. Los diseñadores son los responsables de crear el aspecto visual de un sitio web, incluida la elaboración de gráficos, imágenes y otras herramientas que harán agradable la apariencia del sitio. Más allá de esto, también son responsables de la organización y diseño del hipertexto. Un diseñador web debe tener todas las herramientas técnicas de un desarrollador, un fuerte sentido de los objetivos del sitio y la audiencia, y una profunda sensación de la Web y la Internet como un nuevo medio.

El diseño del Portal Estudiantil en su primera versión estuvo a cargo del estudiante de sociología Christian Hernández Pérez.

*Los especialistas de informática*. Son aquellas personas con conocimientos técnicos de programas y arquitectura de computadoras. Ellos poseen habilidades para crear HTML, scripts CGI, Java basadas en el diseño y especificaciones de un sitio web. Scripts CGI y Java requieren habilidades en programación y en software de codificación. Conocen la necesidad de crear software que sea fiable y fácil de mantener.

El Portal Estudiantil no cuenta con este tipo de personal.

*Promotores*. Estas personas son básicamente de las comunicaciones, las relaciones públicas y los medios de comunicación. Son experto en relaciones públicas, la publicidad, la comercialización y las cuestiones en relación con la Web. Los promotores emplean diversas modalidades para la promoción de un sitio Web y son responsables del aumento de visitas al sitio.

Esta tarea en el Portal Estudiantil esta a cargo del mismo comité editorial.

# *3.7 Aspectos en la construcción de tecnología y sistemas de soporte*

Este es un elemento muy importante en el *website* tanto como la planificación técnica y el apoyo del sistema son el eje de la operación y el mantenimiento de su sitio web. Algunas preguntas clave son las siguientes:

¿Qué tipo de creación de herramientas para la autoría se utilizarán en caso de que optar por un sistema de mantenimiento en los contenidos?

¿Qué navegadores y sistemas operativos deberían apoyar su sitio web? (Windows, Macintosh, UNIX, Linux, Netscape Navigator, Internet Explorer); versión mínima soportada.

¿Cuáles son sus principales consideraciones para garantizar un buen servidor web?

Alojamiento compartido o dedicado.

Elegir un buen nombre de dominio.

¿Cuánto espacio de disco requerirá para almacenar los datos del sitio?

¿Será necesario una cuenta de correo electrónico y cómo configurar el hospedaje?

¿Tendrá acceso FTP y se podrán crear cuentas propias de FTP?

¿Cuáles son las transferencias de datos y requisitos de ancho de banda?

¿Cuánto ancho de banda se necesita y cuánto ofrece el proveedor y qué costo?

¿El proveedor ofrece servicios de soporte para los archivos básicos?

¿Qué ventajas le brinda ese servidor en relación con otros?

¿Qué tipo de bases de datos se crearon y qué tipos de aplicaciones para bases de datos se necesitan?

¿Puede ese servidor proporcionar apoyo a sus requisitos multimedia?

¿Tienen mantenimiento y apoyo las 24 horas del día, los siete días de la semana?

¿Serán necesarias estadísticas sobre los usuarios y el tráfico del sitio?

¿Es su servidor de análisis interno o externo?

¿Su sitio se encuentra registrado en el motor de búsqueda correcto?

¿Su sitio está construido de forma estática (con HTML) o dinámica DHTML (Dynamic HyperText Markup Language) y que otras funciones avanzadas posee?

¿Contiene páginas estáticas o dinámicas?

¿Qué aplicaciones requieren las páginas web dinámicas?

Las aplicaciones más comunes son: JavaScript o vbscript, applets Java, hojas de estilo (CSS), plug-in de terceros que sirven como complementos del navegador, características especiales del servidor (entornos NT o UNIX), elementos especiales de seguridad o confidencialidad.

¿Van a crear bases de datos y qué aplicación va a elegir?

¿Qué software o aplicación va a utilizar en la construcción de sus bases de datos en línea?

¿Será necesaria la contribución, búsqueda y recuperación de las bases de datos?

¿Con qué requisitos deberá cumplir el usuario para acceder al sitio?

¿Son necesarios los cuestionarios?

En el caso de esta propuesta se plantea la utilización del lenguaje de Hipertexto conocido como HTML, además el uso de hojas de estilo (CSS), la creación de una base de datos en PostgreSQL<sup>17</sup>, así como un lenguaje de comunicación entre el servidor y la base de datos como PHP.

Todos estos elementos conservan la característica de ser de licencia libre, recordemos que el Portal Estudiantil se circunscribe bajo la ética hacker<sup>18</sup> ,que busca la democratización de todo tipo de información.

<sup>&</sup>lt;sup>17</sup> PostgreSQL es un servidor de base de datos objeto, de licencia libre. Como muchos otros proyectos open source, el desarrollo de PostgreSQL no es manejado por una sola compañía sino que es dirigido por una comunidad de desarrolladores y organizaciones comerciales las cuales trabajan en su desarrollo, dicha comunidad es denominada el PGDG (PostgreSQL Global Development Group). www.postgresql.org/ <sup>18</sup> Pau Contreras. **Me llamo Kohfam**, España, Gedisa, 2003.

# *3.8 Planificar la información y organización de la arquitectura y diseño del sitio*

Antes de embarcarse en la producción real y el desarrollo, es importante que el diseño, organización y estructura del sitio web se planifiquen en equipo. Basándose en los siguientes lineamientos:

Especificaciones de contenido: Cómo se organizarán las diferentes partes del sitio.

El Portal Estudiantil se encuentra organizado en seis secciones: Académicos, Ciencia Política y Administración Pública, Ciencias de la Comunicación, Relaciones Internacionales y Sociología.

Lista de las bases de datos: cómo se crearán, cuántas, con qué finalidad, cuál será el contenido y cómo serán búsquedas.

El Portal Estudiantil estará constituido por una base datos inicial, la cual será creada mediante PosgreSQL<sup>19</sup> cuya finalidad será albergar todo los artículos del Portal Estudiantil y cuyas búsquedas podrán realizarse por tema, carrera, autor o sección.

Especificaciones de diseño: diseño de las páginas y en general, las normas de diseño gráfico en toda la interfaz.

Para el Portal Estudiantil se siguieron las recomendaciones realizadas en el capítulo anterior de es esta tesis, a continuación se muestra un vista del diseño actual del sitio y del diseño propuesto en esta tesis.

 $^{\rm 19}$ www.postgresql.org/

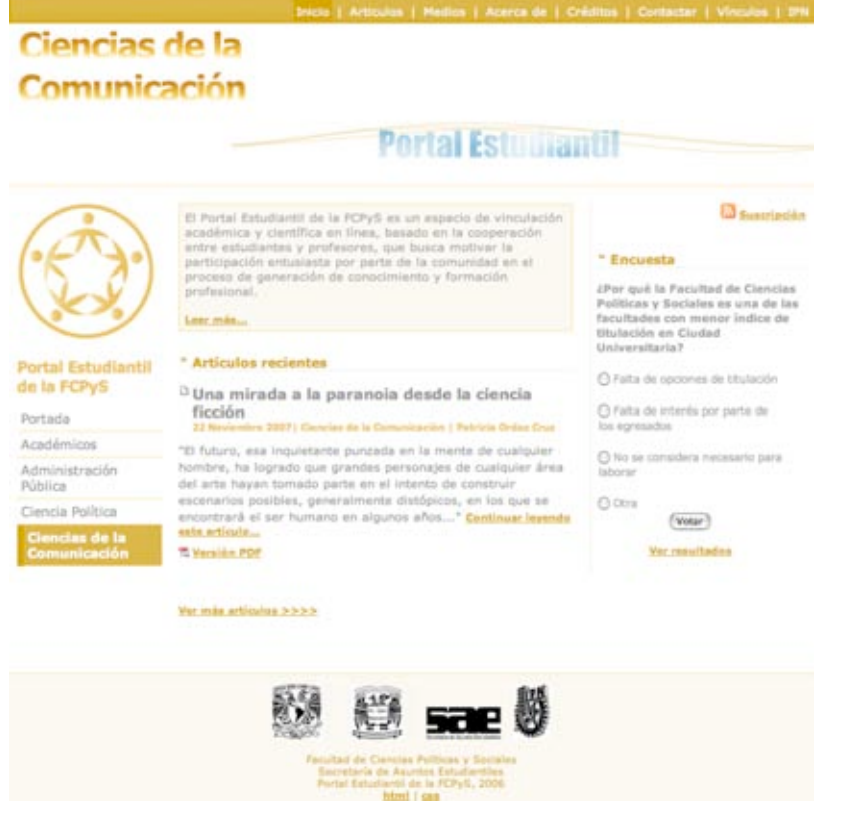

**Figura 3.1** Versión 1 del Portal Estudiantil

**Fuente:** http://www.politicas.unam.mx/sae/portalestudiantil/comunicación/

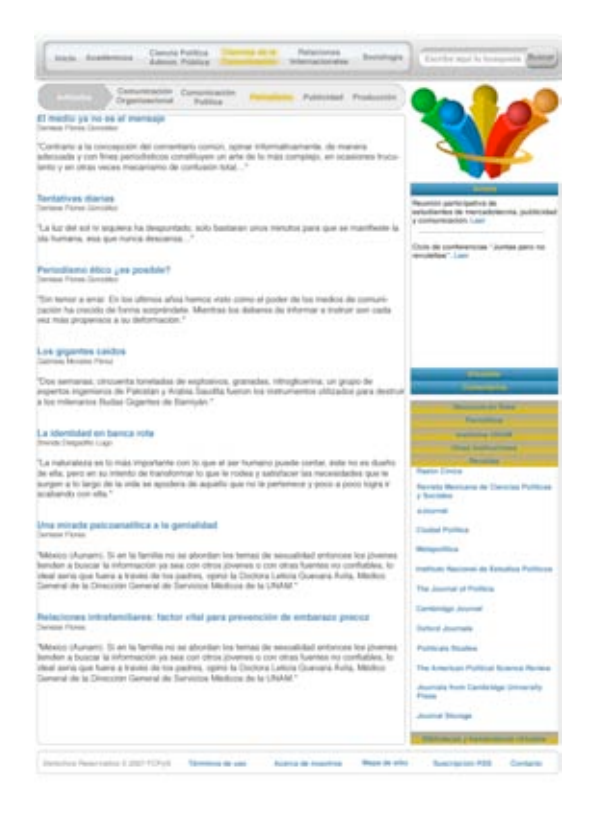

**Figura 3.2** Propuesta de nuevo diseño para el Portal Estudiantil **Fuente** Ilustración realizada por el autor
Sistema de navegación y de interfaz: en caso de que el sitio posea diferentes modos de navegación, determinar cada una de las partes del sitio englobándolas por la página de inicio, jerarquías, entradas globales o locales, y otros.

Estructura del sitio: diagrama o mapa del sitio

Prototipo de páginas: miniaturas

Interfaz de diseño: bocetos

A continuación se detallan los elementos modificados en el Portal Estudiantil.

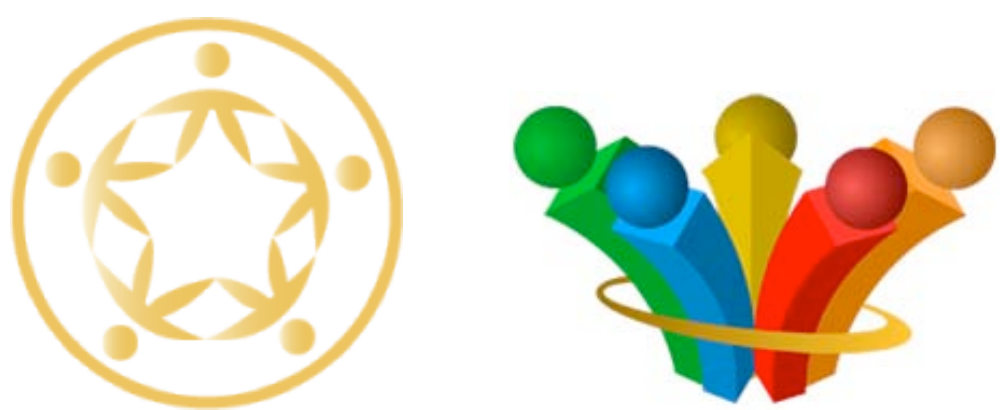

**Escudo**:

**Figura 3.3 y 3.4** Escudos del Portal Estudiantil **Fuente** Ilustraciones realizadas por el autor

El primer escudo esta constituido por cinco formas que simulan ser personas tomadas de la mano y se encuentran enmarcadas en un círculo, todo el escudo es de color amarillo lo que dificulta el contraste con el fondo blanco además por el orden de las formas no se distingue fácilmente cada uno de los elementos.

En el segundo diseño se conserva la idea de representar a una persona de cada carrera de la Facultad y con un color específico distinguir cada carrera, pero se les ha dado una apariencia tridimensional para destacar el volumen de cada figura, además se han seleccionado colores diferentes para cada elemento lo que facilita su ubicación, las personas están constituidas por los tres colores (luz) primarios: amarillo, rojo y azul y dos colores secundarios (naranja y verde)que armonizan entre si.

Este escudo contiene figuras con mayor atractivo visual además de los colores, lo que genera un escudo con frescura y dinamismo *a doc*, con el público objetivo del Portal Estudiantil.

**Menú y niveles**:

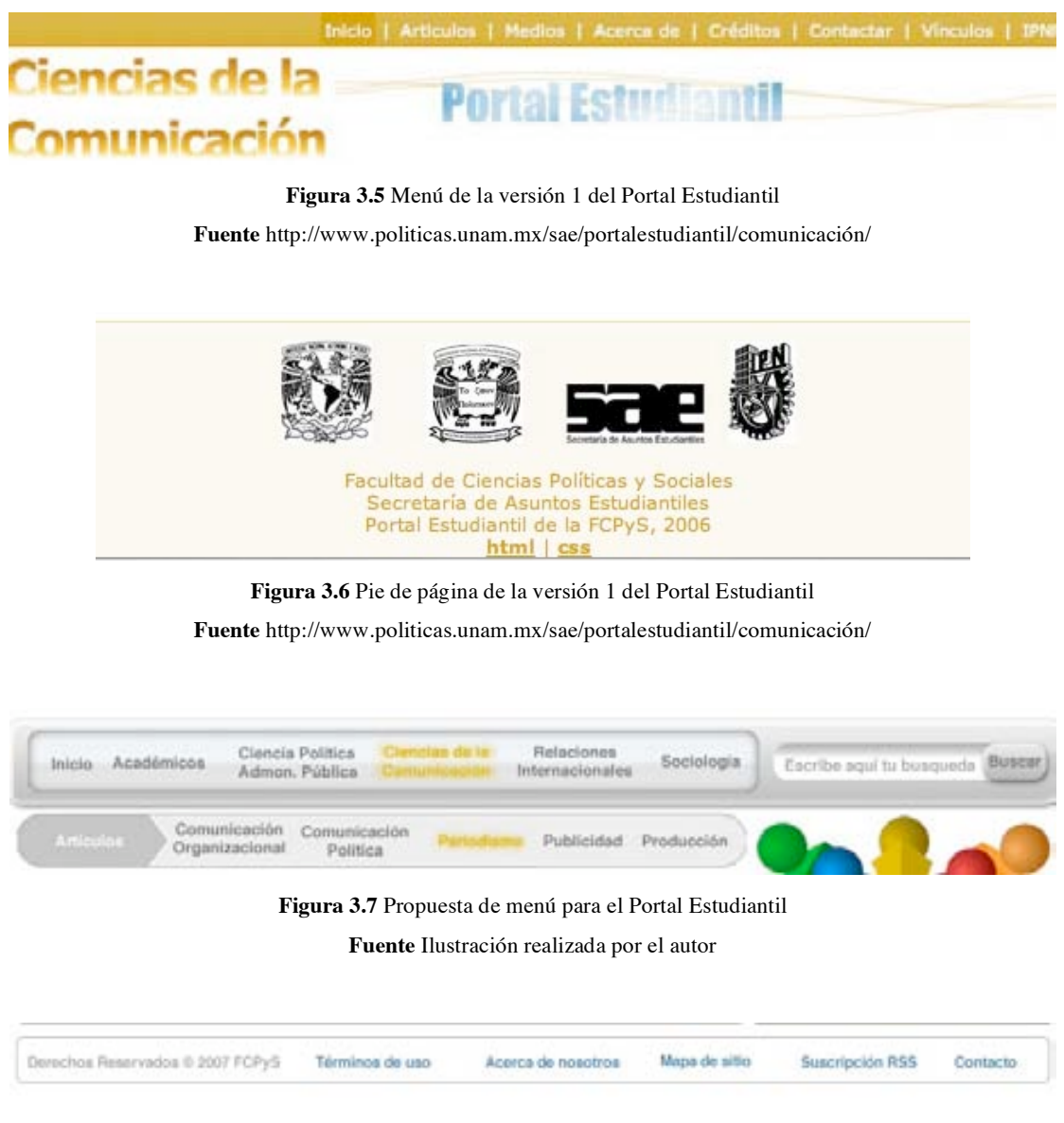

**Figura 3.8** Propuesta de pie de página para el Portal Estudiantil **Fuente** Ilustración realizada por el autor

Como se puede ver en las imágenes anteriores, en el primer menú se encuentran revueltos los niveles del sitio y las secciones importantes no aparecen en dicho menú, éstas están ubicadas en la parte lateral de la página, no que genera un desorden en los vínculos del Portal.

En el menú rediseñado se han colocado en una sección superior las seis grandes categorías del portal, después la sección de búsqueda y en un menú inferior, están los apartados de cada sección.

Por último hasta el final de la página se han colocado aquellas secciones que son idénticas en todo el Portal y comprenden: Términos de uso, Acerca de nosotros, Mapa de sitio, Suscripción RSS y Contacto.

#### **Otras secciones**:

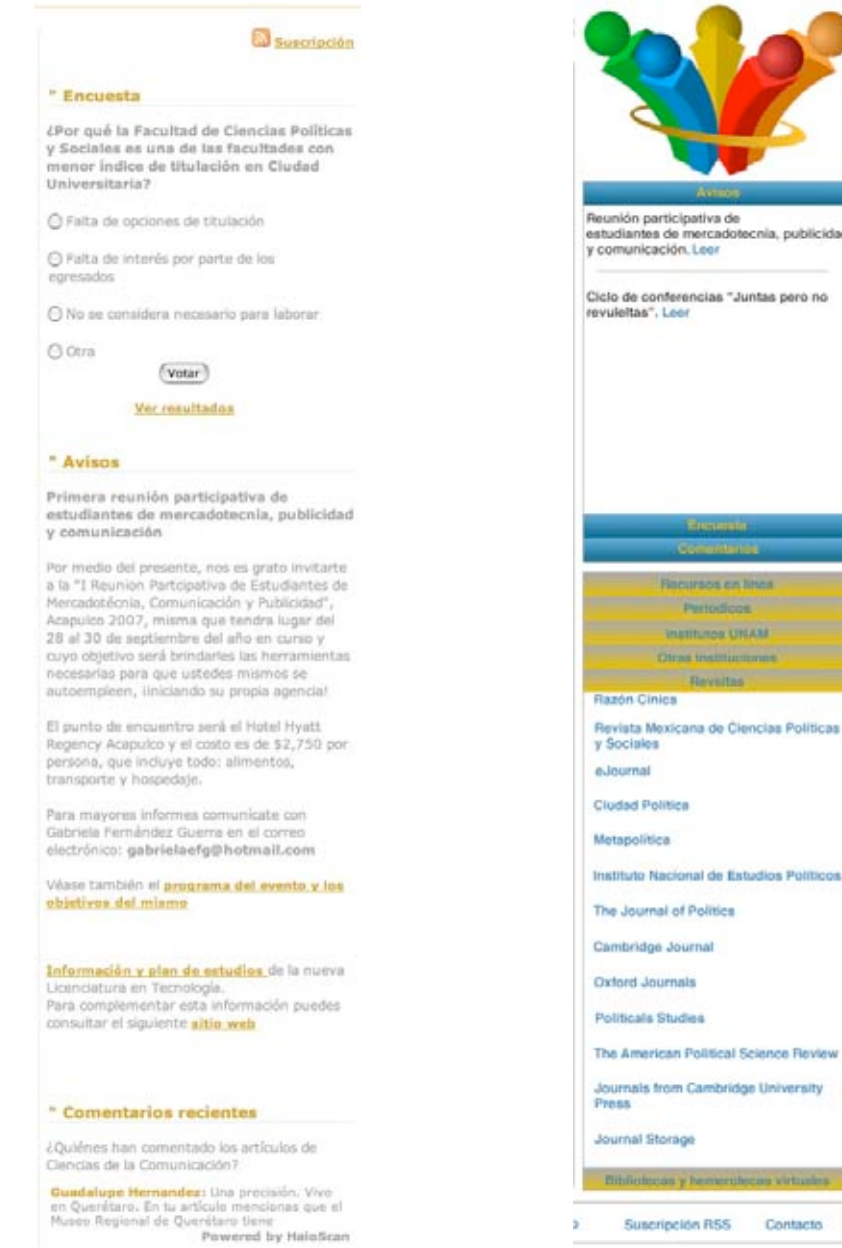

**Figura 3.9 y 3.10** Columnas del Portal Estudiantil

**Fuente** Ilustración realizada por el autor

**Highlight** 

intacto

En la columna derecha del Portal Estudiantil se encuentran las secciones Encuesta, Avisos y Comentarios Recientes. Estos elementos modifican su color pero no su contenido en cada sección principal del sito, por ello son importantes para el usuario, sin embargo su ubicación y color desarmonizan la apariencia del sitio. En la columna rediseñada se puede ver que dichas secciones se colocaron en una sección especial cuyos encabezados son de color azul y el cual no varía; debajo está otra sección de color dorado que contiene los diferentes vínculos externos organizados en periódicos, institutos de la UNAM, otras instituciones, revistas y bibliotecas y hemerotecas virtuales.

Estas dos columnas están organizadas en paneles acoplables que se cierran y abren a decisión del usuario, lo que permite una personalización del espacio y organización de la información.

### **Contenido:**

El Portal Estudiantil de la FCPyS es un espacio de vinculación académica y científica en línea, basado en la cooperación entre estudiantes y profesores, que busca motivar la participación entusiasta por parte de la comunidad en el proceso de generación de conocimiento y formación profesional.

Leer mås...

#### " Articulos recientes

<sup>0</sup> Una mirada a la paranoia desde la ciencia ficción mbre 2007; Ci a de la Co icación | Patricia Orduz Cru

"El futuro, esa inquietante punzada en la mente de cualquier hombre, ha logrado que grandes personajes de cualquier área del arte hayan tomado parte en el intento de construir escenarios posibles, generalmente distópicos, en los que se encontrará el ser humano en algunos años..." Continuar levendo este artículo...

**15 Versión PDF** 

#### **Figura 3.11** Presentación de los contenidos

**Fuente** http://www.politicas.unam.mx/sae/portalestudiantil/comunicación/

## El medio ya no es el mensaje Denisse Flores González "Contrario a la concepción del comentario común, opinar informativamente, de manera adecuada y con fines periodísticos constituyen un arte de lo más complejo, en ocasiones truculento y en otras veces mecanismo de confusión total...' **Tentativas diarias** Denisse Flores González "La luz del sol ni siquiera ha despuntado, solo bastaran unos minutos para que se manifieste la pla humana, esa que nunca descansa..."

#### **Figura 3.12** Propuesta en la presentación de los contenidos

**Fuente** Ilustración realizada por el autor

Para la presentación de los artículos se estandarizaron los encabezados en color azul (sin importar la sección del artículo) y con la fuente Helvetica, negrita a 14 puntos. Para el nombre del autor se utiliza Helvetica a 11 puntos y el cuerpo del artículo es Helvetica a 13 puntos, al igual que el nombre del autor se utiliza un tono de gris más oscuro que en la versión anterior lo que genera un alto contraste con el fondo. Se eliminaron también los vínculos innecesarios como "Continuar leyendo este artículo…" y "Versión PDF".

#### *3.9 Presupuesto*

La creación y el mantenimiento de sitios requieren un trabajo constante, por tanto, necesitan un presupuesto cuidadoso. La falta de presupuesto puede resultar en un sitio web estático y el estancamiento en que se incurre deriva en la pérdida de visitantes. Estas son algunas de las principales consideraciones a tomar en cuenta cuando se asignan los presupuestos para el mantenimiento y desarrollo de sitios web<sup>20</sup>

Los sueldos y los beneficios se reflejan a corto plazo para el personal de desarrollo y a largo plazo para el equipo editorial y se soporte.

• Dotar de hardware y software a los integrantes del equipo de trabajo

• Capacitación del personal en la utilización de Internet, bases de datos, sitios de comercialización, y el diseño de páginas web

- Trabajadores por honorarios
- Diseño y desarrollo del sitio
- Consultoría técnica
- Desarrollo de bases de datos
- Mercadeo del sitio
- Personal de apoyo del sitio
- Editor web o el webmaster

 <sup>20</sup> Lynch, Patrick <sup>y</sup> Horton, Sarah.Web guía de estilo. http://www.webstyleguide.com/type/align.html

- Soporte y servicio técnico
- Mantenimiento y soporte de base de datos
- Desarrollo y actualización de nuevos contenidos

### *3.10 Diseño de un calendario*

El tiempo de duración para el desarrollo de sitios web varía dependiendo del nivel de sofisticación y complejidad del diseño y el contenido. Cualquiera que sea el tamaño y el alcance del sitio web, es una necesidad el establecer un calendario. Como se ha dicho anteriormente, el desarrollo del sitio web es un proceso continuo y si su organización desea crear un sitio web que sea absolutamente completo, entonces es probable que nunca termine el proceso y creación por retrasos innecesarios ya sea en la publicación de su sitio web o al pasarlo al servidor. Por lo tanto, crear un programa que proporciona tiempo para la planificación (incluyendo el tiempo que se puede llevarse obtener el permiso de utilizar el contenido de otra organización), el diseño, producción, pruebas y ajustes es fundamental. Además se debe validar el calendario con los miembros del equipo, pues estos horarios ayudan al equipo a enfocarse en las tareas y pueden utilizar los plazos para examinar su progreso y determinar si se reunirá o superarán las metas en el calendario.

#### *Implantación*

Como se ha dicho anteriormente, es posible publicar un sitio web incompleto en sus partes y contenido. Se puede optar por publicar su sitio en etapas, comenzando cuando el contenido inicial está listo. El resto de los contenidos y las piezas pueden seguir en la segunda, tercera y cuarta etapa. Lo importante es un plan sistemático de implantación, de manera que los usuarios pueden esperar más o menos actualizaciones regulares y referencias a la información que en el futuro podrán consultar.

Por último es aconsejable disponer de alternativas o planes de contingencia en caso de que la actualización prometida no sea posible. Algunos artículos o gráficos que se han programado para su presentación podrían demorase o quizá nunca llevarse a cabo. Por eso se debe decidir qué contenido es crítico y fundamental, además considerar alternativas de contenido para que pueda ser sustituido, en su caso, o un plan de medios para publicar contenido sin arruinar la estructura y el propósito del sitio.

## **4. A modo de conclusión de este capítulo**

En los últimos años muchas instituciones educativas dan a conocer su producción científica mediante el uso de Sitios Web y ahora a través de la creación de portales académicos, siendo este último un nuevo concepto orientado a ofrecer a la comunidad una gama completa de servicios desde un mismo lugar. Para que las investigaciones adquieran una proyección efectiva, este tipo de iniciativas (como el Portal Estudiantil de la FCPyS) deben ser concebidas bajo criterios metodológicos bien definidos que respondan a los objetivos que se persiguen (con la misma rigurosidad en que se desarrollan las investigaciones). Por esta razón es recomendable, antes de su diseño tomar en cuenta los aspectos funcionales (eficacia, facilidad de uso, bidireccionalidad); aspectos técnicos, estéticos, de calidad del entorno audiovisual, de calidad y cantidad de los elementos multimedia, de calidad en sus contenidos, de navegación, entre otros.

La construcción de un portal para difusión de conocimientos es una tarea que puede realizarse de una forma extremadamente simple o llegar a altos grados de sofisticación. Lo que es irrefutable es que cada vez más instituciones ven a Internet no solo como una novedad tecnológica sino como una necesidad para su operación o supervivencia. Internet se ha convertido en un requerimiento para las instituciones.

Antes de comenzar el diseño del portal, la estrategia de aprovechamiento de Internet debe ser claramente definida. Para un portal que difunde investigaciones se deben destacar características sobre un sitio de publicaciones e interacción con los lectores, sobre todo en lo que se refiere a los procesos de retroalimentación. Sólo con este enfoque será posible observar en la UNAM el impacto que algunas otras instituciones ya han experimentado, como la reducción de costos y aumento en la difusión y eficiencia de los contenidos. Y dada la madurez de la tecnología, es recomendable empezar rápido, con algo bien enfocado, y construir un portal que ofrezca resultados prontamente.

Un portal con esta especificidad de contenidos no necesariamente implica un sitio sencillo. Numerosos sitios en Internet han fijado precedentes de qué debe encontrarse en un portal. Resulta importante listar los requerimientos dada la estrategia de aprovechamiento definida, y diseñar de forma que dichos requerimientos sean cubiertos. En el caso de un portal de difusión de investigaciones, forzosamente se presentarán varias páginas ordenadas según distintas facetas de las mismas investigaciones.

Para la construcción del portal, la selección de las herramientas y tecnología debe hacerse sobre el diseño detallado y estimaciones del tráfico esperado. Tanto herramientas como infraestructura pueden ya existir en la institución, y deben ser aprovechados al máximo, lo que importa es generar productos de calidad que sean operativos y funcionales ante los ojos de sus usuarios.

Para la nueva imagen del Portal Estudiantil, podemos establecer como primer punto la desaparición de la pantalla de bienvenida, pues siguiendo las recomendaciones de la  $UNESCO<sup>21</sup>$  los usuarios del Portal Estudiantil perteneces a la categoría de usuarios que navegan mediante indicaciones, esto es no siguen una ruta lineal específica al navegar dentro del portal, sino que van consultando la información según sus intereses.

Con respecto a los diferentes navegadores de Internet que existen hoy en día, esta nueva versión del Portal Estudiantil utiliza los elementos escenciales para una adecuada navegación independientemente de qué navegador estén ocupando los visitantes. Incluye texto, imágenes y formularios de una manera organizada para facilitar su función.

Asimismo para evitar errores al momento de dirigir a los usuarios a otros sitios de Internet (hipervínculos), el Portal Estudiantil cuenta con una sección especial dedicada exclusivamente para dichos enlaces, lo que facilita su monitoreo y mantenimiento.

La parte esencial de Portal Estudiantil es que los propios estudiantes son quienes generan el contenido de los artículos publicados, sin embargo

 <sup>21</sup> UNESCO, *ob. cit.*

hace falta envolver a los usuarios para que tengan una participación mayor en dicho portal, por ello esta propuesta presenta nuevos elementos como: sección de comentarios en cada artículo, foros de discusión, encuestas en línea, estadísticas de visitas a cada artículo. Y como medio alternativo al portal, grupos de debate (en persona), talleres y entrevistas.

Para que el Portal Estudiantil tenga un calidad mayor, se sugiere que los artículos publicados sea revisados por comité editorial y que las actualizaciones de artículos se lleven acabo con una periodicidad semanal.

Se propone que no sólo el Portal Estudiantil se apegue a políticas institucionales al momento de su diseño, sino que dichas políticas sean aplicadas a todos los sitios dependientes de la Facultad de Ciencias Políticas y Sociales, esto con la finalidad de dar una presencia institucional homogénea.

Las metas de esta propuesta son:

• Aumentar las visitas al sitio para el siguiente año.

• Ampliar la base de datos con documentos digitalizados para el próximo año.

• Configurar una red internacional con una lista inicial de 10 organizaciones y duplicarla para el segundo año.

Sin olvidar el objetivo central del Portal Estudiantil que es proporcionar acceso a una amplia gama de información de y sobre las investigaciones en Ciencias Sociales, con el objetivo de crear una fuente confiable de información relacionada con las carreras que se imparten en la Facultad de Ciencias Políticas y Sociales.

116

# CONCLUSIONES

*PERO SOBRE TODAS LAS BELLAS INVENCIONES ¿QUÉ EMINENCIA DE MENTE FUE ESA DE AQUEL QUE ENCONTRÓ LA FORMA DE COMUNICAR SUS MAS ÍNTIMOS PENSAMIENTOS A CUALQUIER OTRA PERSONA, AUN SI DISTANTE POR UN MUY LARGO INTERVALO DE ESPACIO O TIEMPO?.*

*– GALILEO GALILEI –*

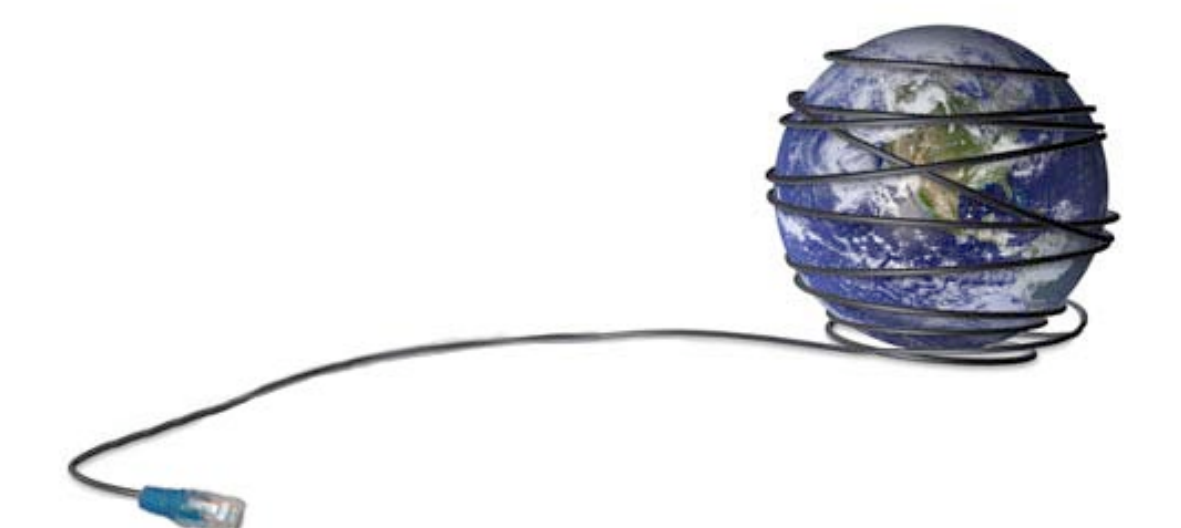

Hoy en día la Universidad posee sólidos sistemas de información, los cuales no siempre pueden ser utilizados por estudiantes o profesores pero sí por administrativos. El hecho es que los métodos tradicionales (como las revistas impresas en papel) proporcionan poco o ningún apoyo a colaboradores ajenos al equipo de trabajo de dichas publicaciones. Los sistemas están diseñados exclusivamente para la administración.

Por otro lado existe una gran cantidad de datos recogidos en los sistemas existentes que podrían ser muy benéficos si se hiciesen accesibles también para los profesores y los estudiantes.

Dándoles acceso directo a los sistemas de información se simplifican de manera significativa varios procesos y procedimientos, mismos que en el actual sistema requieren la intervención del personal administrativo. Desde este punto de vista los portales de internet representa la vía idónea de facilitar a los estudiantes el acceso a dichos sistemas para obtener la información que requieren sus trabajos.

Los portales de Internet brindan a las universidades la posibilidad de hacerse más efectivas, usando sistemas ya existentes que generan la funcionalidad. Por ello la recomendación es transformar los sistemas heredados en sistemas de información enfocados en los usuarios

Y después de llevar a cabo el análisis del Portal Estudiantil de la FCPyS, es posible concluir que la lógica mediante la cual el Portal Estudiantil fue construido, éste se ajusta a esta recomendación pues se basa en la democratización de la información y la promoción de los capitales intelectuales que la Facultad de Ciencias Políticas y Sociales de la UNAM forma en sus aulas.

Utilizar el adjetivo exitoso para este portal resulta arriesgado y más si la calidad de sus publicaciones son comparadas ante otras publicaciones en línea como Metapolítica. La propuesta presentada en esta tesis quizá sea una solución un tanto lejana a ser la optima, pero sirve de antecedente para crear esa puerta de entrada que en un futuro será común en todas las universidades.

Además, desde la propuesta teórica de la sociedad red, el sitio cumple cabalmente con su objetivo de un medio más para la difusión del conocimiento científico social, el cual es un campo ampliamente dominado por el papel y de difícil acceso dada la aparente apatía, hasta ahora, de los estudiosos en Ciencias Sociales por estas tecnologías y nuevas lógicas, precedida por la aún fuerte divisoria brecha digital y la importante exclusión que presupone.

Por ello la construcción de un sitio como el Portal Estudiantil de la FCPyS es una tarea que puede realizarse de una forma extremadamente simple o llegar a grados de sofisticación capaces de transformar a toda una comunidad. Lo que es irrefutable es que cada vez son más los estudiantes de la FCPyS que ven en Internet un potencial enorme para la difusión inmediata y con calidad de sus investigaciones, motivando así la generación de conocimiento y formación profesional. Estas ideas corroboran mi primera hipótesis, que sostiene que los estudiantes de la facultad están incorporando estas nuevas tecnologías a sus vidas académicas.

Recordemos que el Portal Estudiantil en su primera versión fue desarrollado por estudiantes cuyo método de diseño ha sido obtenido de una forma empírica y por lo tanto carece de un método en el desarrollo de aplicaciones web, carencia que se ha visto reflejada en el poco éxito que a la fecha ha tenido el portal. Este hallazgo confirma mi segunda hipótesis, pues la apropiación de estas TIC se ha dado de manera empírica, carente de una metodología para el desarrollo de aplicaciones web, resultados que se han traducido en el poco éxito del portal.

Un proyecto como el Portal Estudiantil de la FCPyS comprende varios componentes o pasos, los cuales ayudan a traducir las necesidades de los usuarios de dicha Facultad en un modelo de sistema que debe utilizar uno o más de estos componentes: Software, hardware, personas, base de datos, documentación y procedimientos.

Actualmente el Portal Estudiantil de la FCPyS carece de una estrategia claramente difundida acerca del aprovechamiento de Internet como herramienta de difusión. Para un sitio de divulgación científica, será más efectivo el enfoque sobre un sitio de Publicación e Interacción (elemento que actualmente no existe en el portal), sobretodo en lo que se refiere a procesos de generación de nuevos conocimientos. Sin embrago, dada la madurez de la tecnología, es comprensible y recomendable empezar rápido, con algo bien enfocado y construir un portal que ofrezca resultados prontamente. Tal fue el planteamiento de mi tercera hipótesis, que se corrobora con estas afirmaciones.

Con estas carencias el Portal de Estudiantes de la FCPyS corre el riesgo de ser percibido por los estudiantes de esa comunidad como un sitio de baja calidad, es visto como una tarea más de algunos alumnos cuando debería percibirse como un sitio inmaterial de manufactura estudiantil universitaria, cuyo objetivo es difundir conocimiento científico desarrollado por esa población estudiantil universitaria (preferentemente) de una forma rápida, económica, y dirigida al más amplio espectro científico posible.

Para lograrlo el Portal Estudiantil de la FCPyS debe valerse de las herramientas propias de la sociedad de la información (como es el uso de las redes) para entablar lazos de comunicación con sus lectores, a razón de adquirir un carácter dinámico que enriquezca el conocimiento tanto de los receptores de la información como a los emisores.

Un sitio de difusión científica no implica necesariamente un sitio sencillo. Numerosos sitios en Internet han fijado precedentes de qué debe encontrarse en un portal. De allí la importancia de enlistar los requerimientos de acuerdo al objetivo del portal y diseñarlo de tal manera que dichos requerimientos sean cubiertos.

En el caso del Portal Estudiantil de la FCPyS, si bien la distribución de la información se encuentra organizada por carreras, el portal acarrea grandes carencias en factores como el tipo de usuario que se desea captar, la facilidad de navegación, la redacción, el diseño visual, los requerimientos del coordinador del proyecto y las normas propias de la Facultad de Ciencias Políticas y Sociales para los sitios que aloja, pues cada uno de estos micrositios poseen una identidad propia y tan individual que en conjunto no muestran una identidad uniforme de la Facultad de Ciencias Políticas y Sociales.

A partir de estos hallazgos, me permito presentar enseguida algunas recomendaciones y posibles acciones para solucionar las carencias de calidad que encontré en el portal. Desde mi perspectiva, para que el Portal Estudiantil de la FCPyS pueda alcanzar un nivel de eficacia en la difusión de investigaciones, tendrían que incluirse o reforzarse los siguientes elementos:

- 1. Información que permita a los usuarios entender el uso y las potencialidades del Portal Estudiantil de la FCPyS, así como convertirse en generadores de contenidos pertinentes.
- 2. Utilizar un diseño visual que armonice y resulte atractivo a los usuarios.
- 3. Lograr una armonía visual en los elementos que componen cada página del sitio.
- 4. Crear una base de datos que categorice los contenidos para lograr mayor agilidad en la obtención de información.
- 5. Crear una base datos con los usuarios que acceden al Portal para poder recibir comentarios y realizar análisis estadísticos sobre quiénes están usando el portal.
- 6. Tomar en cuenta los lineamientos del Consorcio W3C para asegurar la compatibilidad en una gran variedad de plataformas de hardware y software, así como para asegurar la accesibilidad para personas con discapacidades físicas.
- 7. Colocar todos los contenidos en formatos de código abierto que garanticen un adecuado manejo en el largo plazo, sin dejar de lado los derechos de autor.
- 8. Enriquecer la interacción de los generadores de contenidos con los visitantes del portal mediante foros de discusión, un registro de usuarios

para poder recibir comentarios, una base de datos sobre los usuarios que están entrando al portal y noticias sobre lo último que se esté dando en una materia tan amplia que son las Ciencias Sociales. La información que proporciona el Portal Estudiantil de la FCPyS es la que primordialmente le seguirá dando vida.

9. Para alcanzar el objetivo general del Portal Estudiantil se debe elaborar una correcta colección de procesos de datos y registro de medios. En realidad, no deben buscarse super-programadores, diseñadores brillantes o genios para ser parte de un equipo, tan solo identificar y sumar al proyecto a aquellos dispuestos a aprender y a compartir su conocimiento. Por ejemplo, si el programador ha practicado o está dispuesto a programar en pareja, eso dice mucho de su perfil y de su capacidad de aprendizaje.

El Portal Estudiantil es actualmente la única iniciativa planeada y desarrollada por estudiantes y para estudiantes de la FCPyS. Por ello, más allá de cualquier posición dogmática, su éxito puede ser de gran importancia para que las tecnologías efectivamente puedan ser apropiadas por las diversas comunidades y usadas en su propio beneficio.

FUENTES

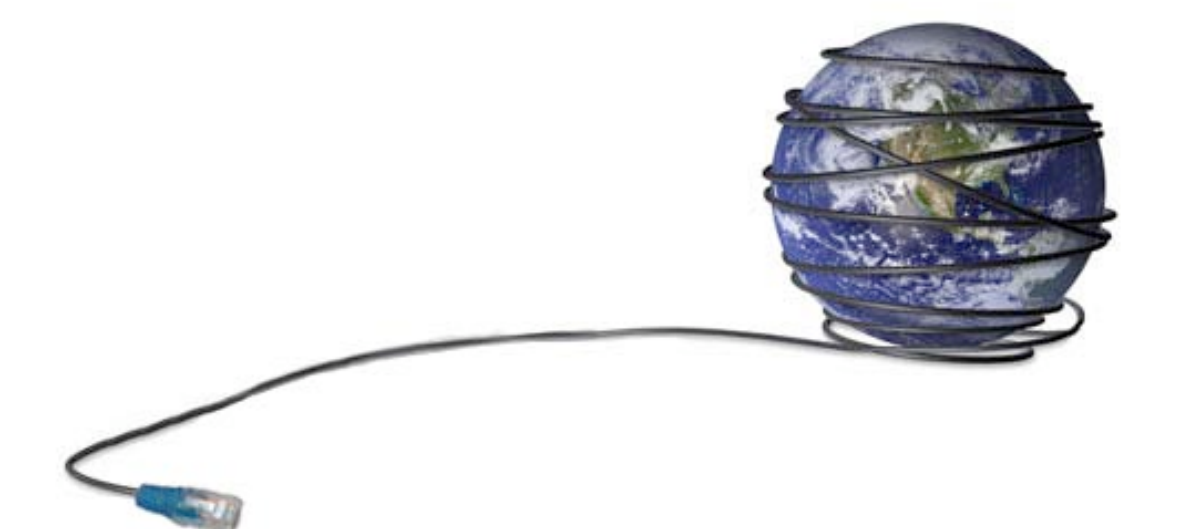

# **Fuentes**

(Casi) todos on-line: retazos de una sociedad en red. Servicio de Observación sobre Internet. Madrid, 2006. 282 p.

Adoba, B. Addison-Wesley, The Online User's Enciclopedia. Noviembre 1993.

Aguaded Gomez, Jose Ignacio. Educar en red: Internet como recurso para la educación. Malaga, 2002. 373 p.

Angeles Maldonado Martinez. La Información especializada en Internet: directorio de recursos de intéres académico y profesional. Madrid, 2001. 312 p.

Antiga Nedelia, Tenorio Guillermo. Guía para elaborar proyectos de investigación científica. FCPyS-UNAM. México.

Arias Mondragon, Karla. Propuesta estratégica para unificación de procesos

para una empresa aseguradora en el área de suscripción, a través del e-

business apoyada con la tecnología de información. México

Tesis Licenciatura (Licenciado en Informática)-UNAM, Facultad de

Contaduría y Administración.

Armagnague, Juan F. Derecho a la información, habeas data e internet. Buenos Aires, 2002, 592 p.

Arzuaga, Gonzalo. Casos destacados.com: Los 7 emprendedores mas destacados de internet cuentan su historia. Buenos Aires, 2001. 252 p.

Asociación Mexicana de Agencias de Investigación de Mercado y Opinión Pública A.C.

http://www.consulta.com.mx/interiores/99\_pdfs/17\_articulosinteres\_pdf/ai\_200 602\_NSEAMAI.pdf

Bajarlia E., Gabriel. Docentes usando internet. Buenos Aires, 1997. 250 p.

Baños López, R.A. Cómo enseñar a investigar en Internet. Ed. Trillas. México, 2003.

Barrera Gonzalez, Susana. Análisis y justificación de portal en internet de los Servicios Médicos de Petróleos Mexicanos. México, 2006

Tesis Licenciatura (Licenciado en Diseño Grafico)-UNAM, Facultad de Estudios Superiores Acatlán.

Bell, D. El advenimiento de las sociedad post-industrial. Alianza Editorial, Madrid. 1986.

Boudon, Raymon. Metodología de las Ciencias Sociales. Barcelona, pp.52.

Bougnoux, Daniel. Introducción a las ciencias de la comunicación. Traducción Paula Mahler. Buenos Aires, 1999, pp. 143

Breton, Philippe. La utopía de la comunicación. Buenos Aires, 2000, pp. 174

Briones, Guillermo. Métodos y técnicas de investigación para las Ciencias Sociales. México, 19832, pp.288.

Brooking, Annie. El capital intelectual: el principio activo de las empresas del tercer milenio. Barcelona, Mexico. Paidos, 1997.

Brunner, José Joaquín. Educación e internet: ¿la próxima revolución? México, 2003. 218 p.

Bustamente, Enrique, coordinador. Comunicación y cultura en la era digital: industrias, mercados y diversidad en España. Barcelona. Gedisa, 2002.

C. Marcelo. E-learning-teleformación: diseño, desarrollo y evaluación de la formación a través de internet. Barcelona, 2002. 249 p.

Cabero, J. *Nuevas tecnologías, comunicación y educación*. Revista Electrónica de Tecnología Educativa (EDUTEC). Número 1, febrero de 1996. http://www.uib.es/depart/gte/revelec1.html

Calvo Fernandez, Sergio. Comunic@ción en Internet. Madrid, 2001. 319 p.

Casacuberta Sevilla, David. Creación colectiva: en internet el creador es el publico. Barcelona, 2003. 157 p.

Castells, Manuel. La galaxia internet. Barcelona, 2001. 316 p.

Castells, Manuel. La sociedad red, Series ( La Era de la información : economía, sociedad y cultura ; t. 1 y t.2). Madrid, Alianza. 2005.

Cerroni, Umberto. Metodología y Ciencias Sociales. Barcelona, 1971, pp.200.

Crovi Druetta, Delia, coordinadora. Sociedad de la información y el conocimiento: entre lo falaz y lo posible. Buenos Aires : La Crujia, 2004.

De diciembre, John. Web de los procesos de desarrollo http://www.december.com/web/develop/plan.html

Escamilla de los Santos, J.G. Introducción al uso de la computadora e Internet. ed. Trillas – ITESM – ILCE. México, 2003.

Estudio realizado por la Asociación Mexicana de Internet (AMIPCI). http://www.amipci.org.mx/estudios.php

Fainholc, Beatriz. Lectura crítica en Internet: análisis y utilización de los recursos tecnológicos en educación. Rosario, 2004. 201 p.

Ferrer, Aldo. De Cristobal Colón a Internet : América Latina y la globalización. México, 1999. 126 p.

Ferrer, Rodríguez Eulalio. Comunicación y comunicología. México, 1982, pp. 120

Francisco Jose Martinez Lopez, e.t al. Internet para investigadores: hacia la e-ciencia. Huelva, 2001. 218 p.

Garrote Fernandez-Diez, Ignacio. El derecho de autor en Internet: [la directiva sobre derechos de autor y derechos afines en la sociedad de la informacion]. Granada, 2001. 680 p.

Giddens, Anthony. Un mundo desbocado: los efectos de la globalización en nuestras vidas. Mexico, D.F. : Taurus, 2000.

González, Alonso Carlos. Principios básicos de comunicación. México, 1997, 5ª reimpresión, pp. 96

González, G. *Las nuevas tecnologías en la educación*. Citado en Salinas et. al. *Redes de comunicación, redes de aprendizaje*. EDUTEC'95. Universitat de les Illes Balears. http://www.uib.es/depart/gte/grurehidi.html.

González Soto. A.P. *Las nuevas tecnologías en la educación*. En Adell Jordi. Tendencias en educación en la sociedad de las tecnologías de la información. Revista Electrónica de Tecnología Educativa (EDUTEC). Número 7, noviembre de 1997. http://www.uib.es/depart/gte/revelec7.html

Guazmayán Ruiz, Carlos. Internet y la investigación científica : el uso de los medios y las nuevas tecnologías en la educación. Bogotá, 2004. 319 p.

Hilliard, Ralph. La definición de su objetivo principal y la audiencia. http://www.wordnetuniversity.com

http://www.agapenetworks.com/numeros.html

http://www.birlain.com/portales\_internet.html

http://www.enterate.unam.mx/Articulos/2001/septiembre/depagina.htm

http://www.inegi.gob.mx/est/contenidos/espanol/rutinas/ept.asp?t=tinf212&c= 3146

IBM. Diseño web directrices.

http://www-306.ibm.com/ibm/easy/eou\_ext.nsf/publish/572

Islas, O., Benassini, C. Internet: columna vertebral de la sociedad de la información. México, 2005. 392 p.

Jennings, Charles. La Centésima ventana : guía para proteger la seguridad y privacidad en la era de Internet. Bilbao, 2000. 221 p.

Jimenez Pineda, Maria Magdalena. Análisis y diseño de un portal web para comunidades virtuales, caso practico para la Facultad de Odontología de la FES. Iztacala. México, 2006

Tesis Licenciatura (Licenciado en Informática)-UNAM, Facultad de Contaduría y Administración

Lara Ros, Sonia. La evaluación formativa en la universidad a través de Internet: aplicaciones informáticas y experiencias prácticas. Pamplona, 2001. 341 p.

Leduc, D. St-Pierre, A. HTML, creación y difusión de páginas Web. Ed. Trillas. México, 1999.

Leduc, D. St-Pierre, A. Internet con Netscape 2.0 Plus. Ed. Trillas. México, 1997.

Luhmann, Niklas. La realidad de los medios de masas. Rubi, Barcelona. Anthropos, Mexico, D.F. : Universidad Iberoamericana, 2000.

Maldonado, Enrique. Jóvenes en Internet. Madrid, 1998. 216 p.

Martínez-Val, Juan. Comunicación en el diseño gráfico : la lógica de los mensajes visuales en diseño, publicidad e internet. Madrid, 2004. 274 p.

Mayans i Planells, J. Genero chat, o, cómo la etnografía puso un pie en el ciberespacio. Barcelona. Gedisa, 2002.

Mayordomo, Juan Luis. e-Marketing. Conceptos de marketing aplicados a la red, publicidad, páginas web impactantes, banners de éxito,

autocontestadores, programas de afiliados, campañas de e-mail, cookies, ezines. Barcelona, 2002, pp. 259.

McLuhan, M. y Powers, B.R. La aldea Global. Editorial Gedisa. Barcelona, 1996.

Mena Merchan, Bienvenido. Aplicaciones educativas de las nuevas tecnológicas: internet, infografía y animación. Salamanca, 1998, 290 p.

Miller, David. Desarrollo multimedia para Internet: la mejor fuente de información para la implementación multimedia en el Web, Madrid, 1997. 644 p.

Monroy Ortiz, Brenda. Diseño y desarrollo de un portal en Internet de seguridad informática. México, 2005

Tesis Licenciatura (Ingeniero en Computación)-UNAM, Facultad de Ingeniería

Montesinos, Antonio. La sociedad de la información e Internet: fundamentos, aptitudes y uso de la red. Madrid, 1999. 183 p.

Negroponte, N. El Mundo digital, Ediciones B, Barcelona. 1995.

Pardini, Anibal A. Derecho de internet, Buenos Aires, 2002. 381 p.

Pastor Colon, Antonio. Diseño de un portal electrónico para la promoción de una empresa química. México, 2001

Tesis Licenciatura (Ingeniero Químico)-UNAM, Facultad de Química

Pérez Salazar, Gabriel. Análisis critico del Sistema Nacional e-Mexico : la estrategia web del gobierno federal para la reducción de la brecha digital. México, 2004

Tesis Maestría (Ciencias de la Comunicación)-UNAM, Facultad de Ciencias Políticas y Sociales.

Peters, Thomas J. La inevitable revolución de internet: estamos en el mundo Web. Madrid, 2002. 91 p.

Piscitelli, Alejandro. Ciberculturas 2.0: en la era de las maquinas inteligentes. Buenos Aires; Mexico. Paidos, 2002.

Piscitelli, Alejandro. Meta-cultura: el eclipse de los medios masivos en la era de la Internet. Buenos Aires, 2002. 271 p.

Piscitelli, Alejandro. Post-televisión: ecología de los medios en la era de Internet. Buenos Aires, Mexico. Paidos, 1998.

Ries, Al. Las 11 leyes inmutables de la creación de marcas en Internet. Bilbao, España, 2000, 170 p.

Rifkin, Jeremy. La era del acceso: la revolución de la nueva economía. Paidos, Barcelona. 2000.

Roszak, Theodore. El culto a la información: El folclore de los ordenadores y el verdadero arte de pensar. Mexico, D.F. : Grijalbo : Consejo Nacional para la Cultura y las Artes, 1990.

Roszak, Theodore. El culto a la información : un tratado sobre alta tecnología, inteligencia artificial y el verdadero arte de pensar. Ed. Gedisa. Barcelona, 2005.

Seminario Complutense de Telecomunicaciones e Información. Los retos de la información en Internet: las libertades de acceso y difusión. Madrid, 1998. 249 p.

Sfez, Lucien. ¿Qué sé? La comunicación. México, 2ª edición en español, 1992, pp. 112

Spiegel, Alejandro. Actividades de Ciencias Sociales y lengua usando Internet. Buenos Aires. 2001. 160 p.

St-Pierre, Bertrand, I. Internet para estudiantes y maestros. Ed. Trillas. México, 2000.

St-Pierre, A. Campagna, I. La creación de páginas Web. Ed. Trillas. México, 1999.

Tatnall, Arthur. Web portals : the new gateways to Internet information and services. Hershey, Pensilvania. 2005.

Tatnall, Arthur. Encyclopedia of portal technologies and applications. Hershey, Pensilvania. 2007.

UNESCO. How to Create a Website: Guiding Principles http://www2.unescobkk.org/elib/publications/2005Website/CreateWebsite.pdf Universidad de Arizona, Planificación de un sitio web, guía de estilo en la Universidad de Arizona.

http://uaweb.arizona.edu/styleguide/planning.shtml

Vilamor, José R. Cómo escribir en Internet: el mercado demanda periodistas. Madrid, 2001. 133 p.

Web Style Guide, Proceso de Planificación: Web Style Guide. http://www.webstyleguide.com/process/plan.html

Wolton, Dominique. Internet, ¿Y después?: una teoría critica de los nuevos medios de comunicación. Barcelona, 2000. 253 p.

Wolton, Dominique. La otra mundialización: los desafíos de la cohabitación cultural global. Barcelona : Gedisa, 2004.

Wolton, Dominique. Sobrevivir a internet: conversaciones con Olivier Jay. Barcelona, Gedisa, 2000.

## **ÍNDICE DE FIGURAS**

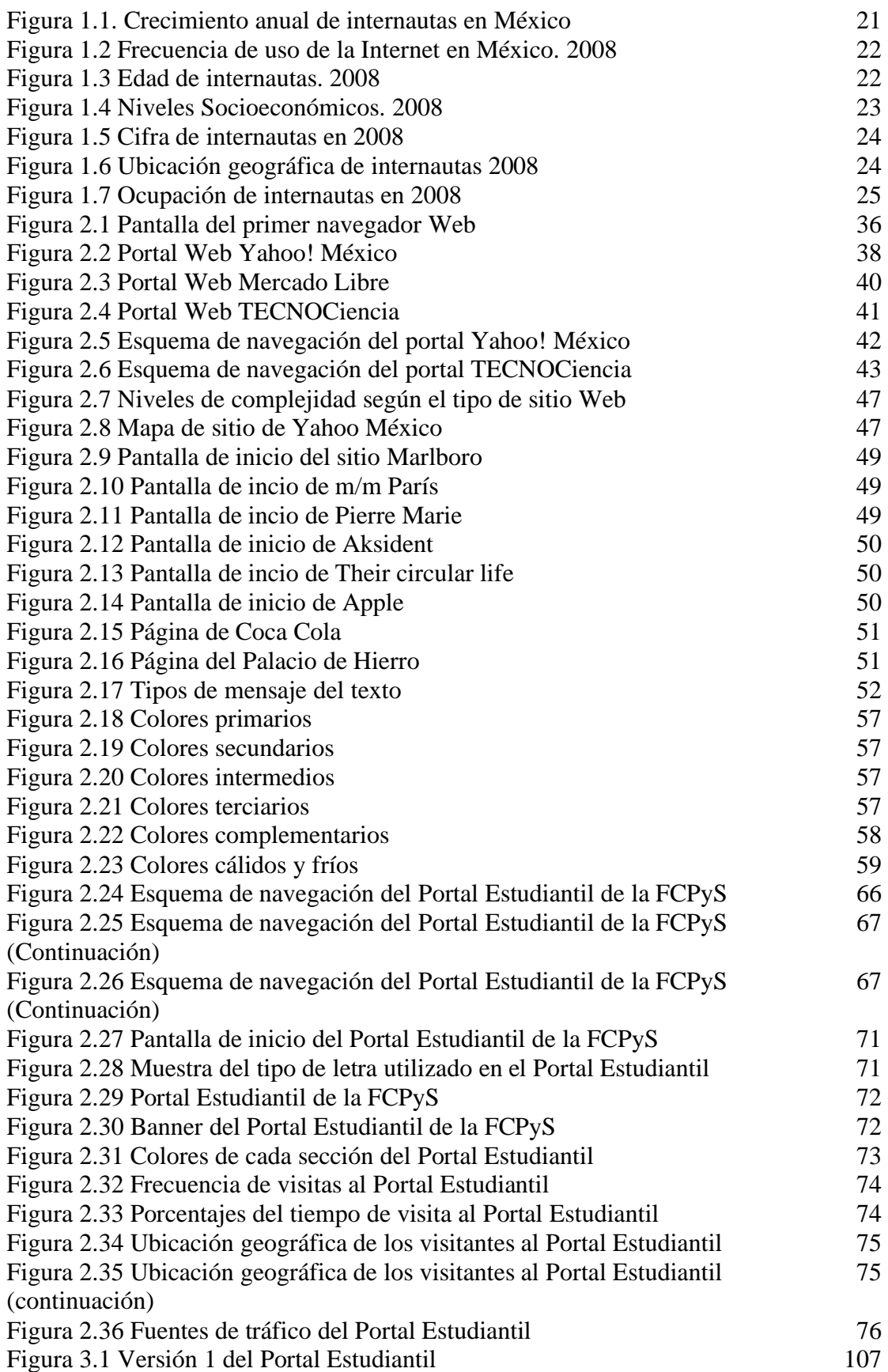

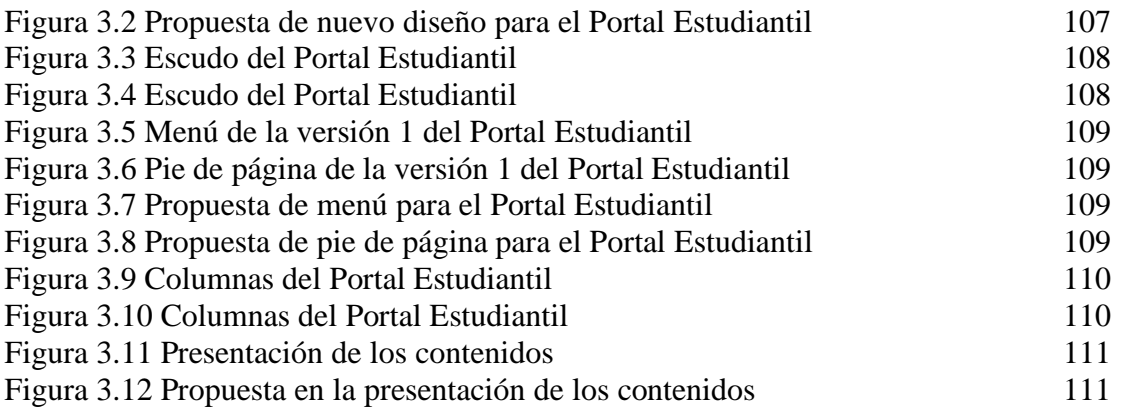